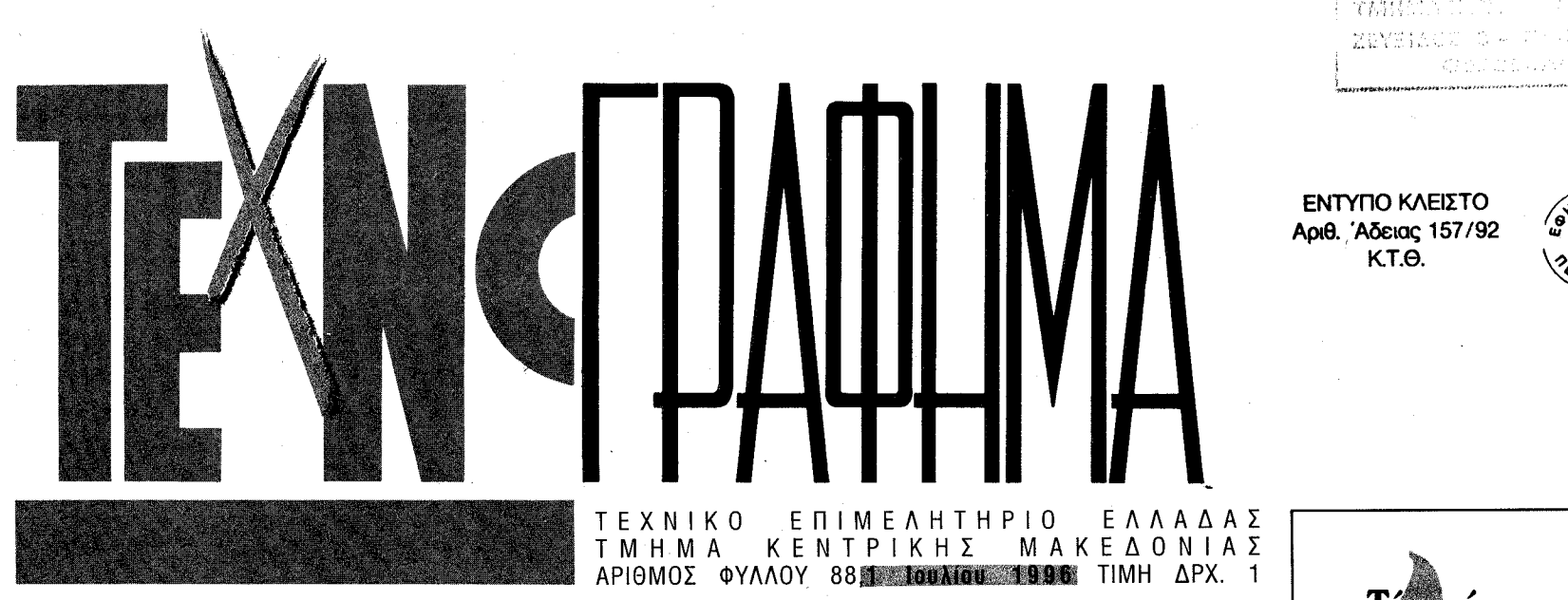

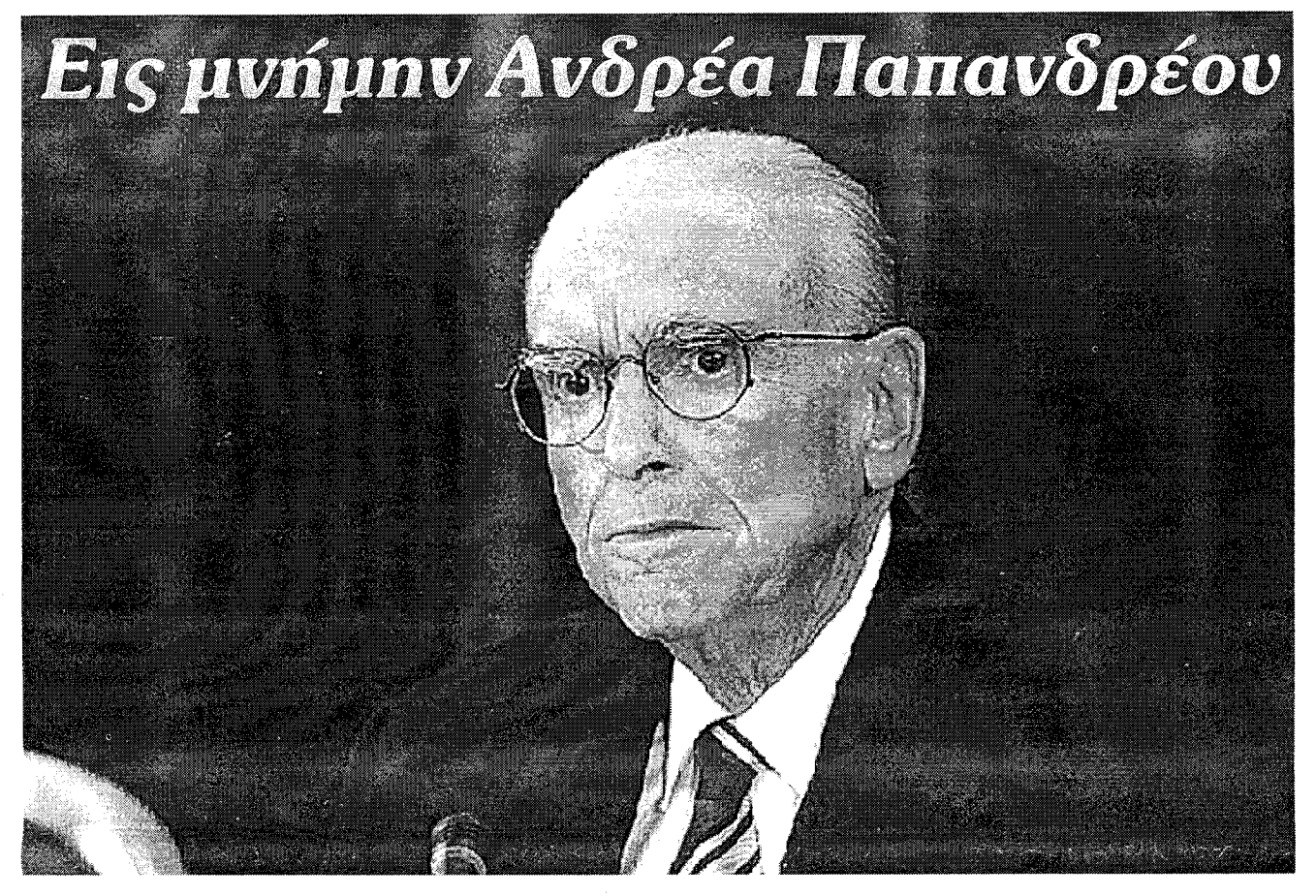

θάνατος των μεγάλων ανθρώπων δεν ξεφεύγει βέβαια από τα όρια του φυσικού φαινομένου, μόνο που, για τις γενιές τις παλιότερες και τις δικές μας, που μάθαμε να θεωρούμε την ιστορία άμεσα συνδεδεμένη με τη ζωή και τα έργα τους, αποκτά διαστάσεις τραγικής απώλειας.

Ο Ανδρέας Παπανδρέου υπήρξε δημιουργός και χειραγωγός της ιστορίας. Ένας μεγάλος αρχηγός που η γοητεία του συνέπαιονε τους οπαδούς του και ξάφνιαζε τους αντιπάλους του. Που οι επιλογές του επιδρώντας άμεσα στην καθημερινότητα μας, μας ανάγκαζαν να συζητάμε ώρες ολόκληρες, ασχέτως αν τις επευφημούσαμε ή τις λοιδωρούσαμε, αλλά πάντως με πάθος. Χάθηκε όχι χωρίς μάχη. Χάθηκε ενώ ακόμη δρούσε κι επηρέαζε τις τύχες μας.

Η στέρηση ενός ακόμα αρχηγού, ενός ακόμα ινδάλματος, μας αφήνει αμήχανους. Μόνους, να διαπραγματευόμαστε τις τύχες μας με τον νέο αιώνα. Χωρίς τη σκέπη και τη βολή να ζητωκραυγάσουμε ή να βλαστημήσουμε γι αυτά που μας συμβαίνουν. Χωρίς καν τη δυνατότητα, μετά την κραυγή "ο βασιλιάς απέθανε" να παρηγορηθούμε με το "ζήτω ο βασιλιάς". Μόνους, να συνειδητοποιήσουμε πως το πρόβλημα, δεν είναι η ανεύρεση νέου ηγέτη που θα πάρει τα ηνία από τον απελθόντα. Είναι πως θα μπορέσουμε να πορευτούμε χωρίς ινδάλματα πια, μια που ο καιρός αλλάζει και απαιτεί απ' όλους γνώση, βούληση και ενεργό συμμετοχή. Να επαναδιατυπώσουμε ή να αναζητήσουμε αρχές και να δημιουργήσουμε κοινωνικές δομές, για να αναμορφώσουμε, να διαφυλάξουμε και να προαγάγουμε τη ζωή μας. Ο Ανδρέας Παπανδρέου με τη ζωή του, έδωσε τη δική του ακτινοβολία στο λυκόφως της μεταπολεμικής ιστορίας του τόπου μας. Το τέλος του φέρνει πλησιέστερα το τέλος της. Ως εξάγγελος των μεγάλων αλλαγών, θα έχει την τύχη να συνδεθεί η μνήμη του με την πορεία για την αντιμετώπιση της μεγάλης πρόκλησης να αλλάξουμε τα δεδομένα για να αντιμετωπίσουμε τα μέλλοντα. Τη θετική ή αρνητική κατάληξή της, θα την κρίνει η ιστορία. Ας είναι ελαφρύ το χώμα που τον σκεπάζει. Παναγιώτης Δέντσορας Πρόεδρος ΤΕΕ/ΤΚΜ.

# **ΨΗΦΙΣΜΑ ΤΟΥ ΤΕΕ/ΤΚΜ**

Με αφορμή το θάνατο του Προέδρου του ΠΑΣΟΚ, Ανδρέα Παπανδρέου η Διοικούσα Επιτροπή του ΤΕΕ/ΤΚΜ συνεδρίασε εκτάκτως και αποφάσισε:

1. Να καταθέσει αντί στεφάνου το ποσό των 200.000 δρχ. στο παιδικό χωριό SOS Βορείου Ελλάδος στη μνήμη του Ανδρέα Παπανδρέου.

2. Να μεταβεί στην Αθήνα, αντιπροσωπεία του Τμήματος και να παρακολουθήσει τη νεκρώσιμη τελετή.

3. Να εκφράσει τα συλλυπητήρια στην οικογένεια του εκλιπόντος και στα στελέχη του Πανελληνίου Σοσιαλιστικού Κινήματος.

# **ВІОГРАФІКО**

1919. Γέννηση, στις 5 Φεβρουαρίου, στη Χίο από την Σοφία Μινέικο και το Γεώργιο Παπανδρέου, ο οποίος είχε διορισθεί από την κυβέρνηση Ελευθερίου Βενιζέλου διοικητής Νήσων Αιγαίου,

1936. Η δικτατορία της 4ης Αυγούστου τον συλλαμβάνει - μαθητή - για την αντιστασιακή του δράση.

1939. Συλλαμβάνεται, για δεύτερη φορά, από τη δικτατορία το Μάρτιο. Αφού πέρασε αρκετές μέρες στην απομόνωση, αποφυλακίζεται και τον Ιούλιο αναχωρεί για τις Η-ΠΑ. Λίγο καιρό μετά την άφιξή του στην Αμερική αρχίζει λαμπρές σπουδές στα Οικονομικά και στη Φιλοσοφία, στο Πανεπιστημίο του Χάρβαρντ.

ου που φέρνουν πρώτο κόμμα την Ένωση Κέ-VTpou.

1964. Στις εκλογές του Φεβρουαρίου εκλέγεται πρώτος, με μεγάλη διαφορά βουλευτής της Ένωσης Κέντρου στο νομό Αχαΐας. Ορκίζεται Υπουργός Προεδρίας.

1965. Η ανατροπή της κυβέρνησης του Γεωργίου Παπανδρέου, τον Ιούλιο και τα έντονα πολιτικά γεγονότα που ακολουθούν, παίζουν καθοριστικό ρόλο στη δημιουργία ισχυρής κεντροαριστερής τάσης στην Ένωση Κέντρου, της οποίας και ηγείται.

B1BAID G10 10 11 11 12 ておけに (2) 12:50.402 i i bob

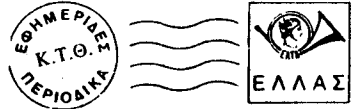

Τί πρέπει να γνωρίzουμε για τις οικιακές πυρκαγιές πριν την πυρκαγιά μετα την πυρκαγιά (για συναδέλφους και όχι μόνο)

σελ. 6-7

- Κ. Σιμήτης: επιτακτική ανάγκη η ανάπτυξη της Β. Ελλάδας "Αποχαιρετισμός στον Α. Παπανδρέου"
- Αντιπροσωπεία του ΤΕΕ/ΤΚΜ στο Βελιγράδι Το Α' Συνέδριο Μεταλλουργίας στα Βαλκάνια και η σημασία του
- Απαντήσεις για το θέατρο Βέροιας "Κοκκίνισε" ο Θερμαϊκός
- Συνεχίζεται η υποβάθμιση της λίμνης 5 Κορώνειας
	- Πυρηνική ενέργεια: συνεχής αύξηση της χρήσης
- Το Αρχοντικό Παπατέρπου στην Καστοριά 8 Ένας χρόνος χωρίς τον Νίκο Παραλή Πρόσκληση των Ρουμάνων Μηχανικών

Μνημεία της Θεσσαλονίκης: Το κτίριο της Φιλοσοφικής

Δημοκρατική Κίνηση Μηχανικών: ολόκληρη η αλήθεια για τα πράγματα στο ΤΕΕ/ΤΚΜ Προβλήματα από το νέο νόμο για τη μεταφορά συντελεστή δόμησης. "ΖΗΤΕΙΤΑΙ" μηχανικός

1943. Μετά τέσσερα χρόνια παραμονής στις ΗΠΑ παίρνει την αμερικανική υπηκοότητα και την ίδια χρονιά κατατάσσεται εθελοντής στο αμερικανικό ναυτικό. Πρώτος γάμος, με τη Χριστίνα Ρασιά.

1950. Εκλέγεται τακτικός καθηγητής στο Πανεπιστήμιο της Μινεσότα.

1951. Δεύτερος γάμος, με τη Μαργαρίτα Τσαντ, από την οποία θα αποκτήσει τέσσερα παιδιά.

1960. Επιστρέφει στην Αθήνα, όπου γίνεται σύμβουλος στην Τράπεζα της Ελλάδος. Στη συνέχεια, ιδρύει, ύστερα από συνενόηση με τον Κωνσταντίνο Καραμανλή, το Κέντρο Οικονομικών Ερευνών.

1963. Αποφασίζει να ασχοληθεί με την πολιτική και το γνωστοποιεί στους φίλους του, αμέσως μετά τις εκλογές του Νοεμβρί-

1966. Οι εξελίξεις στην Ένωση Κέντρου επισπεύδονται, ενώ μια ισχυρή ομάδα βουλευτών της στηρίζει ανοιχτά τον Ανδρέα Παπανδοέου.

1967. Συλλαμβάνεται με την εκδήλωση του πραξικοπήματος και οδηγείται στις φυλακές Αβέρωφ. Κάτω από τη διεθνή κατακραυγή, αποφυλακίζεται.

1968. Αναχωρεί με έγκριση της χούντας, για το εξωτερικό και ιδρύει το ΠΑΚ στη Στοκχόλμη. Το Νοέμβριο πεθαίνει ο πατέρας του. αλλά η χούντα δεν του επιτρέπει να παραστεί στην κηδεία.

1974. Είκοσι πέντε ημέρες μετά την πτώση της δικτατορίας επιστρέφει στην Ελλάδα και ιδρύει το ΠΑΣΟΚ. Στις πρώτες εκλογές της μεταπολίτευσης, το νεοϊδρυθέν κόμμα συγκεντρώνει το 13,58% των ψήφων και εκλέγει 13 βουλευτές.

1977. Το ΠΑΣΟΚ πρανματοποιεί την πρώτη του Συνδιάσκεψη. Λίγους μήνες μετά δι-(συνέχεια στη σελ. 2)

# Η λειτουργία των ΕΠΑΕ

Συνέντευξη του Νομάρχη Ημαθίας κ. Α.

Βλαζάκη "Απαραίτητο το Αρχαιολογικό Μουσείο"

Πρόσκληση για συνεργασία Οι συνάδελφοι μηχανικοί καλούνται, ύστερα από επικοινωνία με το γραφείο τύπου, να επιμελούνται -επ' αμοιβή- θέματα για το αφιέρωμα στο κεντρικό σαλόνι της εφημερίδας.

Στο αφιέρωμα παρουσιάζονται θέματα γενικότερου ενδιαφέροντος των μηχανικών τα οποία, είτε βρίσκονται στην επικαιρότητα, είτε αφορούν ζητήματα που άπτονται των ενδιαφερόντων του ΤΕΕ/ΤΚΜ.

Απαραίτητη προϋπόθεση είναι τα θέματα να ερευνώνται και να παρουσιάζονται όλες οι αντικρουόμενες απόψεις.

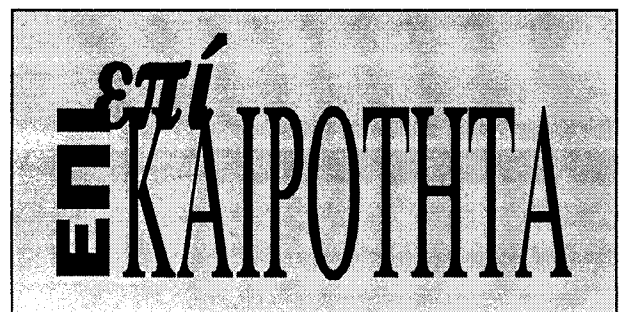

## Τα μπάνια του λαού και η Χαλκιδική

Την ονόμασαν "κρυφό παράδεισο της Ελλάδας", τη Χαλκιδική. Για τρίτη συνεχή χρονιά, κατέλαβε την πρώτη θέση πανελλαδικά σε ό,τι αφορά τις ακτές που βραβεύτηκαν με γαλάζιες σημαίες.

Σύμφωνα με τα αποτελέσματα του σχετικού διαγωνισμού που διοργάνωσε στην Ελλάδα η ελληνική εταιρεία προστασίας της φύσης, για λογαριασμό του ιδρύματος<br>Περιβαλλοντικής Εκπαίδευσης της Ευρώπης. Σε διεθνές<br>επίπεδο, στον ίδιο διαγωνισμό, η Ελλάδα κατέλαβε τη δεύτερη θέση ανάμεσα σε δεκαοκτώ χώρες, με πρώτη την Ισπανία.

Σε τριάντα έξι παραλίες της Χαλκιδικής θα κυματίσουν φέτος οι σημαίες της Ευρώπης, καθώς και στη μαρίνα του ξενοδοχειακού συγκροτήματος Πόρτο Καρράς, η οποία αποτελεί μία από τις τέσσερις μαρίνες στην Ελλάδα που απέσπασαν αυτή τη διάκριση - κριτήριο απονομής των διακρίσεων αποτελεί κυρίως η καθαρότητα της θάλασσας, των ακτών και των μαρίνων, η παρεχόμενη ασφάλεια και οι προσφερόμενες υπηρεσίες και εγκαταστάσεις.

Τα τελευταία χρόνια στην περιοχή της Χαλκιδικής γίνονται προσπάθειες για τη βελτίωση των τουριστικών υπηρεσιών και την παροχή ποιότητας διακοπών τόσο στους Έλληνες, όσο και στους αλλοδαπούς επισκέπτες του νομού. Τώρα έρχεται η δικαίωση, είπαν ο νομάρχης κι ο πρόεδρος της Ένωσης ξενοδόχων, όταν παρέλαβαν το<br>βραβείο, από το Ίδρυμα της Περιβαλλοντικής Εκπαίδευσης της Ευρώπης.

Στο διαγωνισμό, για τον ελλαδικό χώρο, υποβλήθηκαν συνολικά τριακόσιες εξήντα υποψηφιότητες, από τις οποίες εγκρίθηκαν τελικά για την απονομή της γαλάζιας σημαίας από την ελληνική και διεθνή αρμόδια επιτροπή οι τριακόσιες δεκαπέντε (τριακόσιες ένδεκα ακτές και τέσσερις μαρίνες).

Τη δεύτερη πανελλαδικά θέση κατέλαβε με τριάντα τρεις γαλάζιες σημαίες ο νομός Δωδεκανήσων και την τρίτη ο νομός Μαγνησίας με είκοσι οκτώ βραβευμένες **OKTEC** 

Ας τη χαρούμε λοιπόν κι εμείς φέτος τη Χαλκιδική με τα καλά της

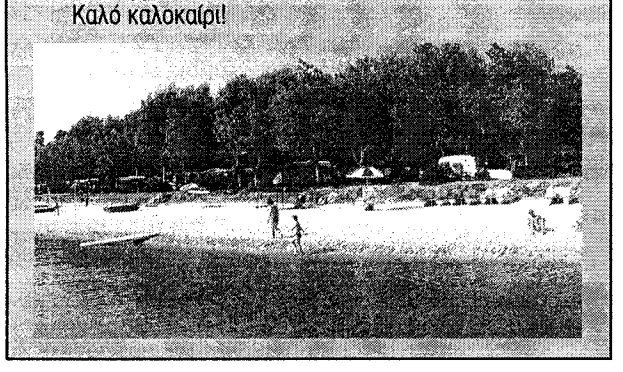

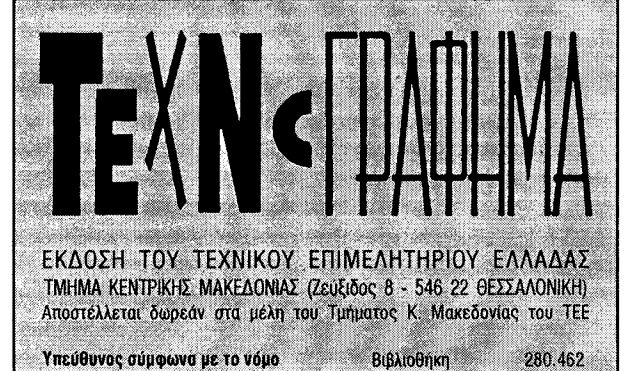

### **TEXNOFPA@HMA** 1 Iou $\lambda$ íou 1996

# Κ. Σημίτης: επιτακτική ανάγκη η ανάπτυξη της Βόρειας Ελλάδας

Τα μεγάλα έργα, τα προγράμματα για την παιδεία και τον πολιτισμό, η αποκέντρωση και η προώθηση των θεμάτων των παραγωγικών τάξεων θα είναι οι προτεραιότητες της Κυβέρνησης για την ανάπτυξη της Βόρειας

Ελλάδας.

Αυτό ήταν το επιστέγασμα από τις εξαγγελίες που

έκανε από τη Θεσσαλονίκη πριν

από λίγες ημέρες ο πρωθυπουργός

 $\kappa$ . Σημίτης.

Αρκεί βεβαίως να υλοποιηθούν

σύντομα οι εξαγγελίες αυτές και να μη μείνουν μόνο στη σφαίρα των υποσχέσεων, όπως συνέβη στο παρελθόν με δεκάδες άλλες εξαγγελίες προκατόχων του κ.

Το πρόγραμμα Έργων και Δράσης της χώρας μας για τα Βαλκάνια παρουσίασε ο πρωθυπουργός κ. Σημίτης, επικεφαλής 11μελούς Κυβερνητικού Κλιμακίου.

Ο πρωθυπουργός επεσήμανε ότι σε τέσσερις τομείς, κυρίως, πρέπει η Κυβέρνηση να δώσει έμφαση στη Θεσσαλονίκη και μέσω αυτής στα Βαλκάνια.

1) Να προχωρήσουν τα μεγάλα έργα (Εγνατία, αεροδρόμιο, έκτη προβλήτα του λιμένα, μετρό, συγκοινωνίες) και να ξεπεραστούν "αρκετοί λανθασμένοι χειρισμοί του παρελθόντος".

2) Να προωθηθούν θέματα παραγωγικών και τεχνολογικών υποδομών, "χωρίς να ενδώσουμε στις πιέσεις ορισμένων τοπικιστικών συμφερόντων" (επενδύσεις χρυσού στη Χαλκιδική και πολυπροπυλενίου στη Θεσσαλονίκη). Ο κ. Σημίτης ανακοίνωσε ότι σε συνεργασία με τις ΗΠΑ θα προωθηθεί η ίδρυση Διαβαλκανικού κέντρου τεχνολογικής συνεργασίας στη Θεσσαλονίκη.

3) Να προχωρήσουν προγράμματα και έρ-

γα που αφορούν την παιδεία και τον πολιτισμό.

4 Να ενταθεί η προσπάθεια για αποκέντρωση και αποτελεσματικότητα στην περιοχή της Βόρειας Ελλάδας.

Στο πλαίσιο της αποκέντρωσης των αρμοδιοτήτων θα μετεγκατασταθούν σύντομα στη Θεσσαλονίκη κεντρικές υπηρεσίες των Υπουργείων Γεωργίας, Αθλητισμού και Παιδείας, καθώς και του τμήματος Διεθνών Οικονομικών Σχέσεων.

Αναλυτική παρουσίαση για την πορεία των έργων έγινε από τον υπουργό ΠΕΧΩΔΕ Κ. Λαλιώτη. Ιδιαίτερη αναφορά έγινε για το Αεροδρόμιο που αποτελεί όπως είπε ο κ. Λαλιώτης "βασική προτεραιότητα".

Για την Εγνατία οδό ο Υπουργός ΠΕΧΩΔΕ επανέλαβε ότι αποτελεί δέσμευση της κυβέρνησης να ολοκληρωθεί το συντομότερο δυνατó.

Για το λιμάνι, το συνολικό πρόγραμμα για την επέκταση των υποδομών του, αλλά και τον εκσυγχρονισμό των εξοπλισμών του ανέρχεται στα 25 δισ. δρχ., ενώ για το μετρό όπως είπε ο κ. Λαλιώτης, οι εθνικοί και κοινοτικοί πόροι που απαιτούνται ως συμμετοχή του ελληνικού δημοσίου για την κατασκευή, είναι διασφαλισμένοι και δεν πρόκειται να μεταφερθούν αλλού για άλλο έργο και σε άλλη πόλη.

Αναφερόμενος στο θέμα ύδρευσης της Θεσσαλονίκης από τον Αλιάκμονα, επεσήμανε ότι τα έργα που προγραμματίζονται να κατασκευασθούν είναι κλειστοί αγωγοί μεταφοράς νερού, διϋλιστήρια, δεξαμενές, αντλιοστάσια και ανακαίνιση παλιού τμήματος της διώρυγας, συνολικού προϋπολογισμού 30 δισ. δρχ.

Το ΤΕΕ/ΤΚΜ θεωρεί ως ειλικρινείς τις προθέσεις του Πρωθυπουργού κ. Σημίτη για

# "Εις μνήμην Ανδρέα Παπανδρέου" (συνέχεια από σελ. 1)

πλασιάζει την εκλογική του δύναμη (26,34% και 93 βουλευτές) και παίρνει τη θέση της αξιωματικής αντιπολίτευσης στη Βουλή.

1981. Στις εκλογές της 18ης Οκτωβρίου ο Ανδρέας Παπανδρέου κατακτά περιφανή νίκη. Το ΠΑΣΟΚ παίρνει το 48,06% των ψήφων και 174 έδρες.

1985. Προτείνει, στις 9 Μαρτίου, το Χρήστο Σαρτζετάκη για Πρόεδρο της Δημοκρατίας, ανατρέποντας όλα τα προγνωστικά. Κερδίζει τις εκλογές με 45,82% (162 βουλευτές). Ακολουθεί στη συνέχεια πρόγραμμα οικονομικής λιτότητας.

Αποχωρεί από την Κυβέρνηση ο Γεράσιμος Αρσένης. Γνωρίζει τη Δήμητρα Λιάνη.

1987. Αντιμετωπίζει με επιτυχία την ελληνοτουρκική κρίση. Αποσοβείται ο πόλεμος.

με την Τουρκία. Χαράζει γραμμή για "μη πό-

λεμο" και συναντάται στο Νταβός με τον Ο-

ζάλ, τον Ιανουάριο. Οκτώ μήνες αργότερα α-

σθενεί σοβαρά και φεύγει για την Αγγλία, ό-

που χειρουργείται στο νοσοκομείο του Χέρ-

φιλντ το Σεπτέμβριο. Ένα μήνα αργότερα η

1988. Κάνει το μεγάλο βήμα προσέγγισης

1991. Αρχίζει τον Απρίλιο η δίκη στο Ειδικό Δικαστήριο.

1992. Το Ειδικό Δικαστήριο αθωώνει τον Ανδρέα Παπανδρέου για όλες τις κατηγορίες, ενώ αναστέλλεται η δίωξη εναντίον του για την υπόθεση των τηλεφωνικών υποκλοπών.

1993. Κερδίζει για τρίτη φορά τις εκλογές τον Οκτώβριο με 46,8% των ψήφων (και 170 έδρες στη Βουλή).

1994. Συναντάται με τον Αμερικανό Πρόεδρο, Μπιλ Κλίντον - πρώτη επίσκεψή του ως πρωθυπουργού στο Λευκό Οίκο. Ορισμένοι τον κατηγορούν για το "πόθεν έσχες" της οικίας του στην Εκάλη.

1995. Δίνει το πράσινο φως για την Ενδιάμεση Συμφωνία με τα Σκόπια η οποία υπογράφεται το Σεπτέμβριο. Η σύζυγός του αντιμετωπίζει επιθέσεις για την πρόθεση που εκδηλώνει να αναμειχθεί στην πολιτική. Ασθενεί σοβαρά μετά το ταξίδι στην Πάτμο και εισάγεται στο Ωνάσειο στις 20 Νοεμβρίου. Δίνει σκληρή μάχη για τη ζωή κυρίως στα μέσα του Δεκεμβρίου, και στα τέλη του μήνα δείχνει να επανακάμπτει. 1996. Παραιτείται από πρωθυπουργός στις 15 Ιανουαρίου με επιστολή του. Τρεις μέρες μετά εκλέγεται από την Κοινοβουλευτική Ομάδα πρωθυπουργός ο Κώστας Σημίτης. Ο Ανδρέας Παπανδρέου εξέρχεται από το Ωνάσειο στις 21 Μαρτίου. Δύο μήνες μετά, δέχεται το Γιασέρ Αραφάτ στην Εκάλη και λίγες μέρες αργότερα δέχεται σε συνεργασία το Προεδρείο της κοινοβουλευτικής ομάδας του ΠΑΣΟΚ. Εκφράζει την πρόθεσή του να μιλήσει στο 4ο Συνέδριο του ΠΑΣΟΚ. Συζητεί σε καθημερινή βάση με συνεργάτες του. Ξημερώματα της 23ης Ιουλίου, δυόμισι ώρες μετά την τελευταία συνεργασία με κομματικά στελέχη για το Συνέδριο, χάνει τη μάχη με το θάνατο.

την ανάπτυξη της περιοχής ο οποίος επικεφαλής πολυμελούς Κυβερνητικού κλιμακίου- άκουσε τις απόψεις, τους προβληματισμούς, και τους φόβους από εκπροσώπους όλων των φορέων της πόλης.

Παρ' όλα αυτά δεν μπορεί να μην επισημανθεί ότι για αυτά τα μεγάλα έργα της Β. Ελλάδας που προβλέπει το Β.Κ.Π.Σ. παρατηρείται μία σημαντική καθυστέρηση -με μικρές απορροφήσεις κονδυλίων- σε αντίθεση με αντίστοιχα έργα του Λεκανοπεδίου για τα οποία ισχύουν διαφορετικοί ρυθμοί.

Το ΤΕΕ/ΤΚΜ πιστεύει ακόμη ότι για ταχύτερους ρυθμούς ανάπτυξης και εκτέλεσης των μεγάλων έργων οι προθέσεις του πρωθυπουργού θα πρέπει να μεταφραστούν με ουσιαστική αποκέντρωση των αρμοδιοτήτων στις περιφερειακές υπηρεσίες, οι οποίες διαθέτουν αξιόλογο και έμπειρο στελεχιακό δυναιμκό

Ακόμη είναι αναγκαίος ο επαναπροσδιορισμός των θεσμικών πλαισίων παραγωγής τεχνικού έργου και μελετών.

Παρ' όλο ότι το ΤΕΕ/ΤΚΜ θεωρεί αναγκαία την επίσπευση όλων αυτών των έργων, πρέπει να επεσημάνει ότι η προοπτική της ανάπτυξης της περιοχής δεν μπορεί να ταυτισθεί μόνο με την πορεία των συγκεκριμένων έργων αλλά και με τη γενικότερη πορεία δημιουργίας φορέων και θεσμών, που θα χαρακτηρίζουν μία αποκεντρωμένη διοίκηση.

Έτσι η Θεσσαλονίκη και γενικότερα η Β. Ελλάδα θα έχει προοπτική να καταστεί πολιτικό και οικονομικό κέντρο της Βαλκανικής και παραευξείνειας ενδοχώρας.

Αυτά άλλοστε επεσήμανε καλοσορί- ζοντας τον πρωθυπουργό κ. Σημίτη στην παρέμβασή του ο αντιπρόεδρος του ΤΕΕ/ΤΚΜ Δ. Κωτούλας.

# "Αποχαιρετισμός στον Ανδρέα Παπανδρέου"

Με βαθειά συγκίνηση και οδύνη πληροφορηθήκαμε το θάνατο του Ανδρέα Παπανδρέου, του ηγέτη και ιδρυτή του ΠΑΣΟΚ, του πολιτικού με την παγκόσμια απήχηση, ενός από τους μεγαλύτερους άνδρες αυτού του αιώνα στη χώρα μας.

Στο πρόσωπό του γράφεται η σύγχρονη μεταπολεμική ιστορία της Ελλάδας. Είναι ο αγωνιστής του αντιδικτατορικού αγώνα.

Είναι ο ιδρυτής του ΠΑΣΟΚ, του κινήματος με τον πατριωτικό, κοινωνικό, σοσιαλιστικό χαρακτήρα.

Είναι ο εκφραστής των οραμάτων μας, που συγκίνησε και συνέγειρε με τις θέσεις του, θεσεις που συνοψιςονται στα: \* Εθνική ανεξαρτησία - Λαϊκή Κυριαρχία - Κοινωνική Απελευθέρωση.

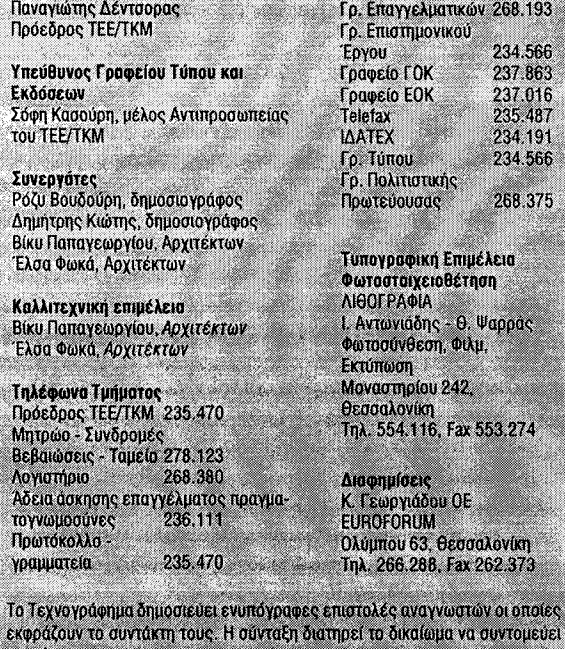

τα κείμενα.

υπόθεση Κοσκωτά φουντώνει. Και ο Κοσκωτάς διαφεύγει στο εξωτερικό. 1989. Παίρνει διαζύγιο από τη Μαργαρίτα Παπανδρέου. Χάνει τις εκλογές στις 18 Ιουνίου. Εισέρχεται και πάλι στο νοσοκομείο τρεις μέρες μετά τις εκλογές. Συγκροτείται κυβέρνηση Ν.Δ. - Συνασπισμού. Παραπέμπεται για την υπόθεση Κοσκωτά και για την υπόθεση των υποκλοπών. Παντρεύεται τη Δήμητρα Λιάνη. Χάνει για

δεύτερη φορά τις εκλογές, στις 5 Νοεμβρίου. Συγκατατίθεται για τη συμμετοχή του ΠΑΣΟΚ σε οικουμενική κυβέρνηση υπό τον Ξενοφώντα Ζολώτα.

1990. Η Ν.Δ. κερδίζει τις εκλογές στις 8 Απριλίου.

\* Η Ελλάδα ανήκει στους Έλληνες. \* Ο λαός στην εξουσία.

Είναι αυτός που ανέδειξε νέες κοινωνικές τάξεις στην εξουσία, που αποκατάστησε τις κοινωνικές ισορροπίες, που δημιούργησε νέα μορφή σχέσης μεταξύ κράτους και - φοβισμένου έως τότε - πολίτη, που έδωσε νέα διάσταση στη δημοκρατία των πολιτών.

Είναι ο αγωνιστής της ειρήνης και της σταθερότητας στα Βαλκάνια.

Το όραμά του για:

\* Ειρήνη

- \* Αυτοπροσδιορισμό των λαών
- \* Κοινωνική δικαιοσύνη
- \* Ανάπτυξη που σέβεται τις ανθρώπινες αξίες, είναι πάντα επίκαιρο. Θα συνεχίσουμε να οραματιζόμαστε. Θα συνεχίσουμε να αγωνιζόμαστε.

ΠΑΣΚ μηχανικών Θεσσαλονίκης =

# Αντιπροσωπεία του ΤΕΕ/ΤΚΜ στο Βελιγράδι

Πρωτόκολλο συνεργασίας με την Ένωση Μηχανικών και Τεχνικών Σερβίας (SITS) υπέγραψε στο Βελιγράδι αντιπροσωπεία του TEE/TKM, η οποία πραγματοποίησε τετραήμερη

# επίσκεψη στη γιουγκοσλαβική πρωτεύουσα (5-8 Ιουνίου).

Το πρωτόκολλο προβλέπει την ανάληψη κοινών δραστηριοτήτων, τη συνεργασία με τρίτους φορείς των βαλκανικών χωρών, καθώς και με την Ευρωπαϊκή Ένωση, τη διοργάνωση επιστημονικών εκδηλώσεων, συνεδρίων, συμποσίων, την ανταλλαγή τεχνικών εντύπων και πληροφοριών, τη δημιουργία μικτών ομάδων εργασίας για θέματα κοινού ενδιαφέροντος.

Η αντιπροσωπεία του Τμήματος είχε επίσης σημαντικές συναντήσεις και συνομιλίες με κυβερνητικούς παράγοντες, όπως ο υφυπουργός Δημοσίων Έργων. Μανόιλο Μιλαντίνοβιτς και ο αντιπρόεδρος του Οικονομικού Επιμελητηρίου Σερβίας (στο οποίο υπάγεται η SITS), Μομίρ Παβλίσεβιτς. Στις συναντήσεις διατυπώθηκε με έμφαση από γιουγκοσλαβικής πλευράς η επιθυμία για συνεργασία των δύο πλευρών σε τεχνικά έργα τα οποία αφορούν, είτε τις δύο χώρες (π.χ.

θεσσαλονίκης-Βελιγραδίου), είτε τρίτες χώρες όπως η Ρωσία και η Βοσνία.

Έγιναν επισκέψεις σε μεγάλα έργα του Βελιγραδίου, τα οποία, έχουν αποπερατωθεί, ή βρίσκονται υπό κατασκευή (αθλητικό κέντρο Νέου Βελιγραδίου, ορθόδοξος ναός Αγίου Σάββα, υπόγειος σιδηροδρομικός σταθμός "Βούκοφ Σπομένικ").

Τα μέλη της αντιπροσωπείας παρέστησαν ακόμη στα εγκαίνια έκθεσης ελληνικών προϊόντων και συναντήθηκαν με τον επιτετραμμένο της ελληνικής πρεσβείας στη γιουγκοσλαβική πρωτεύουσα. Μιχάλη Σπινέλη και τον εμπορικό ακόλουθο Χρήστο Φαρμάκη.

Ιδιαιτέρως ενδιαφέρουσες ήταν οι επαφές με τους διευθυντές μεγάλων κρα-

κατασκευή οδικών δικτύων για τη σύνδεση τικών τεχνικών εταιρειών της Γιουγκοσλαβίας, όπως η Νάπρεντ, η Τρουτμπενίκ και η Ενεργκοπροτζέκτ, η οποία, σύμφωνα με τους διοικούντες της περιλαμβάνεται στις 10 μεγαλύτερες εταιρείες του είδους παγκοσμίως.

> Η αντιπροσωπεία του ΤΕΕ/ΤΚΜ, η οποία αποτελείται από τον πρόεδρο, Παναγιώτη Δέντσορα, τη γενική γραμματέα, Πηνελόπη Ράλλη, τον πρόεδρο της μόνιμης επιτροπής Επαγγελματικών θεμάτων, Γιώργο Παπακωνσταντίνου και τον υπεύθυνο του γραφείου ΔΑΤΕΧ, Δημήτρη Μακρή, έγινε δεκτή με μεγάλη εγκαρδιότητα από τους Γιουγκοσλάβους συναδέλφους μηχανικούς και στην επίσκεψη δόθηκε ιδιαίτερη δημοσιότητα από τα τοπικά μέσα ενημέρωσης. ■

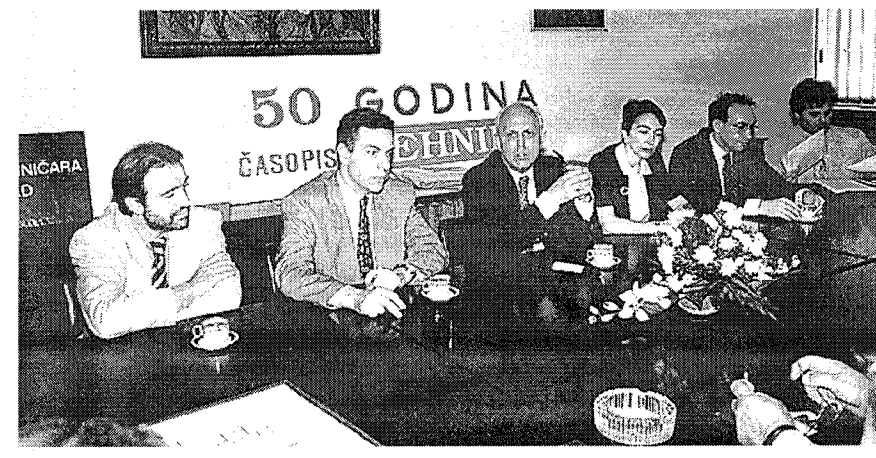

# Το Α΄ Συνέδριο Μεταλλουργίας στα Βαλκάνια και η σημασία του

Στις 28, 29 και 30 Μαΐου πραγματοποιήθηκε στο μέγαρο του Διεθνούς Σπιτιού των Επιστημόνων ονόματι "Ζολιό Κιουρί", στο θέρετρο υγείας Αγ. Αγ. Κωνσταντίνου και Ελένης κοντά στη Βάρνα, το Α΄ Βαλκανικό Συνέδριο Μεταλλουργίας με θέμα "Η ανάπτυξη της Μεταλλουργίας στα Βαλκάνια στις αρχές του 21ου αιώνα".

Πριν από την έναρξη του Συνεδρίου και συγκεκριμένα στις 26 και 27 Μαΐου στον ίδιο χώρο προηγήθηκε η Β΄ σύσκεψη της Διεθνούς Οργανωτικής Επιτροπής (ΔΟΕ), κατά τη διάρκεια της οποίας τα μέλη της ΔΟΕ ενημερώθηκαν από την Εθνική Οργανωτική Επιτροπή της Βουλγαρίας - χώρας οργανώτριας του Συνεδρίου, για την προσυνεδριακή κατάσταση, ενώ συζητήθηκαν, ανταλλάκτηκαν απόψεις και ψηφίστηκαν σχέδια αποφάσεων, οι οποίες θα εγκρίνονταν στο Συνέδριο, στα παρακάτω θέματα:

1. Η συχνότητα, ο χώρος και ο τρόπος οργάνωσης των Βαλκανικών Συνεδρίων Μεταλλουργίας (ΒΣΜ).

2. Το σχέδιο καταστατικού του ΒΣΜ.

3. Τη συχνότητα, το αντικείμενο, το χρόνο και τον τόπο πραγματοποίησης των συσκέψεων, σεμιναρίων, εκθέσεων κ.ο.κ. μεταξύ δύο διαδοχικών ΒΣΜ.

4. Την αναγκαιότητα ίδρυσης μόνιμης Γραμματείας με έδρα τη Σόφια και την επεξεργασία του καταστατικού λειτουργίας

Οργανώθηκε μια συζήτηση στρογγυλής τραπέζης και μια συνάντηση εργασίας σύμφωνα με το πρόγραμμα.

Ταυτόχρονα με το Συνέδριο, λειτούργησε τεχνική έκθεση με 18 εταιρείες - εκθέτες. Από την Ελλάδα υπήρξε ένα περίπτερο της FIMISCO. Μετά τη λήξη των εργασιών, για τους συνέδρους, οργανώθηκαν δύο ημερήσιες εκδρομές στις μεταλλουργικές επιχειρήσεις "Αλουμίνα', στην πόλη Σιούμεν και "Προμέτ", στην πόλη Μπούργας.

Οι εισηγήσεις που αναπτύχθηκαν κατά τη διάρκεια του Συνεδρίου αφορούσαν σε θέματα των μεταλλουργικών τεχνολογιών, της διοίκησης της αναδόμησης, της οικολογίας, της αγοράς, της περιφερειακής και πανευρωπαϊκής συνεργασίας στο φως των αλλαγών που συμβαίνουν στα πρόθυρα του 21ου αιώνα.

Κατά τη διάρκεια της τελετής ολοκλήρωσης των εργασιών του Συνεδρίου στις 30 Μάη πάρθηκαν οι ακόλουθες αποφάσεις

α. Το Βαλκανικό Συνέδριο Μεταλλουργίας να μετατραπεί σε μόνιμη πρακτική μη κυβερνητικού επιπέδου, όπου θα δίνεται η δυνατότητα στους Μεταλλουργούς Μηχανικούς των βαλκανικών χωρών να αλληλοενημερώνονται, να ανταλλάζουν απόψεις και να συζητούν για τα θέματα της μεταλλουργικής βιομηχανίας και τις δυνατότητες συνεργασίας μεταξύ τους.

Προτάθηκαν να οργανωθούν, κατά τη διάρκεια του 1997 Συμπόσιο σχετικό με τα προβλήματα της Οικολογίας και της Μεταλλουργίας, το 1998 Συμπόσιο με θέμα τα επικαλύμματα των μετάλλων και το 1999 συμπόσιο με θέμα το οποίο θα καθοριστεί μελλοντικά.

Οι χώρες οργανώτριες αυτών των Συμποσίων θα καθοριστούν κατά τη διάρκεια της Σύσκεψης το Νοέμβριο του 1996, αφού υπάρξουν οι σχετικές αιτήσεις.

4. Με σκοπό τη δημιουργία καλύτερων συνθηκών συντονισμού κατά την οργάνωση διαφόρων δραστηριοτήτων που σχετίζονται με συνέδρια, συνδιασκέψεις, συμπόσια, σεμινάρια, συναντήσεις, κ.α. στον τομέα των μεταλλουργικών θεμάτων, στην οργάνωση αποτελεσματικής ανταλλαγής επιστημονικής, τεχνικής, παραγωγικής, στατιστικής και οικονομικής πληροφόρησης για τη σιδηρομεταλλουργία και τη μεταλλουργία μη σιδηρούχων μετάλλων, να οργανωθεί στη Σόφια στο Τεχνικό Επιμελητήριο της Ένωσης Μεταλλειολόγων, Γεωολόγων και Μεταλλουργών Μόνιμη Γραμματεία (ΜΓ). Η Βουλγαρική πλευρά θα επεξεργαστεί Σχέδιο - Καταστατικού λειτουργίας της ΜΓ, το οποίο θα ονομάζεται "Βαλκανμετάλλ" και θα συνταχθεί στη βάση των καθοδηγητικών αρχών της 2-ης συνδιάσκεψης της ΔΟΕ που πάρθηκαν στις 26 και 27 Μαΐου

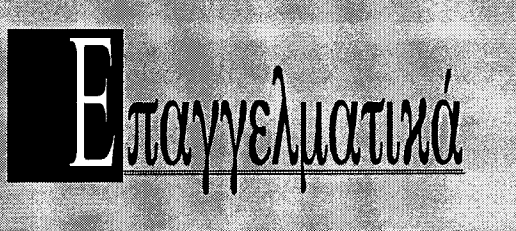

# **NEA TIMH**  $\lambda = 39,30$

Υστερα από την ανακοίνωση της Επιτροπής Διαπίστωσης Τιμών Δημοσίων Έργων (ΕΔΤΔΕ) των μέσων βασικών τιμών ημερομισθίων του εργάτη ειδικευμένου χωματουργού (μ1=10.950 δρχ) και τεχνίτη  $(μ2=15.250 δογ) για το Δ' τρίμηνο του 1995, η αριθμη$ τική τιμή του συντελεστή λ ορίζεται ίση με 39,30. Εφαρμόζεται δε από τις Πολεοδομικές Υπηρεσίες

σύμφωνα με την παρ. 1 της εγκυκλίου 57/90.

Στην Δ/νση Πολεοδομίας θεσ/νίκης ισχύει από 6.6.96

(ҮПЕХОДЕ 15628/23.5.96).

# ΑΠΟΔΟΧΗ ΓΝΩΜΟΔΟΤΗΣΗΣ

Αποδεχόμαστε την με αρ. 819/1995 γνωμοδότηση του Νομικού Συμβουλίου του κράτους.

Σύμφωνα με τη γνωμοδότηση, είναι δυνατό να υπαχθεί στις ρυθμίσεις της παρ. 6 εδ. α του άρθρου 21 του Ν. 2300/95 η περίπτωση κατά την οποία, πριν την ολοκλήρωση του φέροντος οργανισμού προσθήκης με ΜΣΔ, ακυρώθηκαν από το Σ.τ.Ε. τόσο το Δ/γμα έγκρισης της ΜΣΔ, όσο και η σχετική πράξη αναθεώρησης οικοδ. αδείας με την οποία είχε επιτραπεί η προσθήκη με μεταφορά Σ.Δ.

 $(YTEX0\Delta E 10017/2.2.96)$ .

# ΕΛΕΓΧΟΣ ΚΑΤΑΓΓΕΛΙΩΝ

"Το τελευταίο διάστημα έχει διαπιστωθεί σύμφωνα με τις υπηρεσιακές αναφορές, αλλά και τις καταγγελίες ιδιωτών μηχανικών και των φορέων τους, ότι παρατηρείται δυσλειτουργία των Πολεοδομικών Υπηρεσιών, λόγω του τεράστιου όγκου καταγγελιών σχετικά με πολεοδομικές παραβάσεις.

Οι περισσότερες των καταγγελιών στερούνται στοιγειώδους τεκμηρίωσης και σπάνια συνδέονται από τεχνικές εκθέσεις αρμόδιων μηχανικών, με αποτέλεσμα την κατασπατάληση του λιγοστού υπαλληλικού προσωπικού των υπηρεσιών με την εξέταση των καταγγελιών αυτών

Προς αποφυγή άσκοπων ενεργειών της διοίκησης (για έλεγχο αβάσιμων & αστήρικτων καταγγελιών). **ENTEAAONTAI** 

Οι υπηρεσίες πριν την παραλαβή των καταγγελιών να ελέγχουν αν αυτές συνοδεύονται από τεχνικές εκθέσεις αρμόδιων μηχανικών, όπου αυτές απαιτούνται (προέλεγχος).

Οι προϊστάμενοι των υπηρεσιών στις οποίες κοινοποιείται η παρούσα, να επιληφθούν άμεσα του θέματος και να ενημερώσουν το γραφείο μας, Νομάρχη. Τέλος οι Σύλλογοι των τεχνικών, στους οποίους κοινοποιείται η παρούσα, παρακαλούνται να συνδράμουν στο δύσκολο έργο των Πολεοδομικών Υπηρεσιών".

(A.I. F.N/OIK. 1884 / 13.5.1996)

# ΕΛΕΓΧΟΣ ΠΙΝΑΚΙΩΝ ΑΜΟΙΒΗΣ ΜΗΧΑΝΙΚΩΝ

"Με παλαιότερη εντολή μας είχαμε επιστήσει την προσοχή για τον πιστό και ακριβή έλεγχο των πινακίων αμοιβών των μηχανικών όσο αφορά την έκδοση οικοδομικών αδειών, πράξεων τακτοποιήσεων και

### της.

5. Τον καθορισμό της ημερομηνίας και πόλης πραγματοποίησης της επόμενης σύσκεψης της ΔΟΕ.

Με τη λήξη των εργασιών του Α΄ ΒΣΜ διαπιστώθηκαν τα ακόλουθα:

1. Στο Συνέδριο συμμετείχαν 239 ειδικοί, επιστήμονες και αντιπρόσωποι των επιχειρήσεων σιδηρό και μη σιδηρομεταλλουργίας από τις χώρες της Βαλκανικής χερσονήσου, όπως επίσης και 43 ειδικοί από μερικές άλλες χώρες της Ευρώπης.

Κατά τη διάρκεια του Συνεδρίου παρουσιάστηκαν και συζητήθηκαν 143 ανακοινώσεις σχετικές με το αντικείμενο του Συνεδρίου, οι οποίες δημοσιεύτηκαν σε τρεις τόμους. Από την πλευρά της χώρας μας παρουσιάστηκαν τρεις εισηγήσεις και δύο αναρτήθηκαν σε ταμπλό.

Τα Συνέδρια να πραγματοποιούνται περιοδικώς κάθε 4 χρόνια σε διαφορετικές χώρες. Το επόμενο ΒΣΜ να πραγματοποιηθεί στη Ρουμανία το έτος 2000.

2. Με σκοπό τη νομιμοποίηση των ΒΣΜ θα επεξεργαστεί, από τη πλευρά των συνεργατών της Βουλγαρίας, σχέδιο καταστατικού στο οποίο θα συζητηθεί και θα επεξεργαστεί περαιτέρω από τη ΔΟΕ το Νοέμβριο μήνα αυτού του έτους στη Σόφια κατά τη διάρκεια της τρίτης Συνεδρίασης της ΔΟΕ.

3. Μεταξύ των Συνεδρίων θα οργανώνονται περιοδικώς εκδηλώσεις σε ειδικά τεχνικά θέματα συμπόσια, σεμινάρια, εργαστήρια, συναντήσεις κ.ο.κ., που θα προτείνονται και θα πραγματοποιούνται από μεμονομένες βαλκανικές χώρες.

του 1996 στη Βάρνα.

Οι εργασίες του Συνεδρίου διεξήχθηκαν σε κλίμα αμοιβαίου συμφέροντος και εμπιστοσύνης μεταξύ των συνέδρων.

Οι επισημάνσεις και αποφάσεις έγιναν αποδεκτές από όλους τους εκπροσώπους χωρών στη Διεθνή Οργανωτική Επιτροπή, όπως επίσης και από όλους τους συμμετέχοντες στο Συνέδριο.

Οι συμμετέχοντες στο πρώτο Συνέδριο Μεταλλουργίας στα Βαλκάνια εξέφρασαν τις ευχαριστίες τους σ' όλους τους οργανωτές της Βουλγαρίας, για την πρωτοβουλία τους, την καλή προετοιμασία και επιτυχή διεξαγωγή του Συνεδρίου.

Το κείμενο της Τελικής Έκθεσης υπογεγραμμένο από τον Πρόεδρο και τους Αντιπροέδρους της ΔΟΕ σε 7 αντίτυπα, μοιράστηκε από ένα για κάθε χώρα.

αναλογισμού κ.λ.π. και ιδιαίτερα των πινακίων των τοπογραφικών διαγραμμάτων.

Το τελευταίο διάστημα το γραφείο Νομάρχη έγινε δέκτης παραπόνων από φορείς των μηχανικών και από μεμονωμένους ιδιώτες μηχανικούς ότι δεν υπάρχει αρκετές φορές ακριβής έλεγχος των πινακίων αμοιβών των μηχανικών και ιδιαίτερα του των τοπογραφικών διαγραμμάτων.

Επειδή πρόκειται για μείωση των εσόδων της πολιτείας (Φ.Π.Α., λοιπές κρατήσεις υπέρ ΤΣΜΕΔΕ, Τ.Ε.Ε. κ.λ.π.) παρακαλούμε για την πιστή εφαρμογή της σχετικής εντολής μας. Σε διαφορετική περίπτωση θα ελέγχεται αυστηρά καθε περίπτωση που θα καταγγέλεται.

Με ευθύνη των προϊσταμένων των πολεοδομικών υπηρεσιών η παρούσα να κοινοποιηθεί σ' όλους τους υπαλλήλους των υπηρεσιών.

 $(A.\Pi.\Gamma.N/2280/4.6.96)$ 

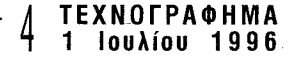

# Απαντήσεις για το θέατρο Βέροιας

Με επιστολές τους προς το ΤΕΕ/ ΤΚΜ, ο δήμαρχος Βέροιας, Γιάννης Χασιώτης και ο αρχιτέκτων - πολεοδόμος, Νίκος Καλογήρου απαντούν στο Τμήμα για τις θέσεις, τις οποίες διετύπωσε σε έγγραφό του προς το Δήμαρχο.

Η επιστολή του δημάρχου Βέροιας έχει ως εξής:

"Απαντώντας στο παραπάνω σχετικό. επιθυμούμε κατ' αρχήν, να σας ζητήσουμε συγνώμη, για την εκ παραδρομής, μη απάντησής μας στο έγγραφό σας.

Εξάλλου ο Δήμος μας για το ίδιο θέμα απάντησε σε έγγραφα του Τεχνικού Επιμελητηρίου Ελλάδος, Συλλόγου Μηχανικών, Αρχιτεκτόνων κ.λπ.

Όσον αφορά το θέμα της μελέτης του νέου πολιτιστικού κέντρου σας γνωρίζουμε ότι η Δημοτική Επιχείρηση Τοπικής Πολιτιστικής και Κοινωνικής Ανάπτυξης του Δήμου μας, με απόφαση του Διοικητικού της Συμβουλίου και υπογραφή σχετικής σύμβασης μίσθωσης έργου, συνεφώνησε με τον συμπολίτη μας αναπληρωτή καθηγητή αρχιτεκτονικής Α.Π.Θ. κ. Νίκο Καλογήρου να παράσχει ο τελευταίος τις υπηρεσίες του στην παραπάνω επιχείρηση σαν ειδικός συνεργάτης - τεχνικός σύμβουλος αυτής

Μεταξύ των διαφόρων εργασιών που στα πλαίσια των συμβατικών υποχρεώσεών του πραγματοποίησε ο κ. Καλογήρου ήταν και η εκπόνηση της αρχιτεκτονικής προμελέτης του θεάτρου.

Όλες οι ανωτέρω ενέργειες της ΔΕ-ΤΟΠΟΚΑ είναι απόλυτα νόμιμες, σύμφωνες με τα άρθρα 277 παρ. 5 και 282 του ΔΚΚ και σύμφωνες με τον κανονισμό διαχείρισης της ανωτέρω επιχείρησης.

Περαιτέρω και από τη στιγμή που έχει πλέον εγκριθεί από το ΥΠΠΟ η κατασκευή του θεάτρου - Νέου Πολιτιστικού Κέντρου με ύψος χρηματοδότησης 1,3 δις, είναι αυτονόητο ότι θα τηρηθούν απόλυτα οι από του νόμου προβλεπόμενες διαδικασίες.

Δηλαδή θα δημοπρατηθεί τόσο η μελέτη και η κατασκευή του έργου με το σύστημα μελέτη - κατασκευή. Κύριε Πρόεδρε,

Υστερα από τις διευκρινίσεις μας φαντάζομαι να γίνεται αντιληπτό ότι ο Δήμος μας ποτέ και σε καμία περίπτωση δεν προσπάθησε να καταστρατηγήσει τη νόμιμη διαδικασία εκπόνησης μελετών. Αντίθετα μά-

# "Коккі́vіσε" о Θερμαϊκός

Το φαινόμενο της εμφάνισης καφεκόκκινων νερών στο Θερμαϊκό κόλπο είναι γνωστό εδώ και αρκετά χρόνια και όχι ασυνήθιστο για τους Θεσσαλονικείς. Έτσι και φέτος έκανε πριν από λίγες ημέρες την εμφάνισή του. Ενώ οι επιστήμονες το αποδίδουν στα φυσικά φαινόμενα, όπως είναι η αύξηση της θερμοκρασίας και η άπνοια που επικρατεί κατά την θερινή περίοδο.

λιστα έχουμε άριστες σχέσεις τόσο με το τοπικό παράρτημα ΤΕΕ και το σύλλογο επιστημόνων μηχανικών Ν. Ημαθίας, όσο και με όλους τους αρχιτέκτονες της πόλης μας που έχουν μελετητικά πτυχία με τους οποίους συνεργαζόμαστε αρμονικότατα".

Ο κ. Καλογήρου στην επιστολή του αναφέρει:

"Στο τεύχος της 1ης Ιουνίου 1996 το "Τεχνογράφημα" αναφέρεται για δεύτερη φορά στις αντιδράσεις του ΤΕΕ/ΤΚΜ και του Συλλόνου Μελετητών νια το θέμα του Πολιτιστικού Κέντρου Βέροιας. Η ανακοίνωση του ΤΕΕ/ΤΚΜ που απευθύνεται στο δήμαρχο Βέροιας, είναι προσεκτική και εντοπίζεται στο καταρχήν εύλογο ενδιαφέρον του τμήματος για την τήρηση των νόμιμων διαδικασιών. Στον ίδιο χώρο παρατίθενται οι απόψεις του Συλλόγου Μελετητών με αποτέλεσμα να δημιουργούνται συνολικά δυσμενείς επιπτώσεις για το γράφοντα.

Οφείλω να επισημάνω ότι αυτές οι καταγγελίες προέκυψαν από εσφαλμένες πληροφορίες και ότι δημιουργήθηκε υπερβολικός θόρυβος σε σχέση με τις πραγματικές διαστάσεις του προβλήματος. Η ενασχόλησή μου με το θέμα έγινε στο πλαίσιο μιας απόλυτα νόμιμης σύμβασης έργου-όπως τουλάχιστον με διαβεβαίωσαν έγκριτοι νομικοί και ο εργοδότης. Αντίγραφο αυτής της σύμβασης είναι στη διάθεση του ΤΕΕ και της σύνταξης του "Τεχνογραφήματος"

Μέσα στις υποχρεώσεις μου ήταν η διερεύνηση της δυνατότητας ανέγερσης ενός πολιτιστικού κέντρου θεάτρου σε κατάλληλο οικόπεδο, ο καθορισμός του κτιριολογικού προγράμματος και η αρχιτεκτονική προμελέτη που εξελίχθηκε τελικά σε ό, τι αφορά ορισμένες παραμέτρους (γενική μορφή και τυπολογία των χώρων) σε επίπεδο οριστικής μελέτης. Την εποχή της ανάθεσης της μελέτης (1994) ο Δήμος Βέροιας δεν είχε εξασφαλίσει χρηματοδότηση για το συγκεκριμένο έργο. Ουσιαστικά στόχευε στη διεκδίκηση πιστώσεων διαθέτοντας μια άρτια και σοβαρή πρόταση για τον αρχιτεκτονικό χαρακτήρα και το ενδεικτικό κόστος του έργου. Η αμοιβή για τις υπηρεσίες που προσέφερα ήταν ουσιαστικά συμβολική και σε καμία περίπτωση δεν είχε, όπως ενδεχομένως υπονοείται στο σχετικό δημοσίευμα, μεγάλο οικονομικό ενδιαφέρον. Στόχος και φιλοδοξία μου ήταν να βοηθήσω την ιδιαίτερη πατρίδα μου, τη Βέροια, να αποκτήσει μια άρτια πολιτιστική και θεατρική υποδομή. Θα χαρώ πολύ αν η μικρή μου συνεισφορά βοηθήσει στην κατεύθυνση αυτή.

νάπτυξη ενός μικροοργανισμού.

Πρόκειται για μονοκύτταρο φωτοσυνθετικό οργανισμό, όχι πάντα ακίνδυνο κατά τους επιστήμονες που κατατάσσεται στο φυτοπλαγκτόν. Συνήθως φέρει φαιοκίτρινη και κόκκινη απόχρωση, ενώ η εμφάνισή του υποστηρίζουν οι ειδικοί, δεν

Περιμένοντας μάλλον κάποιο δημόσιο έπαινο, παρά ψόγο για το έργο αυτό αισθάνομαι μια κάποια προσωπική πίκρα για την ευκολία με την οποία κατηγορείται ένας αρχιτέκτονας δημιουργός, που καλείται να προσφέρει τις υπηρεσίες του. Δεν μου είναι εύκολο να μιλάω ο ίδιος για το έργο μου, αλλά πιστεύω ότι μέχρι στιγμής εξάσκησα σεμνά τις επιστημονικές και επαγγελματικές μου δραστηριότητες, χωρίς να προκαλέσω κανέναν και χωρίς να διστάσω να εκφράσω, όποτε έκρινα αναγκαίο, δημόσια τη γνώμη μου. Έτσι είναι γνωστό στους περισσότερους ότι εκτός από την πανέπιστημιακή μου δραστηριότητα είμαι μαχόμενος αρχιτέκτονας και εξασκώ το επάγγελμα από πολλά χρόνια στο πλαίσιο οργανωμένου γραφείου που διαθέτει τα σχετικά πτυχία της ΓΕΜ. Έχω συμμετοχή σε πολυάριθμες ιδιωτικές και δημόσιες μελέτες που παρουσιάστηκαν δημόσια σε εκθέσεις ή στον ειδικό τύπο. Ορισμένες μάλιστα τιμήθηκαν με βραβεία. Δεν είχα επομένως κανένα λόγο να επιδιώξω μια ανάθεση με "πλάγιο" τρόπο εφόσον, εάν υπήρχε αντικείμενο μελέτης, μπορούσα να εκδηλώσω το ενδιαφέρον μου.

Με αυτά τα δεδομένα θα ήταν άραγε υπερβολικό εκ μέρους μου να ζητήσω κι εγώ με τη σειρά μου την προστασία και τη συμπαράσταση του ΤΕΕ/ΤΚΜ, του οποίου είμαι μέλος;

Κλείνοντας, θα ήθελα να σχολιάσω με λίγα λόγια τις δραστηριότητες του Δήμου Βέροιας διευκρινίζοντας ότι εγώ έχω παραδώσει, το τμήμα της μελέτης που με αφορά πέρυσι το καλοκαίρι, οπότε και παρουσιάστηκε δημόσια. Από όσα είμαι σε θέση να γνωρίζω οι δημοτικές αρχές, εφόσον τελικά χρηματοδοτηθούν από το ΥΠΠΟ, έχουν την πρόθεση να αναθέσουν την τελική μελέτη και την κατασκευή σύμφωνα με τις νόμιμες ισχύουσες διατάξεις και επομένως την αμοιβή θα εισπράξουν όποιοι συνάδελφοι επιλεγούν τελικά. Δεν θέλω να είμαι αυτόκλητος υπερασπιστής των επιλογών των δημοτικών αρχών της Βέροιας, αλλά πρέπει μάλλον να καταγραφεί στο ενεργητικό του Δήμου η πρωτοβουλία του να αναθέσει, σε συνεργασία με το τοπικό ΤΕΕ και το Σύλλογο Μηχανικών Ημαθίας, αντίστοιχες προμελέτες σε δεκάδες μελετητές, πρακτικά σε όλους όσους εξεδήλωσαν ενδιαφέρον. Το αποτέλεσμα αυτής της έντονης για τα ελληνικά δεδομένα δραστηριότητας ήταν, σε αρκετές περιπτώσεις, να εξασφαλιστούν πιστώσεις και να προχωρήσουν οι μελέτες εφαρμογής και τα αντίστοιχα έργα. Αυτό το γεγονός καθιστά ακόμη πιο παράδοξο και άδικο το γεγονός να απευθύνονται άμεσες ή έμμεσες κατηγορίες σε μένα προσωπικά". ■

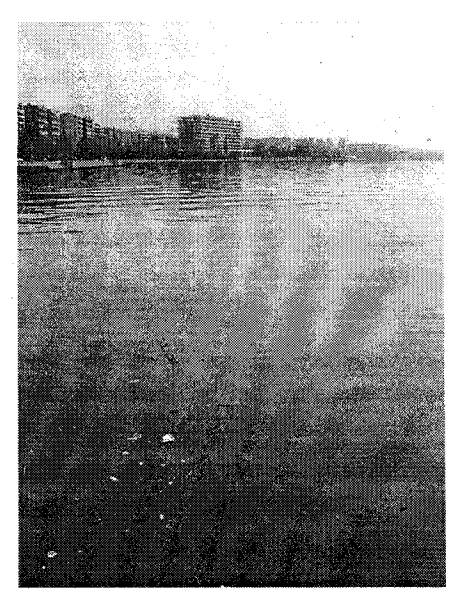

# **EN NOAITIETIKA**

ΟΜΑΔΙΚΗ ΕΚΘΕΣΗ γνωστών εικαστικών καλλιτεχνών (Τ. Βρεττός, Ε. Γκλίνου, Β. Κανιάρης, Θεόδουλος, Μ. Αστζίδου, Α. Μιχαηλίδης, Ν. Ναυρίδης, Γ. Ξένος, Ν. Χαραλαμπίδης, Γ. Χαρβαλάς και Γ. Χατζημιχάλης), με τίτλο "Περί πάτρης-pro patria" 21 Ιουνίου - 20 Αυγούστου '96, νέα ArtForum - VILKA Gallery (26ης Οκτωβρίου 58), Θεσσαλονίκη.

ENAIAФEPOYN

ΕΚΘΕΣΗ ΖΩΓΡΑΦΙΚΗΣ του Λάμπρο, 13 Ιουνίου - 13 Ιουλίου '96, Γκαλερί Καλφαγιάν (Αριστοτέλους 25

### και Βατικιώτου), Θεσσαλονίκη. SANI FESTIVAL '96 (για τον μήνα Ιούλιο)

- · 22.6-3.7 Έκθεση φωτογραφίας: Πως είδαν το Sani Beach Holiday Resort 10 έλληνες φωτογράφοι.
- 5.7-14.7 "Αποκάλυψη και Περιβάλλον 95 μ.Χ.-1995  $\mu X$ "

### Έκθεση ζωγραφικής του Ε. Βαρλάμη.

- 6.7 Χοροθέατρο Παρουσίες
- 13.7 Ο Πέτρος Γαϊτάνος τραγουδάει Μ. Θεοδωράκη και Σ. Ξαρχάκο.
- 19.7 Σάκης Παπαδημητρίου Γεωργία Συλλαίου
- 20.7 Betty Carter and Her Trio
- 21.7 Abbey Lincoln Quartet
- 27.7-16.8 "Σύγχρονη Ελληνική Τέχνη" Έκθεση ζωγραφικής & γλυπτικής με την Artforum Gallery.
- · 29.7 Cesaria Evora

# **77 ENISTHMONIKA**

- ΔΙΕΘΝΕΣ ΣΥΝΕΔΡΙΟ σε θέματα Αντισεισμικής Μηχανικής, με τίτλο "International Symposium on Earthquake Resistant Engineering Structures" 30 Oktwβρίου - 1 Νοεμβρίου '96, Τομέας Επιστήμης και Τεχνολογίας των Κατασκευών του Τμήματος Πολιτικών Μηχανικών ΑΠΘ, Θεσσαλονίκη.
- ΔΙΕΘΝΕΣ ΕΠΙΣΤΗΜΟΝΙΚΟ ΣΥΝΕΔΡΙΟ "Διαχείριση Υδάτινων Πόρων", Νοέμβριος '96, ΤΕΕ - Τμήμα Κεντρικής και Δυτικής Θεσσαλίας, Λάρισα.
- 12ο ΕΛΛΗΝΙΚΟ ΣΥΝΕΔΡΙΟ ΣΚΥΡΟΔΕΜΑΤΟΣ, 19 31 Οκτωβρίου '96, ΤΕΕ, Λεμεσσός Κύπρου.
- 2ο ΣΥΝΕΔΡΙΟ "Εφαρμογών Πληροφορικής και Επικοινωνιών: Ανάπτυξη και Περιφέρεια", 2 - 6 Οκτωβρίου '96, στο πλαίσιο της INFOSYSTEM - ΗΙ ΤΕCΗ, ΔΕΘ, Θεσσαλονίκη.
- 30 ΠΑΝΕΛΛΗΝΙΟ ΣΥΝΕΔΡΙΟ ΓΕΩΤΕΧΝΙΚΗΣ ΜΗΧΑΝΙ-ΚΗΣ, Ανοιξη '97, ΤΕΕ, Πάτρα.
- ΔΙΕΘΝΗ ΣΥΝΕΔΡΙΑ σε θέματα Γεωτεχνικής Μηχανι-
- "20 ΔΙεθνές Συνέδριο Περιβολλοντικής Γεωτεχνικής", 5-8 Νοεμβρίου '96, Osaka Ιαπωνίας.
- "Τάσεις Ανάπτυξης της Γεωτεχνικής", 18-20 Νοεμβρίου '96, Βελιγράδι Γιουγκοσλαβίας.
- · "Τεχνολογίες Εγκιβωτισμού της Ρύπανσης", 9-12 Φε-Bpouapiou '97, Florida HITA.
- · "110 Ρωσικό Συνέδριο Βραγουηγανικής", 9-11 Σε-

πτεμβρίου '97, St, Petersburg Ρωσίας. 30 ΔΙΕΘΝΕΣ ΣΥΝΕΔΡΙΟ "Η ρύπανση του Περιβάλλοντος και οι συνέπειές της", 16-18 Σεπτεμβρίου '96, Αριστοτέλειο Πανεπιστήμιο Θεσσαλονίκης, Θεσσαλονίκη.

ΕΥΡΩΠΑΪΚΟ ΣΥΝΕΔΡΙΟ "Ποιοτική Αξιολόγηση Προγραμμάτων της Συνεχιζόμενης Κατάρτισης", 7-8 Νοεμβρίου '96, ΤΕΙ Λάρισας - Δήμος Λάρισας - Περιφέρεια Θεσσαλίας - Νομαρχιακή Αυτοδιοίκηση Λάρισας, Λάρισα.

# **VY AIEONEIS EKOEZEIS**

61η ΔΙΕΘΝΗΣ ΕΚΘΕΣΗ ΘΕΣΣΑΛΟΝΙΚΗΣ, 7-16 Σεπτεμβρίου '96, ΔΕΘ, Θεσσαλονίκη. 10η INFOSYSTEM HI-TECH '96, 10η Διεθνής Εκθεση Συστημάτων Πληροφορικής - Προϊόντων Υψηλής Τεχνολογίας, 2-6 Οκτωβρίου '96, ΔΕΘ, Θεσσαλονίκη.

Το φαινόμενο της κόκκινης παλίρροιας εντοπίζεται - προς το παρόν - μόνο στον όρμο του Θερμαϊκού, δηλαδή στο τμήμα από το Καραμπουρνάκι έως την περιοχή των Διυλιστηρίων, και διαρκεί συνήθως 2-4 εβδομάδες.

Με το φαινόμενο ασχολήθηκαν οι καθηγητές - ερευνητές Βιολογίας του ΑΠΘ και έπειτα από σειρά αναλύσεων κατέληξαν στο συμπέρασμα ότι το φαινόμενο αυτό οφείλεται στην έντονη πληθυσμιακή αοφείλεται σε ουσίες που μεταφέρονται από τη στεριά, αλλά σε μετεωρολογικά κυρίως φαινόμενα, όπως η επάρκεια φωτός, οι ευνοϊκές θερμοκρασίες και η κυκλοφορία των υδάτινων μαζών.

Σε ό,τι αφορά τους τρόπους με τους οποίους μπορεί να αντιμετωπιστεί το φαινόμενο, οι επιστήμονες επεσήμαναν ότι "μακροπρόθεσμα η μόνη σωστή λύση είναι να ελέγξουμε εκείνους τους παράγοντες που ρυθμίζουν την ανάπτυξη των οργανισμών αυτών. Τέτοιοι παράγοντες, τους οποίους μπορούμε να ελέγξουμε, είναι η παροχή γλυκού νερού. Βραχυπρόθεσμα, πρέπει να λαμβάνουμε τα αναγκαία μέτρα όσον αφορά τη δημόσια υγεία". Τα μύδια

Από την πλευρά του, το Γεωτεχνικό Επιμελητήριο Θεσσαλονίκης με ανακοίνωσή του υπογραμμίζει κατηγορηματικά ότι

δεν κινδυνεύει η δημόσια υγεία από την κατανάλωση μυδιών που καλλιεργούνται στο Θερμαϊκό κόλπο.

Ο θόρυβος προήλθε από το φαινόμενο της "κόκκινης παλίρροιας" και από κάποιες δηλώσεις επιστημόνων για κινδύνους από τα οστρακοειδή που προέρχονται από την περιοχή του Θερμαϊκού.

Η Δ.Ε. του Γεωτεχνικού Επιμελητηρίου υπενθυμίζει, ότι την ευθύνη για την προστασία, τα μέτρα και την ενημέρωση σε τέτοια θέματα έχει η κτηνιατρική υπηρεσία.

### ΤΕΧΝΟΓΡΑΦΗΜΑ 1 Ιουλίου 1996

# Συνεχίzεται η υποβάθμιση της λίμνης Κορώνειας

Η κατάσταση της λίμνης Κορώνειας εξακολουθεί να παραμένει προβληματική, ενώ μέχρι σήμερα δεν έχουν εφαρμοσθεί -επαρκώς- τα μέτρα που κατά καιρούς έχουν εξαγγελθεί.

Αποτέλεσμα όλων αυτών να είναι ορατός ο κίνδυνος εξαφάνισής της με απρόβλεπτες συνέπειες.

Κατά τη διάρκεια πρόσφατης ημερίδας που έγινε στο Λαγκαδά -για μία ακόμη φορά- όλοι οι ομιλητές επεσήμαναν τους κινδύνους που διαγράφονται για την Κορώνεια λίμνη.

Το γενικό συμπέρασμα ήταν ότι κάποια μέτρα που είχαν εξαγγείλει σε παλαιότερες συσκέψεις δεν εφαρμόστηκαν -τουλάχιστον επαρκώς- με αποτέλεσμα να κινδυνεύει ένας σημαντικός βιότοπος.

Η υφυπουργός περιβάλλοντος Ε. Παπαζώη και ο βουλευτής του ΠΑΣΟΚ Γ. Γκλαβίνας έκαναν λόγο για αδράνεια της Νομαργιακής Αυτοδιοίκησης, ενώ ο αντιπρόεδρος του ΤΕΕ/Τ.Κ.Μ. Δ. Κωτούλας επεσήμανε τις πολιτικές ευθύνες που υπάρχουν από τη μη λήψη άμεσων μέτρων από τους αρμόδιους φορείς.

Παρέμβαση έκανε και ο πρόεδρος της Μ.Ε. Περιβάλλοντος-Οικολονίας του ΤΕΕ/ ΤΚΜ Δ. Τολίκας, ο οποίος αναφέρθηκε στην πτώση του υδατικού δυναμικού.

Αξιοσημείωτο είναι ότι την εκδήλωση παρακολούθησε πλήθος κόσμου και

εκπρόσωποι όλων σχεδόν των φορέων της περιογής. Η ευαισθητοποίηση όλο και περσσότερων πολιτών είναι ιδιαίτερα θετικό και ενθαρρυντικό.

Η βελτίωση του τρόπου άρδευσης, η αναδιάρθρωση των καλλιεργειών, ο έλεγχος των μεγάλων βιομηχανιών, καθώς και η έναρξη των έργων βιολογικού καθαρισμού (Λαγκαδά) καθίστανται ως έργα επιτακτικής ανάγκης για τη σωτηρία της λί- $\mu$ vn $\varsigma$ .

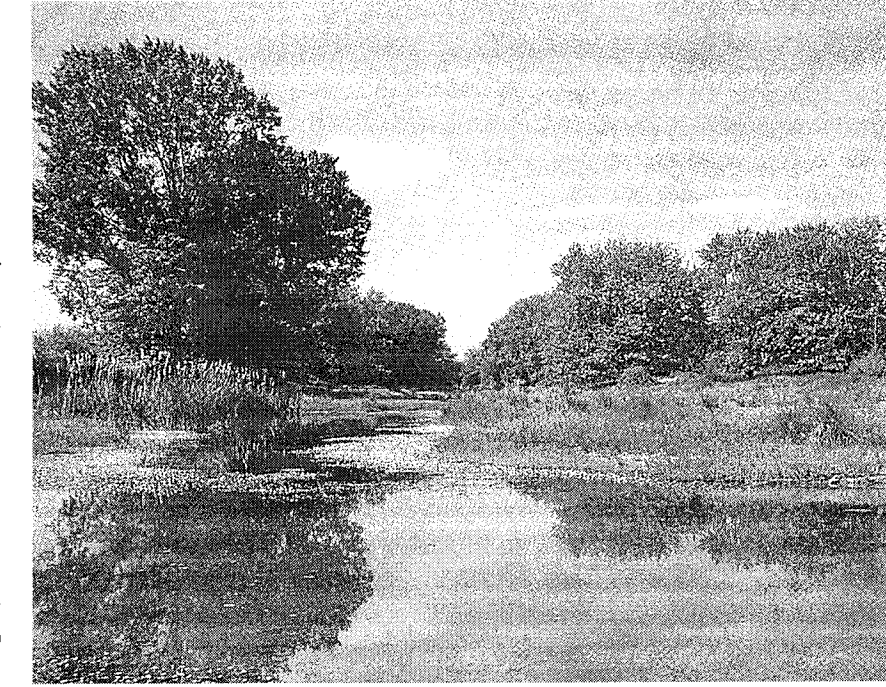

# Πυρηνική ενέργεια: συνεχής αύξηση της χρήσης

Ως το 2010, η ηλεκτροπαραγωγή από πυρηνικούς σταθμούς θα έχει φθάσει το 13,2% του συνόλου της παγκόσμιας παραγωγής.

Οι εν λειτουργία πυρηνικοί σταθμοί ήταν, στο τέλος του 1994, 432, ενώ στην Ευρωπαϊκή Ένωση επικρατεί η άποψη ότι η προοπτική διευρυμένης χρήσης της πυρηνικής ενέργειας πρέπει να μείνει ανοικτή.

Το μέλλον της βέβαια - λόγω της ανησυχίας - για την πυρηνική ασφάλεια θα εξαρτηθεί από την κοινωνική αποδοχή και τις πολιτικές επιλογές.

Σε περίπου 350.000 MW (e) τοποθετείται η σημερινή δυναμικότητα των πυρηνικών σταθμών ηλεκτρικής παραγωγής, σύμφωνα με τη Διεθνή Υπηρεσία Ατομικής Ενέργειας (ΙΑΕΑ). Η ηλεκτροπαραγωγή από πυρηνικούς σταθμούς έχει παρουσιάσει αλματώδη αύξηση από το 1971, οπότε και προσδιοριζόταν σε 717 TWh (2,1% της συνολικής παγκόσμιας παραγωγής), ενώ 20 χρόνια αργότερα ήταν 2.108 TWh (17.5%) και το 2010 προβλέπεται να είναι 2.707 TWh ή το 13,2% της παγκόσμιας ηλεκτροπαραγωγής. Ωστόσο, η περαιτέρω ανάπτυξη της χρήσης πυρηνικής ενέργειας είναι συνυφασμένη με την στάση κυβερνήσεων και κοινωνιών, η οποία δεν παρουσιάζεται ενιαία. Λόγου χάρη η Γαλλία βλέπει με ιδιαίτερη θέρμη το ζήτημα και μεριμνά για την κάλυψη των αναγκών της, αλλά και για εξαγωγικές δραστηριότητες. ΗΠΑ και Γερμανία εξάγουν, αλλά δεν έχουν προχωρήσει σε εγκατάσταση νέων σταθμών, ενώ η στάση της Ρωσίας είναι μεταβαλλόμενη. Γενικότερα, υπάρχουν χώρες (συμπεριλαμβανομένων και μελών της Ευρωπαϊκής Ένωσης), οι οποίες εξαρτώνται σε

1

μεγάλο βαθμό από την πυρηνική προσπάθεια απεξάρτησης άλλων χωρών από τις πυρηνικές ενεργειακές πηγές. Με βάση τη συνθήκη Ευρατόμ, τα ευρωπαϊκά όργανα έχουν ευθύνες ως προς την ανάπτυξη της πυρηνικής ενέργειας με συμμόρφωση προς τους κανόνες και τις πολιτικές σε εθνικό επίπεδο.

Σύμφωνα με τη Λευκή Βίβλο για την ενεργειακή πολιτική που υιοθέτησε η Κομισιόν, οι ευρωπαϊκές κοινότητες θα πρέπει να ανταποκριθούν στα ακόλουθα ζητήματα:

- διασφάλιση της εφαρμογής προτύπων και διαδικασιών που παρέχουν εγγυήσεις για τα κράτη μέλη που διαθέτουν πυρηνικό πρόγραμμα,
- προσχώρηση τρίτων χωρών στην εφαρμογή της διεθνούς σύμβασης για την πυρηνική ασφάλεια,
- διεξαγωγή προγραμμάτων έρευνας και ανάπτυξης για κατασκευή αντιδραστήρων ανάπτυξης ασφάλειας, καθώς και συγκρότηση επιστημονικής / τεχνικής (S/ Τ) βάσης για την ασφαλή διάθεση πυρηνικών αποβλήτων,
- υποστήριξη επιστήμης και τεχνολογίας για την πυρηνική σύντιξη μέσω διεθνών συνεργασιών, όπως το πρόγραμμα ITER

μένων.

Ιράν

Στο

τασκευή, 48.

εν λειτουργία ήταν 432, και των υπό κα-

- δραστηριοποίηση στον έλεγχο ασφάλειας και εφοδιασμού.

Σημειώνεται ότι η Κομισιόν εντός του 1996 θα προχωρήσει στη δημοσίευση ενδεικτικών πυρηνικών προγραμμάτων για την ευθύνηση καθοδήγησης των ενδιαφερόμενων επενδυτών.

### Εν λειτουργία και υπό κατασκευή πυρηνικοί σταθμοί στον κόσμο Ev

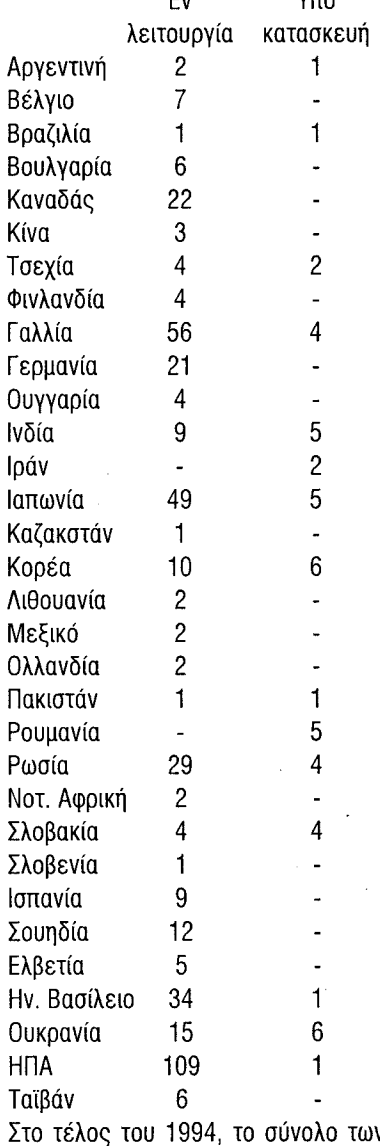

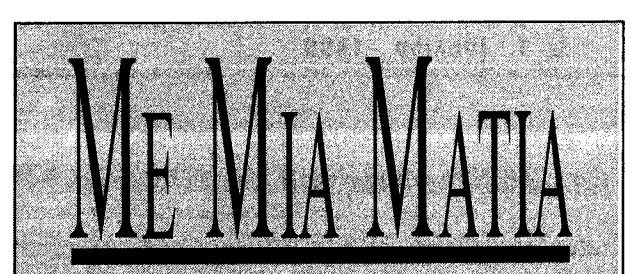

# **METPO KAI TPAM**

Με μετρό και τραμ θα προτιμούσαν να μετακινούνται οι Θεσσαλονικείς μέσα στην πόλη..

Αυτό προκύπτει από έρευνα που πραγματοποίησαν στη Θεσσαλονίκη οι σπουδαστές του Τμήματος Εμπορίας και Διαφήμισης του ΤΕΙ.

Σύμφωνα με αποτελέσματα της έρευνας περίπου το 50% τόσο αυτών που έχουν αυτοκίνητο όσο και αυτών που δεν έχουν, είναι δυσαρεστημένοι από τα παραδοσιακά μέσα μαζικής μεταφοράς και θα προτιμούσαν για τις μετακινήσεις τους μέσα στην πόλη να χρησιμοποιούν το μετρό.

Δεύτερο στις προτιμήσεις και των δύο κατηνοριών των Θεσσαλονικέων έρχεται το τραμ, με ποσοστό περίπου 23-25%.

(Έθνος, 5/6/96)

# ΣΤΑΣΙΜΟΤΗΤΑ ΣΤΗ **BIOMHXANIA**

Σχετική στασιμότητα εξακολουθεί να παρουσιάζει η πορεία της ελληνικής βιομηχανίας τόσο κατά το 1995, όσο και κατά το πρώτο τετράμηνο του 1996, με άμεσο αντίκτυπο στην απασχόληση, η οποία αναμένεται να επιδεινωθεί περαιτέρω, παρά και τη νέα μείωση. που σημειώθηκε κατά το προηγούμενο έτος. Αυτό προκύπτει από δειγματοληπτική έρευνα της ICAP που πραγματοποιήθηκε τον Απρίλιο του 1996, σε δείγμα 250 κερδοφόρων και ζημιογόνων βιομηχανιών.

### (Αυγή, 5/6/96)

# ΤΟΝ ΑΥΓΟΥΣΤΟ Η ΑΠΟΦΑΣΗ *FIA TON AFOFO*

Τον Αύγουστο, στη διάρκεια τριμερούς συνάντησης στη Μόσχα που θα πραγματοποιήσουν εκπρόσωποι της Ρωσίας, της Ελλάδας και της Βουλγαρίας, θα εξετασθεί το μέλλον του πετρελαιαγωγού Μπουργκάς - Αλεξανδρούπολης.

Αυτό δήλωσε, όπως μεταδίδει από τη Σόφια το ΜΠΕ, ο Βούλγαρος υφυπουργός Εμπορίου κ. Βλαντιμίρ Καρπάτσεφ, μετά το τέλος των συνομιλιών που είχε στη βουλγαρική πρωτεύουσα με τον υφυπουργό Εθνικής Οικονομίας της Ελλάδος κ. Μανώλη Μπεντενιώτη, προσθέτοντας ότι στην επικείμενη συνάντηση του Αυγούστου και οι τρεις χώρες θα πρέπει να έχουν σαφείς θέσεις σχετικά με τους τεχνικοοικονομικούς δείκτες και την αποτελεσματικότητα του σχεδίου.

# (Н Naureunopiki), 2/6/96)

# ΝΕΟΙ ΥΠΟΣΤΑΘΜΟΙ ΤΗΣ ΔΕΗ

Στην κατασκευή οκτώ υπαίθριων υποσταθμών των 150 κιλοβάτ με προϋπολογισμό 9 δισεκατομμυρίων δραχμών προχωρεί η ΔΕΗ, προκειμένου να αντιμετωπίσει ανάγκες των συστημάτων μεταφοράς και διανομής. Ήδη στο πλαίσιο του σχετικού διαγωνισμού υπεβλήθησαν 6 προσφορές από γνωστούς διεθνείς και ελληνικούς οίκους, ενώ το έργο υπολογίζεται να είναι έτοιμο 20 μήνες μετά την υπογραφή της σύμβασης με τον ανάδοχο που θα επιλεγεί.

(Απογευματινή, 4/6/96)

# РАДІЕНЕРГА АПОВЛНТА ХТА ΣΚΟΠΙΑ

Ραδιενεργά απόβλητα πρόκειται να ταφούν σύντο-

(θερμοπυρηνικός πειραματικός αντιδρα-

στήρας),

- βελτίωση ασφάλειας των πυρηνικών μονάδων στις χώρες της Κεντρικής και Ανατολικής Ευρώπης,

- προοπτική επανεπεξεργασίας πυρηνικών καυσίμων,

- προώθηση ορθότερης διαχείρισης ραδιενεργών αποβλήτων και βελτίωση της ασφάλειας στις μεταφορές ραδιενεργών υλικών, μέσω της συμμετοχής της Euρωπαϊκής Ενωσης στις εργασίες του ΔΟ-AAE,

- πρόληψη της παράνομης διακίνησης πυρηνικών υλικών,

- σύναψη εμπορικών συμφωνιών με τρίτες χώρες και διεθνείς οργανισμούς για πυρηνικά υλικά και διατήρηση των υφισταμα στην περιοχή των Σκοπίων, σύμφωνα με την εφημερίδα "Πολίτικα Εξπρές" του Βελιγραδίου. Σύμφωνα με το δημοσίευμα, οι "πράσινοι" της "ΠΓΔΜ" θα στείλουν πολυσέλιδη έκθεση στο αρμόδιο

υπουργείο περιβάλλοντος, αλλά και στο Σκοπιανό πρωθυπουργό, με την οποία θα υπογραμμίζουν τους κινδύνους που περικλείει μία τέτοια απόφαση.

(Makedovía, 5/6/96)

# **OIKOAOMIKH AYEHZH**

Αυξημένη κατά 29,7% ήταν η ιδιωτική νόμιμη οικοδομική δραστηριότητα της χώρας στο α΄ τρίμηνο 1996 σε σύγκριση με την αντίστοιχη περυσινή περίοδο. Σύμφωνα με ανακοίνωση της Εθνικής Στατιστικής Υπηρεσίας ο οικοδομικός όγκος με βάση τις άδειες που εκδόθηκαν από τις πολεοδομίες της χώρας το τρίμηνο Ιανουαρίου - Μαρτίου 1996 ανήλθε σε 11.704 χιλιάδες κυβικά μέτρα, έναντι 9.027 χιλιάδων κ.μ. πέρυσι. Στη Μακεδονία ο όγκος αυξήθηκε κατά 20,3% (Εξπρές, 1/6/96)

# $6\,$  A  $0\,$  I E P  $\mu$  M A  $\,$  1 100 $\lambda$ 100 1996

Πολλές πυρκαγιές που εκδηλώνονται σε σπίτια, μπορούν να προληφθούν ή να καταπολεμηθούν στη γέννησή τους, αρκεί να υπάρχει η σχετική εγρήγορση. Μια πυργαγιά σε σπίτι μπορεί να μην προκαλεί πάντα το θάνατο αλλά ειδικά στα παιδιά μπορεί να δημιουργήσει και ανεπανόρθωτα αναπνευστικά προβλήματα.

Ο καθένας μας θα πρέπει να διαθέτει εγρήγορση στην πρόληψη οικιακών πυρκαγιών αφού "η πρόληψη είναι προτιμότερη από τη θεραπεία". Παραθέτουμε κάποια βασικά μέτρα προφύλαξης, τις κύριες αιτίες έναρξης πυρκαιάς στο σπίτι μας, καθώς και τρόπους αντιμετώπισης της. Πρέπει να έχουμε πάντα

υπόψη ότι δεν πρέπει να παριστάνουμε τους ηρωες και τους ατρόμητους. Σε κάθε εκδήλωση πυρκαγιάς να καλούμε την Πυροσβεστική Υπηρεσία στο 199. Η δουλειά της Πυροσβεστικής είναι να γνωρίζει τη φωτιά, τις ιδιαιτερότητές της, τις προτιμήσεις της και τους ελιγμούς της. Η δικιά μας δουλειά είναι να μάθουμε να προφυλασσόμεθα σωστά. Θέλουμε να θυμίσουμε ότι από οποιοδήποτε αιτία και αν ξεκινήσει φωτιά στο σπίτι, εκτός των ζημιών που θα προκληθούν, κινδυνεύουμε να ελεγχθούμε από τον Εισαγγελέα και ποινικά για εμπρησμό από αμέλεια.

> Επιμέλεια: Χρήστος Δ. Γκλαβόπουλος. Μηχανολόγος Μηχανικός

### Πριν συμβεί η πυρκαγιά 1. Τσιγάρα - πούρα

Η απρόσεκτη εναπόθεση τσιγάρων είναι μια από τις κύριες αιτίες οικιακών πυρκαγιών. Πρέπει να ελέγχουμε τον καναπέ ή την πολυθρόνα που καθόμασταν για ύπαρξη καύτρας τσιγάρου, η οποία σίγουρα θα προκαλέσει φωτιά. Να χρησιμοποιούμε βαθιά τασάκια και να βρέχουμε τα αποτσίγαρα με νερό πριν τα πετάξουμε.

Κρατάμε τα σπίρτα και τους αναπτήρες μακριά από τα παιδιά.

### 2. Πυρανιχνευτές

Ο καπνός από φωτιά ζαλίζει. Εάν κατά την εκδήλωση πυρκαγιάς κοιμόμαστε, τότε κατά πάσα πιθανότητα ο καπνός δεν θα μας ξυπνήσει και μάλλον θα μας κοιμήσει πιο βαθιά. Γι' αυτό είναι πολύ σημαντικό να έχουμε εγκαταστήσει στο σπίτι μας πυρανιχνευτές. Πρέπει να ενημερώσουμε τα μέλη της οικογενείας μας για τον ήχο του πυρανιχνευτή, ώστε όλοι μας να τον γνωρίζουμε και να ξέρουμε τι πρέπει να κάνουμε.

Περίπου το 80% από όλους τους θανάτους από φωτιά στις Η.Π.Α. συμβαίνουν στο σπίτι. Σχεδόν το ένα τρίτο από τους θανάτους αυτούς προέρχονται από φωτιές που συμβαίνουν από τα μεσάνυχτα μέχρι τις 4 π.μ. Οι πυρανιχνευτές μας προειδοποιούν

για μια φωτιά και μας δίδουν περισσότερο χρόνο για να διαφύγουμε.

Υπάρχουν διαφόρων τύπων πυρανιχνευτές που λειτουργούν είτε αυτόματα, είτε σε δίκτυο πυρανίχνευσης το οποίο δια-

4. Πυροσβεστήρες

και μαθαίνουμε πώς να τους χρησιμοποιούμε με ασφάλεια και αποτελεσματικότητα. Συμβουλευόμαστε την Πυροσβεστική Υπηρεσία για το σωστό τύπο πυροσβεστήρα και την ενδεχόμενη χρήση του.

Το καλύτερο μέρος τοποθέτησης των πυροσβεστήρων είναι κοντά στην έξοδο ενός χώρου, έτσι ώστε αφ' ενός να μπορούμε να καταπολεμήσουμε τη φωτιά με διαφύγουμε σε περίπτωση που η φωτιά γίνει ανεξέλεγκτη.

Οι αυτόματοι πυροσβεστήρες οροφής σε συνδυασμό με ξεχωριστό σύστημα πυρανίχνευσης είναι πολύ αποτελεσματικοί στην κατάσβεση πυρκαγιάς. Οι πυροσβεστήρες αυτοί ενεργοποιούνται, όταν η αυτόματη κεφαλή σπρίγκλερ που διαθέτουν <u>:</u> φθάσει σε μία καθορισμένη θερμοκρασία, όπου ενεργοποιούμενη επιτρέπει τη ρίψη κατασβεστικού υλικού πάνω στην εστία πυρός κατασβένοντάς την. Αντίθετα με την κωμική εικόνα των αυτομάτων πυροσβεστών που προβάλλει η τηλεόραση και ο κινηματογράφος, οι πυροσβεστήρες οροφής δεν θα ενεργοποιηθούν, όταν ανιχνεύσουν τον καπνό από ένα τσιγάρο και ούτε θα ενεργοποιηθούν όλοι οι αυτόματοι πυροσβεστήρες σε ένα σπίτι, όταν ένας από αυτούς ενεργοποιείται.

5. Παιδιά

γούμε για λίγο από την κουζίνα, παίρνου- στά από το τζέες. Αγοράζουμε φορητούς πυροσβεστήρες γμε μαζί μας κάποιο αντικείμενο, όπως π.χ.γσίας από σπί(ώνουμε ρούχα πάνω στις θερένα πηρούνι ώστε να θυμόμαστε ότι πρέπει να επιστρέψουμε το συντομότερο.

- Δεν τοποθετούμε ούτε αποθηκεύουμε εύφλεκτα αντικείμενα πάνω στις εστίες της κουζίνας. Ποτέ δεν αφήνουμε πά- αν χρησιμοπονω στις εστίες της κουζίνας τα "γκαζάκια" που χρησιμοποιούμε για τον καφέ ή το ζέσταμα. Το μικρό μας παιδί ή και εμείς μπορεί να ανοίξουμε άθελά μας το κουμπί της ασφάλεια και αφ' ετέρου να μπορούμε να κουζίνας, με αποτέλεσμα το γκαζάκι να θερμανθεί και να εκραγεί με απρόβλεπτες συνέπειες

> - Εάν πιάσει φωτιά το λάδι τη στιγμή που τηγανίζουμε, δεν ρίχνουμε νερό για πη αποκοπής ροσέχουμε ώστε να αερίζουνα το κατασβέσουμε. Χρησιμοποιούμε την ειδική αντιπυρική κουβέρτα. Εάν η φωτιά επεκταθεί στον απορροφητήρα προσπα-Θούμε να σβήσουμε τη φωτιά με τον πυροσβεστήρα, αφού προηγούμένος φροντίσουμε να έχουμε καλέσει την Πυροσβεστική Υπηρεσία στο 199.

- Εάν δημιουργηθεί μικρή φωτιά σε μια κατσαρόλα, μπορούμε να δοκιμάσουμε να τη σβήσουμε, βάζοντας το καπάκι και κλείνοντας την εστία.

ρωες και τους ατρόμητους. Σε κάθε εκδήλωση πυρκαγιάς καλούμε την Πυροσβεστική Υπηρεσία στο 199.

- Έστω ότι μπορέσαμε και σβήσαμε μια μικροπυρκαϊά. Πάλι θα πρέπει να καλέσουμε την Πυροσβεστική Υπηρεσία στο 199. Είναι γνωστή η περιέργεια των μικρών Η φωτιά μπορεί ακόμη να βρίσκεται εκεί οικίας μας αν

ίκι την ειδική σχάρα προστακτα υλικά. Εάν θέλουμε να τις κρατήσουμε αναμμένες μέχρι να σβήσουν, αφαιρούμε το πλαστικό "κυπελάκι" που συνήθως πω- 1 Δεν στεγγυς θερμοσυσσωρευτές. Ο ρό-λείται μαζί με τη λαμπάδα. Αφαιρούμε επί- ταν είναι σε λειτουργία μάστρες ή στοι μόνο να μας θερμάνουν. σης και κάθε πρόσθετο διακοσμητικό πάλος τους είνα<sup>ε</sup> να αποφύγουμε μια φωτιά νω από τη λαμπάδα, όπως σχοινιά, κορδό- 11. Καπνός από φωτιά

Μπορούμιούμε σωστά και συντηρού-

με τις σόμπες!πα χρησιμοποιεί υγραέριο,

προσέχουμε λικευμένο τεχνίτη ο οποίος, νο κηροπήγιο και όχι τις διακοσμητικές νεται από ειζε την εγκατάσταση της φιά- συνθέσεις που περιέχουν στη βάση τους παράλληλα μέει και τον ελαστικό σωλήνα εύφλεκτα υλικά. Θυμόμαστε ότι είναι για λης θα ελέγξτης σόμπας, καθώς και τους τροφοδοσίας ποματισμούς της (θερμοστάδιάφορους αυ τροφοδοσίας, ρυθμιστή πίε- ριά, τα οποία μπορούν να τοποθετηθούν σης κ.λπ.). Πιατά τη διάρκεια λειτουργίας τα κεριά, εάν τα ανάψουμε, μετά από λίγη με το χώρο κώστε τα προϊόντα καύσης να της σόμπας, (ται από το χώρο.

απομακρύνονμοποιούμε σταθερή σόμπα πε-Εάν χρησιμβέπει να προσέχουμε τη συντήτρελαίου, θα πιυ καρμπυρατέρ, ώστε να απορηση ειδικά τολχείληση ή υπερτροφοδοσία. φεύγεται υπεριπτουμε τους θερμοσυσσω-

Δεν καλύ∪ρτίνες ή άλλα αντικείμενα. ρευτές με κοι γική εγκατάσταση

# - Δεν πρέπει να παριστάνουμε τους ή- **9. Ηλεκτρολο**λιτουργία της ηλεκτρολογικής σκευών με ειδικό καύσιμο για το γραφείο

Μια δυσλες μπορεί να προκαλέσει πυρ- και το σπίτι μας που χρησιμοποιούνται είεγκατάστασηςυμε ότι τα ορατά καλώδια δεν τε για την απορρόφηση καπνού από τσιγάκανιά. Ελένχονα και ότι οι συνδέσεις στις γιο είτε για πρόσδοση ευχάριστης μυρωείναι φθαρμέίναι χαλαρές. Ζητάμε και το- διάς στο χώρο. Προσέχουμε ώστε να εί- με (σαν βαρέλι) ξανά και ξανά μέχρι να σβήπρίζες δεν είον ηλεκτρολογικό πίνακα της μαστε πάντα παρόντες, όταν οι συσκευές σουν οι φλόγες. ποθετούμε σττιηλεκτροπληξιακό διακόπτη αυτές είναι σε λειτουργία.

# ΤΙ ΠΡΕΠΕΙ ΝΑ ΓΝΩΡΙΖΟΥΜΕ ΓΙΑ ΠΣ ΟΙΚΙΑΚΕΣ ΠΥΡΚΑΓΙΕΣ

να δεχθεί και σύστημα πυρανίχνευσης. Συμβουλευόμαστε την Πυροσβεστική Υπηρεσία.

κρεβατοκάμαρες) και ελέγχουμε τη λει- διού για παιχνίδι με τη φωτιά και να βοηθήτουργία τους κάθε μήνα. Πολλοί πυρανι- σει να την αλλάξουμε. χνευτές που λειτουργούν με μπαταρία, ότε ηχούν διακριτικό ήχο. Βαζουμε νέες ένα κλειδωμένο ντουλάπι που δεν μπορούν μπαταρίες στους πυρανιχνευτές μας τουλάχιστον μια φορά κάθε χρόνο. Συνταυτί- παιδιά (όσο ακόμα είναι μικρά) ότι τα σπίρζουμε την ημερομηνία αλλαγής με κάποιο τα και οι αναπτήρες είναι εργαλεία για τους γεγονός που συμβαίνει κάθε χρόνο, όπως ενήλικες, ότι όταν βρίσκουν σπίρτα, να το π.χ. όταν αλλάζουμε την ώρα στα ωρολόγια. Έτσι, θα θυμόμαστε να αλλάζουμε και γαλύτερα μαθαίνουμε να φέρνουν αμέσως τις μπαταρίες στους πυρανιχνευτές. Αν οι σε ένα ενήλικα τα σπίρτα ή τους αναπτή- στις εστίες της κουζίνας συνήθως αναφλέ- να ξεχνούμε νιτια" της κουζίνας, καθώς και πυρανιχνευτές έχουν χρησιμοποιηθεί για ρες που βρίσκουν στο σπίτι τους. 10 χρόνια, τότε τους αλλάζουμε με καινούργιους.

λέγχου του πυρανιχνευτή.

### 3. Βενζίνη

Δεν πρέπει ποτέ να φυλάσσουμε στο σπίτι βενζίνι. Εάν, για τις ειδικές μας ανά- νες για χρήση. γκες, θα πρέπει να φυλάσσουμε στο σπίτι μικρή ποσότητα βενζίνης, τότε την αποθη- 7. Χώρος κουζίνας κεύουμε σε ένα μαρκαρισμένο και κατάλληλο δοχείο με ειδικό εξαερισμό, το οποίο φέρει ετικέτα από ειδικευμένο εργαστήδεν αποθηκεύουμε βενζίνη μέσα στο σπίτι, κοντά σε πηγή θερμότητας ή κοντά σε ανοιχτή φλόγα. Δεν καπνίζουμε, όταν χρησιμοποιούμε ή είμαστε κοντά σε βενζίνη. Για καθαρισμό αντικειμένων δεν χρησιμοποιούμε βενζίνη.

να έχουμε ήδη εγκατεστημένο, να μπορεί διού πρέπει να προσφύγει σε κατάλληλο γνώστες κοινωνικό λειτουργό ή παιδοψυχίατρο. Η έγκαιρη επέμβαση ενός επαγγελματία κοινωνικού λειτουργού ή παιδοψυχίατρου Τοποθετούμε πυρανιχνευτές σε κάθε μπορεί να βοηθήσει να αναγνωρίσουμε

> Τοποθετούμε τα σπίρτα και τους ανανα το φθάσουν τα παιδιά. Μαθαίνουμε στα λένε αμέσως σε ένα ενήλικα, ενώ στα με-

### 6. Εφεδρικός φωτισμός

Οι ηλικιωμένοι και αυτοί που έχουν Οι φυσικές καταστροφές, όπως οι σειντας κάποιο ραβδί ή μπαστούνι, με την ά- φωτισμού για την περίπτωση που γίνει μια φακός με μπαταρίες, τον οποίο πρέπει να ποιος παρών. έχουμε πάντα στο σπίτι. Τα κεριά και οι άλλες ανοιχτές φλόγες είναι πολύ επικίνδυ- τέρ με κουρτίνες ή άλλα αντικείμενα.

κύριος χώρος οικιακών πυρκαγιών

πυροσβεστήρα που έχουμε στην κουζίνα.

θέτει πυρανιχνευτές συνδεδεμένους σε παιδιών για τη φωτιά. Αν η περιέργεια αυ- και να σιγοκαίει κρυμμένη μέσα στα ντου- καταξιωμένουεύσει από ηλεκτροπληξία, πίνακα πυρανίχνευσης. Πιθανώς ο πίνακας ή στραφεί σε τάση για παιχνίδι με την φω-λάπια της κουζίνας, στην κουβέρτα ή στον μας προστατ<sup>ηθήσει</sup> και στη διακοπή ηλετου συστήματος συναγερμού, που μπορεί τιά, τότε ο γονέας ή ο κηδεμόνας του παι-καναπέ. Μην παριστάνουμε τους παντο-μπορεί να βοι<sup>στην περίπτωση διαρροών η-</sup>

- Εάν η κουζίνα μαγειρέματος χρησιμοποιεί υγραέριο, προσέχουμε ώστε η αλλαγή φιάλης να γίνεται από ειδικευμένο τε- από μία πρίζα<sup>ιά,</sup> από έπιπλα και από άλλα χνίτη, ο οποίος παράλληλα με την εγκατά- κρυά από χαλου πατώντας τα μπορούν να όροφο στο σπίτι μας (ειδικά έξω από τις τους πιθανούς λόγους της τάσης του παι- σταση της φιάλης θα ελέγξει και τον ελα- αντικείμενα π<sup>ουν</sup> ήνα προκαλέσουν την υστικό σωλήνα τροφοδοσίας της κουζίνας, καθώς και τους διάφορους αυτοματισμούς περθέρμανσή <sup>(αγιάς</sup>. της (θερμοστάτη αποκοπής τροφοδοσίας, γμουργία πυρκυμε ασυνήθιστη μυρωδιά ή ταν θα πρέπει να αλλαχθεί η μπαταρία, τό- πτήρες κάπου ψηλά και ακόμα καλύτερα σε ρυθμιστή πίεσης κ.λπ.). Προσέχουμε ώστε να αερίζουμε το χώρο κατά την διάρκεια λει- τα φώτα τρεμς<sup>τότε</sup> υπάρχει κάποιο πρόβλητουργίας της κουζίνας, ώστε τα προϊόντα φτουν συχνά, κτρική εγκατάσταση. Καλούκαύσης να απομακρύνονται από το χώρο.

φίλτρο του αποροφητήρα, ώστε να είναι όσο το δυνατό καθαρό και καθαρίζουμε τους κοπή ρεύματο αμαγειρέψουμε, δεν πρέπει αγωγούς απαγωγής καυσαερίων. Η φωτιές προ πρόθεση νι<sup>α κλείσουμε το διακόπτη που</sup> χώρο

προβλήματα στην κίνηση μπορούν να ελέγ- σμοί, οι ανεμοθύελλες και οι πλημμύρες μικροκυμάτων, καθώς και κάθε άλλης συ- λεκτρονικό υπι<sup>τι μας</sup> μέχρι να αποκατασταξουν τους πυρανιχνευτές χωρίς να σκαρ- έχουν συχνά σαν αποτέλεσμα τη δημιουρ- σκευής της κουζίνας πρέπει να γίνεται σύμ- με από το σπί; Ας σκεφθούμε τι μπορεί να φαλώσουν σε σκάλα, αλλά χρησιμοποιώ- γία πυρκαγιάς. Η σωστή πηγή εφεδρικού γφωνα με τις οδηγίες του κατασκευαστή.

κρη του οποίου θα πατήσουν το κουμπί ε- φυσική καταστροφή ή και για την περίπτω- μένα ή Χριστουγεννιάτικα δέντρα με αναμ- πυρώσει ή μια λεύει ανεξέλεγκτα. ση διακοπής ρεύματος είναι μόνο ο απλός μένα τα λαμπάκια, χωρίς να βρίσκεται κά-κινήσει να δοι

- Δεν καλύπτουμε τα φωτιστικά λαμπα- 10. Λαμπάδες Τρελαίου

### 8. Θερμάστρες - Τζάκι

μπα πετρελαίου, υγραερίου κ.λπ.) θα πρέ- ο ρα κίνει". Έτσ<sup>ιαντύλι</sup> να είναι τοποθετημέ-Η κουζίνα είναι ο χώρος από όπου ξε- πει να χρησιμοποιούνται μόνο για θέρμαν- νοστάσι ή το κ<sup>ύ</sup> σημείο και μακρυά από εύκινούν οι περισσότερες πυρκαγιές. Πολ- ση. Κρατάμε τη σόμπα 1 μέτρο μακρυά α- νο σε σταθερι<sup>ίμενα,</sup> όπως κουρτίνες, χαρριο. Η βενζίνη είναι πολύ εύφλευκτη. Ποτέ λές όμως πυρκαγιές ξεκινούν από τις πό κάθε τι που μπορεί να καεί και ποτέ φλεκτα αντικε<sup>ι κ.λπ. Σε περίπτωση σεισμι-</sup> κρεβατοκάμαρες και τα καθιστικά. Έτσι, ο δεν αφήνουμε να λειτουργεί χωρίς να εί-πιά, ντουλάπισ<sup>ελέ</sup>Υχουμε το καντύλι. - Μαθαίνουμε πώς να χρησιμοποιούμε τον ναι κάποιος παρών. Είναι πολύ επικίνδυνο κής δόνησης <sup>ιδες</sup> που τις φέρνουμε από να τοποθετούμε εύφλεκτα υλικά, όπως - Όταν μαγειρεύουμε, ποτέ δεν φεύ- ρούχα, χαρτιά κ.λπ. πολύ κοντά σε σόμπες. πην Εκκλησία με ώστε να τις τοποθετήσουγουμε από την κουζίνα, αλλά μένουμε εκεί Στο τζάκι ή στην ξυλόσομπα καίμε μόνο γία προσέχους μέρος, μακρυά από εύφλεγια να προσέχουμε. Αν χρειαστεί να φύ- στεγνά ξύλα, έχοντας τοποθετήσει μπρο- με σε ασφαλέι

κατασκευαστή. Εκτός ότι θα

κτροδότησης <sup>μματος</sup>.

λεκτρικού ρει<sup>οδοτού</sup>με πολλές συσκευές Δεν τροφι και κρατάμε τα καλώδια μα-

τα καταστρέψι τους, με συνέπεια την δη-

Αν μυρίσο<sup>ρ</sup>σβήνουν ή οι ασφάλειες πέ-

μα με την ηλε/α ηλεκτρολόγο. - Αλλάζουμε σε τακτά διαστήματα το με αμέσως ένωση που υπάρξει κάποια δια-Σε περίπτις, ενώ μαγειρεύουμε ή έχουγουν το φίλτρο του αποροφητήρα και από ελέγχει τα "μά<sup>ς</sup> άλλο διακόπτη είχαμε αεκεί η φωτιά αναπτύσσεται στον υπόλοιπο οποιονδήποτε ν διακοπή (πλυντήριο, θερνοικτό, πριν πευή, στέρεο, τηλεόραση, η-- Η χρήση και συντήρηση του φούρνου γμαντική συσκε<sup>ολογιστή κ.λπ.). Δεν φεύγου-</sup> θεί η διακοπή Φεθεί ένα "μάτι" κουζίνας να - Δεν πρέπει να αφήνουμε κεριά αναμ- συμβεί, εάν αι άλλη ηλεκτρική συσκευή ξε-

# , κεριά, καντύλια,

λάμπες πε<sup>ττάσι</sup> με το καντύλι αποτελεί Το εικονοι τμήμα του τρόπου ζωής μας. αναπόσπαστο όμως το "συν Αθηνά και χεί-Οι κινητές θερμαντικές συσκευές (σό- Δεν ξεχνούμει, φροντίζουμε ώστε το εικο-Τις λαμπάετά την Αναστάσιμη λειτουρ-

Ο καπνός ευθύνεται για τους περισ-∙νια, παιχνίδια κ.λπ. σότερους θανάτους στις πυρκαγιές. Αν εκ-Εάν στο Πασχαλινό τραπέζι χρησιμοποιούμε κεριά ή λαμπάδες, προσέχουμε ώ-Εάν η σόμοστε η αλλαγή φιάλης να γί- στε να χρησιμοποιούμε μεταλλικό ή γυάλι-

όρθια χωρίς τη χρήση κυροπηγίου. Αυτά

ώρα μπορεί να λυγίσουν και να προκαλέ-

σουν πυρκαγιά. Τα μικρά διακοσμητικά κε-

ράκια (μικρά κυλινδράκια με μεταλλική βά-

ση) που συνήθως χρησιμοποιούνται μέσα

σε γυάλινα κηροπήγια, μπορεί να χρησι-

μοποιηθούν και για διατήρηση ζεστού φα-

γητού σε ειδικές όμως υποδοχές ή για τη

δημιουργία "φοντύ". Προσέχουμε ώστε με-

τά το γεύμα να σβήσουμε τα κεράκια αυτά.

Τελευταία έχει διαδοθεί η χρήση συ-

δηλωθεί πυρκαγιά και για να διαφύγουμε, θα πρέπει να περάσουμε μέσα από καπνό, τότε σερνόμαστε χαμηλά κάτω από τον καπνό κρατώντας το κεφάλι μας 30 - 60 εκατοστά ψηλά από το πάτωμα. Αυτή είναι η ζώνη ασφαλείας, όπου ο αέρας θα είναι διακόσμηση και όχι για χρήση.

Δεν χρησιμοποιούμε διακοσμητικά κε- καθαρός. Πρέπει να αναπτύξουμε και να εξασκη θούμε σε ένα σχέδιο διαφυγής σε περίπτωση πυρκαγιάς, το οποίο θα περιλαμβάνει δύο δρόμους διαφυγής από κάθε δωμάτιο και ένα τόπο συνάντησης έξω από το σπίτι

"γκαζόλαμπα", προσέχουμε πού την τοπο-

θετούμε και είμαστε πάντα παρόντες, ό-

Όταν διαμένουμε σε ξενοδοχείο, συμβουλευόμαστε τις οδηγίες που βρίσκονται ανηρτημένες σε πίνακα, πίσω από την πόρτα του δωματίου μας. Βρίσκουμε και ση- γερό. μειώνουμε τις εξόδους κινδύνου.

### 12. Τραυματισμός - Θάνατος

Αν τα ρούχα μας πιάσουν φωτιά, θα πρέπει να σταματήσουμε εκεί που είμαστε, να πέσουμε κάτω, να καλύψουμε το πρόσωπό μας με τα χέρια μας και να γυρίσου-

Αν τα ρούχα κάποιου άλλου πιάσουν

να σταματήσει εκεί που είναι, να πέσει κά- μεγάλο μέρος για τη δυσαρέσκεια ορισμέτω, να καλύψει το πρόσωπό του με τα χέ- νων προς τις ασφαλιστικές εταιρείες. ρια του και να γυρίσει (σαν βαρέλι) ξανά και ξανά μέχρι να σβήσουν οι φλόγες, τότε 15. Πριν κοιμηθούμε το βράδυ τον ρίχνουμε εμείς κάτω και σβήνουμε τις φλόγες με ένα χοντρό παλτό ή κάτι άλλο.

Αν πάθουμε έγκαυμα, ενώ μαγειρεύουμε, δροσίζουμε το έγκαυμα κάτω από κρύο νερό για τουλάχιστον δέκα λεπτά. Ένα έγκαυμα που είναι κόκκινο, με φουσκάλες, λευκό ή καρβουνιασμένο, δεν θα πρέπει να το βρέξουμε με κρύο νερό, αλλά θα πεβασμένα. πρέπει αμέσως να ζητήσουμε ιατρική φροντίδα

### 13. Μονοκατοικίες

Εάν ζούμε σε μονοκατοικία (που συνεπάγεται κήπος, γκαζόν, ανοιχτές ψησταριές και τσιγάρα) προσέχουμε επιπλέον: Μετά το ψήσιμο να σβήνουμε τα κάρ-μού και το σύστημα πυρανίχνευσης.

βουνα με νερό. - Φροντίζουμε ώστε στον κήπο μας να · Εάν συμβεί πυρκαγιά έχουμε τασάκια που θα τα έχουμε γεμίσει

- Αποψιλώνουμε την περίμετρο του οικοπέδου μας, ώστε η φωτιά είτε να περιοριστεί στο χώρο μας είτε να μην εισέλθει σ' αυτόν

- Εάν η οικία μας είναι κοντά σε δάση ή σε υψώματα, σκεφτόμαστε σοβαρά την εγκατάσταση αλεξικέραυνου.

- Τα ποντίκια αρέσουν να ασχολούνται με τα καλώδια και βρίσκουν τους ηλεκτρολογικούς πίνακες ιδιαίτερα ζεστά και προφυλαγμένα μέρη. Έτσι, παίρνουμε μέτρα ασφάλεια. (παγίδες, δολώματα κ.λπ.) ώστε να εξοιοθρεύουμε ποντίκια ή άλλα τρωκτικά. Εάν το έργο αυτό μας απωθεί, τότε το αναθέτουμε σε ειδικευμένες εταιρείες απολυμάνσεων.

- Επειδή απαγορεύεται ανοιχτή φωτιά στο ύπαιθρο, θα πρέπει πριν αποφασίσουμε να κάψουμε ξύλα ή χόρτα, να συμβουλευτούμε και να πάρουμε την άδεια της Πυροσβεστικής Υπηρεσίας ή της Αγροφυλακής της περιοχής μας. Εάν μας επιτραπεί, θα πρέπει μετά την πυρά να φροντίσουμε, ώστε να σβήσουμε όλα τα κατάλοιπα της φωτιάς.

Τα ξύλα από το κλάδεμα και τα χόρτα από το κούρεμα του γκαζόν, εάν θα πρέπει να τα κάψουμε, θα πρέπει να διαλέγουμε ημέρα χωρίς αέρα και να ξεκινούμε τη φωτιά νωρίς το πρωΐ ή αργά το απόγευμα. Είναι προτιμότερο αντί ανοιχτής φλόγας να χρησιμοποιούμε βαρέλι, μέσα στο οποίο θα καίμε τα ξύλα ή τα χόρτα. Πάντα σε ανοιχτή φωτιά να έχουμε δίπλα μας λάστιχο συνδεδεμένο στη βρύση, ώστε εάν η φωτιά ξεφύγει από τον έλεγχό μας, να μπορούμε να επέμβουμε.

### 14. Το ασφαλιστήριο Συμβόλαιο

Όταν κάνουμε ασφαλιστήριο συμβόλαιο φωτιάς, ζητάμε να ενημερωθούμε τι ακριβώς καλύπτει και κάτω από ποιες συνθήκες. Μια φωτιά, εκτός από την οικία μας, δεν έχουμε εκπαιδευτεί σε διασώσεις. μπορεί να ζημιώσει κοινόχρηστους χώρους στικής ευθύνης.

κτιρίου, συνασφάλισης, ασφάλισης σε τι- ασφαλιστικής μας εταιρείας. μές αποκατάστασης ή αντικατάστασης, παλαιότητας, αμέλειας, αστικής ευθύνης, κα- Επίλογος κόβουλης βλάβης, κλέφτη κ.λπ.

κόστους και όρων κάλυψης.

πριν τη σύναψη του ασφαλιστηρίου συμβο-ρεί κάτι να έχουμε παραλείψει. Ζητήστε πεαναγράφονται στους όρους κάλυψης. Η ά- σβεστική Υπηρεσία.

Εάν θα πρέπει να χρησιμοποιήσουμε φωτιά και δεν μπορούμε να τον πείσουμε γνοια των θεμάτων αυτών ευθύνεται κατά

Κάθε βράδυ, πριν κοιμηθούμε, βάζουμε στο πρόγραμμά μας να κάνουμε συγκεκριμένους ελέγχους:

- Ελέγχουμε ότι τα παράθυρα είναι κλειστά και ασφαλισμένα.

· Ελέγχουμε ότι οι πόρτες είναι κλειδωμένες, τα παντζούρια ή στορ είναι κα-

- Ελέγχουμε ότι οι ηλεκτρικές συσκευές είναι κλειστές και εάν έχουμε χρησιμοποιήσει το τζάκι, ελέγχουμε εάν έχει σβήσει η φωτιά και φροντίζουμε ώστε να τοποθετήσουμε μπροστά από τζάκι το ειδικό προστατευτικό για τις σπίθες.

- Ενεργοποιούμε το σύστημα συναγερ-

Εάν διαπιστώσουμε πυρκαγιά, φεύγουμε αμέσως και καλούμε την Πυροσβεστική Υπηρεσία στο 199. Εάν είμαστε ασφαλισμέ νοι, ενημερώνουμε αμέσως και την ασφαλιστική μας εταιρεία.

Οι αληθινές φωτιές δεν έχουν καμιά σχέση με αυτές που παρουσιάζουν η τηλεόραση και ο κινηματογράφος. Οι αληθινές φωτιές είναι επιθετικές, γύρω μας είναι ζεστά, σκοτεινά, αποπνικτικά, έχει καπνό και θόρυβο. Ίσως να έχουμε λίγο χρόνο, για να μπορέσουμε να διαφύγουμε με

Για να διαφύγουμε, ποτέ δεν χρησιμοποιούμε το ασανσέρ σε μία φωτιά, διότι μπορεί αυτό να παγιδευτεί μεταξύ δύο ορόφων ή μπορεί να μας κατεβάσει σε όροφο που υπάρχει φωτιά. Για να διαφύγουμε πάντα χρησιμοποιούμε τις σκάλες.

Πριν ανοίξουμε μια πόρτα, γονατίζουμε και βάζουμε την παλάμη μας στο χώρο μεταξύ της πόρτας και του πλαισίου της Αν η πόρτα καίει, αυτό σημαίνει ότι από πίσω υπάρχει φωτιά, οπότε θα πρέπει να χρησιμοποιήσουμε άλλη διέξοδο. Αν η πόρτα έχει κανονική θερμοκρασία, τότε ανοίγουμε την πόρτα προστατεύοντας το σώμα μας πίσω από αυτή, ώστε εάν χρειαστεί, να την κλείσουμε απότομα. Αν όλα είναι εντάξει, τότε φεύγουμε προσεκτικά κλείνοντας όλες τις πόρτες πίσω μας.

Δεν επιστρέφουμε σε φλεγόμενο κτίριο. Αν νομίζουμε ότι κάποιος είναι παγιδευμένος μέσα στο κτίριο, ενημερώνουμε την Πυροσβεστική Υπηρεσία που νομίζουμε ότι βρίσκεται. Οι πυροσβέστες είναι κατάλληλα εξοπλισμένοι και εκπαιδευμένοι έτσι ώστε να μπορούν να κάνουν διασώσεις με ασφάλεια. Είναι πολύ επικίνδυνο να μπαίνουμε σε φλεγόμενο κτίριο, αν δεν είμαστε προστατευμένοι με τα κατάλληλα ρούχα, εάν δεν είμαστε εξοπλισμένοι με κατάλληλη αναπνευστική συσκευή και εάν

Δεν πειράζουμε τίποτε μέσα στην οι ή να επεκταθεί σε άλλα διαμερίσματα ή και κία μας μέχρι να τελειώσει το έργο της η καταστήματα. Η ζημία που θα προκαλέσει ― Πυροσβεστική Υπηρεσία και το Ανακριτικό σε τρίτους καλύπτεται από συμβόλαιο α- της Τμήμα. Όταν μας επιτρέψουν, μπαίνουμε στην οικία μας με ψυχραιμία. Με την ί-Ζητούμε να ενημερωθούμε για την έν- δια ψυχραιμία αντιμετωπίζουμε και συνερνοια ασφάλισης περιεχομένων, ασφάλισης <sub>εν</sub> γαζόμαστε με τους πραγματογνώμονες της

Το παρόν άρθρο έχει μόνο ενημερωτιθυμόσαστε ανεξίτηλα ότι ένα ασφαλι- κό χαρακτήρα. Προσπαθούμε να σας δώστικό συμβόλαιο είναι καλό, όταν οι όροι σουμε τη δικιά μας οπτική καταβάλλοντας ασφάλισης είναι καλοί. Γενικώς δε, όταν - κάθε δυνατή προσπάθεια, ώστε να αντασυγκρίνουμε συμβόλαια ασφάλισης δεν συ- ποκρίνεται στην πραγματικότητα. Επειδή όγκρίνουμε μόνο το κόστος αλλά τη σχέση μως οι συνθήκες εξελίσσονται διαρκώς, έτσι και η προετοιμασία μας πρέπει να ανα-Οι διαβεβαιώσεις του ασφαλιστή μας προσαρμόζεται αντίστοιχα. Συνεπώς, μπολαίου έχουν πραγματική ισχύ, μόνο όταν ρισσότερες πληροφορίες από την Πυρο-

# **Πριν την πυρκαγια** μετά την πυρκαγιά (για συναδέλφους και όχι μόνο)

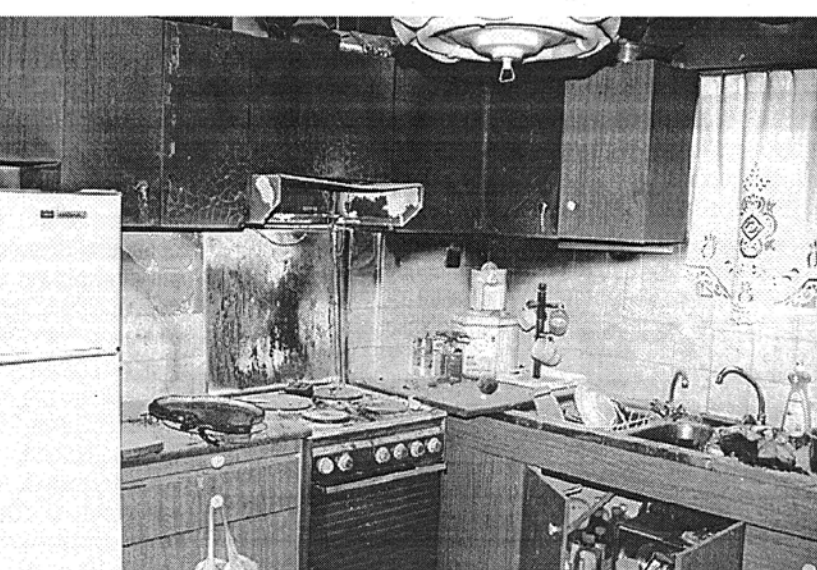

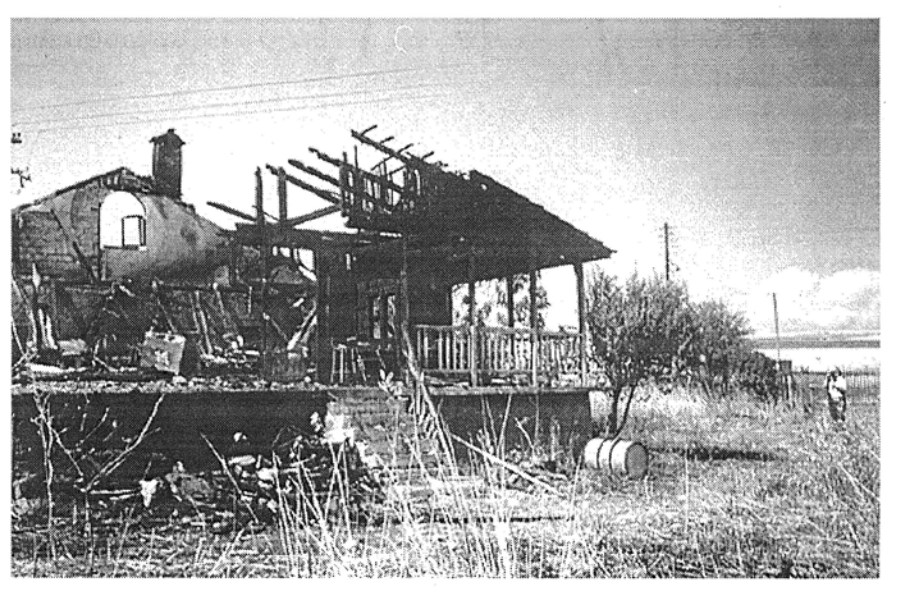

### **TEXNOFPA@HMA** 1 Ιουλίου 1996

### Το Αρχοντικό Παπατέρπου στην Καστοριά Το κληροδότημα αναφέρεται και ο συνάδελφος Χρήστος

να γίνει μουσείο αρχιτεκτονικής

### του Γιάννη Αικατερινάρη

Επανέρχομαι στο θέμα της αποκατάστασης του αρχοντικού Παπατέρπου, στην Καστοριά. Το κτίριο, από τα πιο ενδιαφέροντα δείγματα της παραδοσιακής αρχιτεκτονικής του τόπου δωρήθηκε, από τους κληρονόμους του, στο Τεχνικό Επιμελητήριο της Κεντρικής Μακεδονίας.

Στο ζήτημα αυτό είχα αναφερθεί και σε παλαιότερη δημοσίευσή μου στο "Τεχνογράφημα" του ΤΕΕ/ΤΚΜ.

Κατά την επίσκεψη, στις 25 και 26 Οκτωβρίου 1995 στην Καστοριά, των αρχιτεκτόνων που απεφοίτησαν το 1964, επεσήμανα στον κ. Νομάρχη την ανάγκη της άμεσης αποκατάστασης του κτιρίου και της διάθεσής του για μουσείο Αρχιτεκτονικής. Την πρόταση αυτή ανακοίνωσα και στη συνεδρίαση της "Αντιπροσωπείας του ΤΕΕ", που ακολούθησε (αρχές 1996)

Έκτοτε καμία κίνηση δεν έγινε από τους εμπλεκόμενους φορείς, ενώ το κτίριο καταρρέει. Στο ιστορικό του κληροδοτήματος που μου έστειλε πρόσφατα,

# Ένας χρόνος χωρίς το Νίκο Παραλή

Όταν σκέφτομαι τη ζωή και το έργο του Νίκου Παραλή, δεν έχω καμμία αμφιβολία ότι ανάμεσα στην αισθητική και την ηθική, υπάρχει μια άρρηκτη εσωτερική σχέση. Η ευαισθησία, παιδί αυτής της σχέσης, σφράγισε την προσωπικότητά του.

Από τον πατέρα του, το μεγάλο νεοέλληνα ζωγράφο Γιώργο Παραλή, κληρονόμησε την αγάπη για τη φύση. Για τους Παραλήδες η φύση φορούσε, πάντα, τα καλά της στη Χαλκιδική, τη Μητέρα πατρίδα. Και ο Νίκος γνώριζε τα μυστικά της φαινόμενα. Αυτά που δημιουργεί η "Μητέρα γη" και επεξεργάζεται ο "Πατέρας νους".

Μυήθηκε στις αρχές της φύσης που ερμήνευσαν και ακολούθησαν, πνευματικά, οι λαϊκοί καλλιτέχνες. Για τη διάσωση των έργων τους πάλεψε μέχρι τέλους. Πίστευε ότι είναι τα μόνα που χαρακτηρίζουν την αυθεντική παράδοση. Αποτελούσαν για τον Νίκο τις ζωντανές μαρτυρές, γιατί τα έργα αυτά κατέγραψαν, όλα τα χαρακτηριστικά στοιχεία της πνευματικής, κοινωνικής και οικονομικής ζωής, της ιστορίας και του πνεύματος του τόπου.

θυμάμαι τις συχνές αναφορές του Νίκου, στις ιστορικές μνήμες και τις αξίες της Χαλκιδικής γης... Οι ταπεινές εικόνες ή τα αρχέτυπα ξυλόγλυπτα των μεταβυζαντινών ναών, ασκούσαν την ίδια γοητεία, πάνω του, με εκείνη των άγνωστων φυτών και θάμνων, που ο πατέρας του πήρε από τη γη της Χαλκιδικής και μεταφύτευσε στον κήπο του σπιτιού τους, στην Θεσσαλονίκη.

Με τέτοια παιδεία εικονογράφησε, όταν ήταν μόλις είκοσι δύο χρονώ, τη νουβέλα του Μένη Κουμανταρέα "Η δόξα του σκαπανέα" που δημοσίευσε "η επιθεώρηon της τέχνης" το 1963 (τ. 102 και 103). Η σχέση του εκείνη με "το περιοδικό των διανοούμενων της αριστεράς" στους δύσκολους εκείνους χρόνους, σημάδεψε και την μετέπειτα πορεία του. Σε δύσβατους ιδεολογικούς δρόμους μιας Τέχνης που δεν γινόταν, εύκολα, αποδεκτή από το κατεστημένο της εποχής. Την ίδια περίοδο, της δεκαετίας του '60, αντικρύσαμε με οδύνη, την καταστροφή εν ονόματι της "ανακαίνισης" - του ιστορικού ναού του Αγίου Νικολάου στον Πολύγυρο. Κάθα διαμαρτυρία πολίτη ήταν λόγος για την κατάταξή του στους αντίθρησκους, τους απάτριδες... Ο Νίκος λίγο πριν αρχίσει, με τον πατέρα του, την αγιογράφιση του "ανακαινισμένου" ναού, συγκέντρωσε στο σπίτι του κομμάτια των ξυλόγλυπτων που πετάχτηκαν στα μπάζα... Ίσως κάποτε, μου έλεγε, βρουν μια θέση σε κάποιο μουσείο έργων λαϊκής κληρονομιάς.

κάλλους" της Χαλκιδικής, της Μητέρας γης που τόσο λάτρεψε.

Τσιλαλής. Γνωρίζοντας την οικογένεια και

την αρχιτεκτονική αξία του κτιρίου, εκ-

φράζει και αυτός την ανησυχία του στο

κά της Καστοριάς, το Αρχοντικό Παπα-

τέρπου, με πολύ μεγάλη ιστορία μέχρι

και τα νεώτερα χρόνια (αντιχουντικός συ-

νταγματάρχης Παπατέρπος), έχει προ

πολλού παραχωρηθεί στο ΤΕΕ με κύριο

αποδέκτη το αντίστοιχο τμήμα της ΔΥΤΙ-

ΚΗΣ ΜΑΚΕΔΟΝΙΑΣ. Πρόκειται για ένα α-

πό τα καλύτερα αρχοντικά-δείγματα της

Μακεδονικής αρχιτεκτονικής, στο κεντρο-

δυτικό τμήμα της πόλης, ακριβώς κάτω

από τη Μητρόπολη και με περιβάλλοντα

ελεύθερο χώρο τέσσερα (4) στρέμματα,

ανυπολόγιστης αξίας. Η οικογένεια Πα-

πατέρπου παραχώρησε το ακίνητό - ια-

τρός ο κ. Νικηφόρος Παπατέρπος - υπό

την αίρεση της υποχρέωσης να συντηρη-

θεί και να στερεωθεί, ώστε να διατηρη-

θεί στο διηνεκές, σα χαρακτηριστικό πα-

ράδειγμα μιας τόσο ενδιαφέρουσας αρ-

χιτεκτονικής κληρονομιάς. Δυστυχώς ό-

μως μετά την παρέλευση τριών (3) και

"Ένα από τα σπουδαιότερα αρχοντι-

κείμενο που ακολουθεί:

Τι να πρωτοθυμηθώ; Τις προσπάθειές του για ίδρυση μουσείου της θάλασσας ή τους αγώνες του για την αποτροπή της καταστροφής από την πολεοδόμηση και ανοικοδόμηση της "παραλίας με τα κρινάκια" στην Άθυτο; Τον χρόνο που ξόδεψε για να διαμορφωθεί, με σεβασμό στην παράδοση του τόπου, η πλατεία της Αθύτου, ή την προσπάθειά του να σταματήσει τις αντιαισθητικές κατασκευές δίπλα στο μεταβυζαντινό ναό της Κοίμησης της Θεοτόκου λίγο έξω από το χωριό;

Χαραγμένη θα μείνει στη μνήμη μου η οδύνη του από το γκρέμισμα της παλιάς τριώροφης φάμπρικας στον Πολύγυρο, που συντηρούσε ιστορικές μνήμες, από την εποχή της καλλιέργειας του μεταξοσκώληκα στην πόλη. Μου έφερε τις φωτογραφίες που τράβηξε, όταν πήγε στον Πολύγυρο να ερευνήσει για την τύχη του κληροδοτήματος του πατέρα του. Του πατρικού σπιτιού που δώρισε στο Δήμο προκειμένου να διασκευαστεί και να λειτουργήσει σαν δημοτική πινακοθήκη. Με αγώνες δεκαετιών και σχέδια για την κήρυξή του σαν διατηρητέου μνημείου καταφέραμε τελικά να το σώσουμε από την κατεδάφιση.

Δεν θα ξεχάσω την τελευταία συνάντηση που κάναμε με μια επιτροπή του Δήμου, αρμόδια σε θέματα Πολιτισμού και Περιβάλλοντος. Τα νέα που πήραμε για την αποκατάσταση του πατρικού σπιτιού, μας γέμισαν αισιοδοξία. Ο Νίκος γελούσε σαν παιδί. Ένιωθε πως δικαιώνονταν οι αγώνες τόσων χρόνων. Έφυγε με την σιγουριά ότι το όνειρό του θα ολοκληρωνόταν.

Θεσσαλονίκη 24.5.1996 Γιάννης Αικατερινάρης αρχιτέκτων

πλέον ετών, το ΤΕΕ ενώ είχε την υποχρέωση μέχρι τέλους του 1994 να προβεί σε βασικές τουλάχιστο εργασίες στερέωσης για την κατ' αρχήν διάσωση του αρχοντικού, δεν έχει κάνει τίποτε. Αναγκάστηκε και πάλι ο ιδιοκτήτης για μία ακόμη φορά -όπως συμβαίνει για πολλά χρόνια άλλωστε- να χρηματοδοτήσει κάποια, έστω προσωρινή αλλά απαραίτητη, όμως, επισκευή της στέγης.

Έτσι βρίσκεται προ του διλήμματος της άρσης της παραχώρησης στο ΤΕΕ, αφού δεν τηρεί τις υποσχέσεις και τις υποχρεώσεις του για τη διάσωση και συντήρηση του κτιρίου και σε επιλογή άλλου "ΕΛΛΗΝΙ-ΚΟΥ" φορέα, που θα μπορέσει να εκτιμήσει το μέγεθος της "προσφοράς". Διότι, δυστυχώς για μας, οι ξένοι ενδιαφερόμενοι φορείς -με πρωτοστατούντες τις διάφορες Γερμανικές Σχολές- έχουν προ πολλού εκδηλώσει έντονο ενδιαφέρον και με λίαν δελεαστικές προτάσεις.

Τελικά θα αφεθεί το ΤΕΕ να διασυρθεί με άρση της παραχώρησης που του έχει γίνει -και να χάσει κι ένα ανυπολόγιστης αξίας ακίνητο στο κέντρο της Καστοριάςή θα προβεί στην άμεση υλοποίηση ενός προγράμματος συντήρησης-στερέωσης του ιστορικού αρχοντικού;;;" ■

# Πρόσκληση των Ρουμάνων **Mnxavikώv**

Η Γενική Ένωση Μηχανικών Ρουμανίας (AGIR), έχει την ευχαρίστηση να προσκαλέσει τους Ρουμάνους Μηχανικούς που ζουν στην Ελλάδα, καθώς επίσης και τους Έλληνες Μηχανικούς που έχουν σπουδάσει στη Ρουμανία, στην ετήσια συνάντηση των Μηχανικών της διασποράς που θα πραγματοποιηθεί στο Βουκουρέστι μεταξύ 12 και 14 Σεπτεμβρίου 1996.

"Κάθε χρόνο στις 14 Σεπτεμβρίου γιορτάζουμε στη Ρουμανία "Την Ημέρα του Μηχανικού" σαν μια ευκαιρία να κάνουμε τον απολογισμό της προόδου του Ρουμάνου Μηχανικού, να συναντηθούμε και να κάνουμε σχέδια για το μέλλον.

Με αυτή την ευκαιρία θα πραγματοποιηθεί επίσης "Το Δεύτερο Επιστημονικό Συμπόσιο των απανταχού Ρουμάνων Μηχανικών" με θέμα "Η Διοίκηση της Οικονομίας".

Η δεύτερη συνάντηση των Μηχανικών της διασποράς και αυτών που έχουν σπουδάσει στα πολυτεχνεία της Ρουμανίας είναι μια ευκαιρία για την ανταλλαγή ιδεών και πρωτοβουλιών μελλοντικής συνεργασίας, η οποία θα δώσει επαγγελματικά και επιχειρηματικά πλεονεκτήματα στους Ρουμάνους Μηχανικούς της χώρας και του εξωτερικού.

Οι Ρουμάνοι Μηχανικοί από τις πέντε ηπείρους που πήραν μέρος στην πρώτη συνάντηση, πέρυσι, μετά από συζητήσεις έκαναν ενδιαφέρουσες προτάσεις. Όπως και τον περασμένο χρόνο τα έξοδα συμμετοχής για δύο Μηχανικούς από την Αλβανία, Βουλγαρία, Γιουγκοσλαβία, Μολδαβία, Ουκρανία και Ουγγαρία θα καλυφθούν πλήρως από την AGIR. Πιστεύουμε η συμμετοχή σας θα συμβάλει σημαντικά στην επιτυχία της φετινής συνάντησης Το πλήρες κείμενο πιθανής συνεργασίας θα πρέπει να σταλεί στην AGIR μέχρι τις 15 Ιουλίου '96.

# IAIAEIA

# Εθνικό απολυτήριο

Έως το τέλος Ιουλίου ή τις αρχές Αυγούστου θα έχει θεσμοθετηθεί το γομοσχέδιο του υπουργείου Παιδείας, με το οποίο θα καθιερώνεται το Εθνικό Απολυτήριο. Έχοντας την πλήρη κάλυψη του πρωθυπουργού, η ηγεσία του υπουργείου επισπεύδει τις διαδικασίες, ώστε το Σεπτέμβριο να έχουν ολοκληρωθεί οι αναγκαίες παρεμβάσεις για την εφαρμογή του νέου θεσμού. Κλειδί για την επιτυχία του εκτιμάται ότι θα αποτελέσει ένα παράλληλο μέτρο που δεν συνδέεται άμεσα με το περιεχόμενο των αλλαγών, το οποίο δεν είναι άλλο από την αύξηση του αριθμού των εισακτέων στα πανεπιστήμια και στα Τεχνολογικά Εκπαιδευτικά Ιδρύματα.

Την ίδια ώρα, πάντως, αρκετοί είναι εκείνοι και στο χώρο του κυβερνώντος κόμματος που διατυπώνουν σοβαρές επιφυλάξεις, τόσο για τη δυνατότητα εφαρμογής, όσο και για την ίδια τη φιλοσοφία του εγχειρήματος. Όσο για το κόστος του τελευταίου, τα κονδύλια του 2ου Κοινοτικού Πλαισίου Στήριξης θα σηκώσουν το βάρος για τη διαμόρφωση των... 27 διαφορετικών τύπων Εθνικού Απολυτηρίου που θα προκύψουν (τόσοι είναι οι πιθανοί συνδυασμοί, καθώς οι μαθητές θα επιλέγουν τρία από τα εννέα μαθήματα επιλογής για την απόκτησή του).

Καθοριστικό ρόλο στην υλοποίηση των νέων ρυθμίσεων καλούνται να διαδραματίσουν οι σχολικοί σύμβουλοι, οι οποίοι, παρεπιπτόντως, διαμαρτύρονται για την οικονομική και θεσμική υποβάθμισή τους.

Το υπουργείο, παράλληλα, προχωρεί τις προσεχείς ημέρες στην προκήρυξη νέων θέσεων για την πρόσληψη εξειδικευμένου εκπαιδευτικού προσωπικού και την αναδιάρθρωση των διευθύνσεων Πρωτοβάθμιας και Δευτεροβάθμιας Εκπαίδευσης. Αναδιάρθρωση, επίσης με προκηρύξεις νέων θέσεων, προβλέπεται και για το Παιδαγωγικό Ινστιτούτο (που έχει αναλάβει το έργο της εκπόνησης των νέων αναλυτικών προγραμμάτων και των προκηρύξεων για τη συγγραφή των νέων βιβλίων), τα ηνία του οποίου ανέλαβαν ήδη τέσσερις - με ευρύτερη αποδοχή στον εκπαιδευτικό χώρο - πανεπιστημιακοί (οι οποίοι αντικατέστησαν τους τέσσερις αντιπροέδρους του), οι: Γ. Μαυρογιώργος (θα ασχοληθεί με την επιμόρφωση των εκπαιδευτικών), Χρ. Τσολάκης (για τη Δευτεροβάθμια Εκπαίδευση), Δ. Βεργίδης (για την έρευνα και την τεκμηρίωση) και η Τζ. Σκούρα -Βαρνάβα (για την Πρωτοβάθμια).

Σε ό,τι αφορά το νομοσχέδιο, το περιεχόμενό του είναι σχεδόν έτοιμο, ενώ έως το Σεπτέμβριο αναμένεται να έχουν προωθηθεί και τα σχετικά Προεδρικά Διατάγματα, που θα καθορίζουν τις λεπτομέρειες εφαρμογής των νέων ρυθμίσεων.

Η επιτυχία των αλλαγών, όπως προαναφέρθηκε, θα εξαρτηθεί και από την αύξηση του αριθμού των εισακτέων, καθώς, όπως είναι γνωστό, ακόμη και το τελειότερο σύστημα εισαγωγής στην Τριτοβάθμια Εκπαίδευση δεν μπορεί να αποδώσει καρπούς, με δεδομένο τον περιορισμένο αριθμό των εισακτέων ο οποίος εκ των πραγμάτων δημιουργεί συνθήκες έντονου ανταγωνισμού μεταξύ των υποψηφίων, προβλέπεται στην πρόταση, για τους απόφοιτους του 1997 και 1998 θα καθοριστεί το 1999 - που θα εισέλθουν για πρώτη φορά στα ΑΕΙ και τα ΤΕΙ όσοι εξετασθούν με το νέο σύστημα - ποσοστό των θέσεων, ενώ το 2000 θα οριστεί το μισό του

Το Υπουργείο είναι αποφασισμένο να προχωρήσει, παρά τις έντονες αντιδράσεις που εκφράζονται τόσο από εκπαιδευτικούς φορείς και την αντιπολίτευση, όσο και από τον ίδιο το χώρο του ΠΑΣΟΚ, που κάνουν λόγο για προχειρότητα.

Οι αντιδράσεις αυτές εστιάζονται αφ' ενός στην αλλαγή του τρόπου διδασκαλίας και εξέτασης των μαθητών και αφ' ετέρου προϋποθέτει μία σειρά μέτρων που είναι αδύνατον, έστω και αν ληφθούν, να αποδώσουν στο χρονικό διάστημα που απομένει μέχρι την έναρξη και στη διάρκεια της επόμενης σχολικής χρονιάς.

Κάθε φορά που ερχόταν και μ' αντάμωνε, στενοχωρημένος, καταλάβαινα πως κάποια καινούργια καταστροφή θα είχε γίνει σε μνημείο ή "τοπίο ιδιαίτερου φυσικού

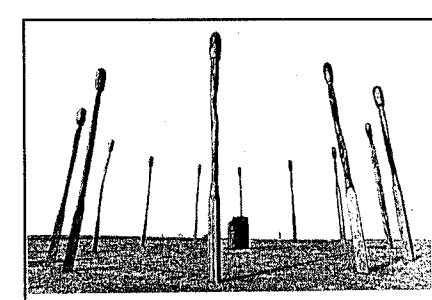

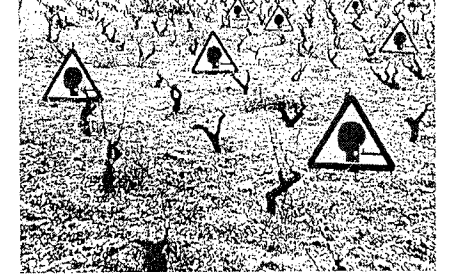

Το πρόγραμμα θα περιλαμβάνει:

- 12.9.96: Έναρξη του συμποσίου, χαιρετισμοί, επίσκεψη στην έκθεση που διοργανώνει η AGIR με το Μουσείο Εθνικής Ιστορίaς.

- 13.9.96: Συνάντηση γνωριμίας, συζητήσεις, κονσέρτο της ορχήστρας των Μηχανικών, δείπνο.

- 14.9.96: "Ημέρα του Μηχανικού", συζητήσεις και συμπεράσματα για το συμπόσιο, (συνέχεια στη σελ. 9)

# Munusía της Θεσσαλονίκης

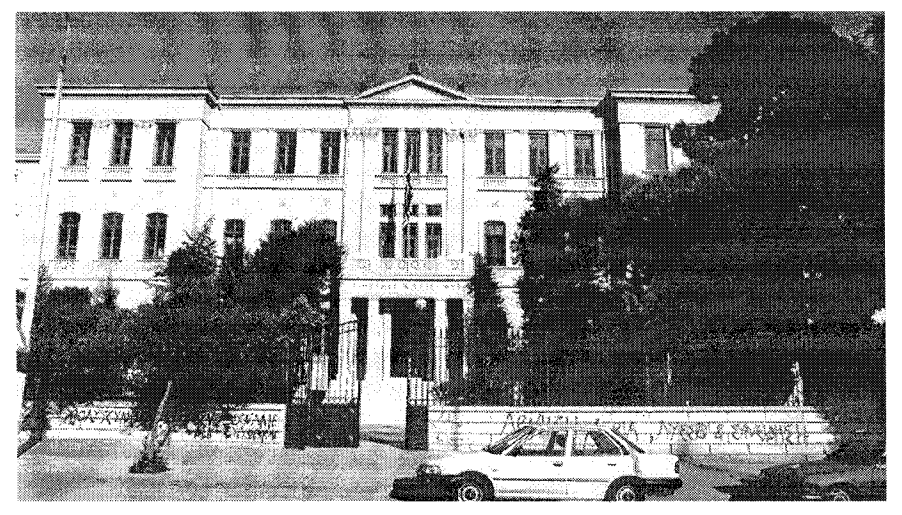

# Το κτίριο της Φιλοσοφικής

Εβδομήντα χρόνια συμπληρώνονται φέτος από την έναρξη λειτουργίας του **Αριστοτελείου** Πανεπιστημίου Θεσσαλονίκης. Η πρώτη σχολή η οποία λειτούργησε, με μερικές δεκάδες ΦΟΙΤΠΤές ΚΟΙ ΚΟθηγητές, ήταν η Φιλοσοφική. Με την ευκαιρία αυτή, το "Τεχνογράφημα" <sub>-</sub>

του κτιρίου της Φιλοσοφικής στην πανεπιστημιούπολη της Θεσσσλονίκης. Το κτίριο αυτό κτίσθηκε το 1887 από το τουρκικό δημόσιο για να στεγάσει τη Δημόσια Προπαρασκευαστική Σχολή (Idadie). Τη Φιλοσοφική του ΑΠΘ φιλοξενεί από то 1927.

παρουσιάζει την ιστορία

Πρώτη στέγη της Φιλοσοφικής Σχολής ήταν η βίλα Αλλατίνι, έργο του αρχιτέκτονα Βιταλιάνο Ποζέλι, όπως και το κτίριο της Idadie, στο οποίο μεταφέρθηκε ένα χρόνο μετά την ίδρυσή της.

Τα Idadie ιδρύθηκαν, τα περισσότερα, περί το 1888 επί του Αμπντούλ Χαμίτ του Β΄, στη βασιλεία του οποίου η εκπαίδευση στην Τουρκία γνώρισε μεγάλη άνθιση. Τα έκτιζαν στις πρωτεύουσες των νομών και εξυπηρετούσαν τη μόρφωση διοικητικών υπαλλήλων. Οι απόφοιτοι δικαιούνταν να καταλάβουν διοικητικές θέσεις και να διορισθούν ως δόκιμοι υπάλληλοι σε όλα τα υπουργεία της Κωνσταντινούπολης, χωρίς εξετάσεις. Επίσης στα Idadie οι μαθητές προετοιμάζονταν για τις εισαγωγικές εξετάσεις στις Ανώτατες Σχολές.

Το Idadie της Θεσσαλονίκης ιδρύθηκε το 1887 επί της οδού Χαμιντιέ προς το Β.Α. άκρο της πόλης:

Έκεί υψώνεται το μεγαλοπρεπέστατο και κατάλευκο οικοδόμημα του σχολείου από μακριά ορώμενο και περίοπτο" αναφέρει ο Π. Κοντογιάννης στο Μακεδονικό Ημερολόγιο του 1910.

φιθέατρο - Σχεδιαστήριο), ενώ διαμορφώθηκαν τα εκτεταμένα υπόγεια σε Χημεία.

Τα σχέδια για τις απαραίτητες γενικές επισκευές, στερεώσεις και προσθήκες, ανέλαβε ο αρχιτέκτων Αλέξανδρος Δραγούμης, με συνεργάτη τον Ιωάννη Δημητριάδη. Οι αρχιτέκτονες προέβλεψαν τη συμπλήρωση κάθε οικοδομικής ανάγκης, σύμφωνα με τη χρήση και τις απαιτήσεις της υγιεινής (π.χ. κεντρική θέρμανση για το σύνολο του κτιρίου). Όλες αυτές οι αλλαγές μετέβαλαν ανεπανόρθωτα την αρχική μορφή του κτιρίου.

Το 1932 έλαβε την οριστική του μορφή και, αργότερα, ο Β. Κυριαζόπουλος το χαρακτήρισε: "το ωραιότερο, ίσως, μέγαρο της Θεσσαλονίκης".

Στη διάρκεια της κατοχής, το κτίριο χρησιμοποιήθηκε ως γερμανικό στρατιωτικό νοσοκομείο. Εν συνεχεία, φιλοξένησε και πάλι τη Φιλοσοφική Σχολή, ενώ στο σεισμό του 1978 υπέστη ζημιές, για να αποκατασταθεί αργότερα στη σημερινή του μορφή και να στεγάσει, εκτός από αίθουσες της σχολής, και μία από τις δύο αίθουσες τελετών του ΑΠΘ.

τα, διαφορετικά στον Γ΄ όροφο, είναι συμμετρικά ως προς τον κεντρικό άξονα.

### Το έμψυχο υλικό της Σχολής

Αναφορά στους ανθρώπους και την πορεία της Σχολής κάνει σε άρθρο του στα "Νέα", ο καθηγητής Εμμανουήλ Κριαράς, με αφορμή τα εβδομηκοστά της γενέθλια:

... Στην ιστορία της θα μπορούσαμε να διακρίνουμε τρεις έως τώρα περιόδους. Η πρώτη εκτείνεται από το 1926 έως το τέλος του Β΄ Παγκόσμιου Πολέμου (1945). Κατά την περίοδο αυτή θεμελιώνεται το πανεπιστήμιο με την ίδρυση και άλλων σχολών και ξεκινούν οι πρώτες ευοίωνες δραστηριότητες. Η νέα Φιλοσοφική Σχολή εμφορείται από την ιδεολογία του δημοτικισμού ως προς τα περισσότερα μέλη της, έχοντας αποκτήσει σημαντικούς δασκάλους, όπως το Στίλπωνα Κυριακίδη (1887 - 1964), το Μανόλη Τριανταφυλλίδη (1883 - 1959), τον Αλέκο Δελμούζο (1880 - 1956), τον Κωνσταντίνο Ρωμαίο (1874 - 1960), το Γιάννη Αποστολάκη (1886 - 1947), το Χαράλαμπο Θεοδωρίδη (1883 - 1958), το νέο τότε Ιωάννη Κακριδή (1901 - 1992).

"Ο αριθμός των φοιτητών είναι ακόμη περιορισμένος. Οι δυσκολίες δεν λείπουν: ο Δελμούζος αναγκάζεται να παραιτηθεί πιεζόμενος στα χρόνια της δικτατορίας Μεταξά: ο Τριανταφυλλίδης παραιτείται με δική του απόφαση.

Ή δεύτερη περίοδος της Σχολής συμπίπτει με τα μεταπολεμικά χρόνια και φτάνει έως και τα χρόνια της δικτατορίας των συνταγματαρχών (1945 - 1974). Η δραστηριότητα της Σχολής αισθητώς αυξάνεται κατά την περίοδο αυτή και η απήχηση στους επιστημονικούς και γενικότερα τους πνευματικούς κύκλους διευρύνεται, παρά τις αντιξοότητες κατά το τέλος της περιόδου αυτής (1967 - 1974). Η παρουσία νέων καθηγητών στο σώμα της Σχολής ανανεώνει το είδος και το χαρακτήρα της διδασκαλίας και ενισχύει την ακτινοβολία του ιδρύματος...

"Δεν έζησα προσωπικά και από κοντά τη δραστηριότητα της Σχολής (μετά τη βίαιη απομάκρυνσή μου από αυτήν με απόφαση της χούντας) κατά την Τρίτη περίοδό της.

Ανανεωμένο σε μέγιστο βαθμό το προσωπικό της τις τελευταίες δεκαετίες, κατά βάση συγκροτημένο επιστημονικά, όπως είπα ήδη, κατά τη δεύτερη δεκαετία της δραστηριότητας της Σχολής, με τη μαθητεία κοντά σε εμπνευσμένους δασκάλους, συνεχίζει με ζήλο και αφοσίωση το έργο των προκατόχων του...

'Το συμπέρασμα μου είναι ότι η Φιλοσοφική Σχολή της Θεσσαλονίκης, εδώ και εβδομήντα χρόνια προσφέρει σημαντικές πνευματικές υπηρεσίες στο σύνολο και στο Έθνος". ■

# Πρόσκληση των Mnxανικών της Ρουμανίας

# (συνέχεια από σελ. 8)

προτάσεις για τη συνάντηση του 1997, τα βραβεία της AGIR για τις καλύτερες εργασίες των Μηχανικών το 1995, "Το πρώτο βραβείο της AGIR", επίσημο δείπνο.

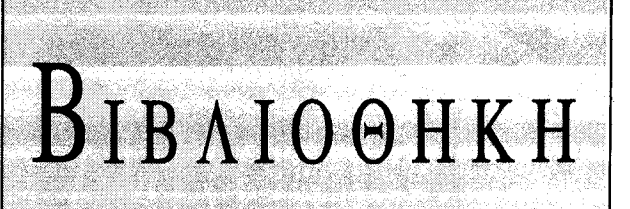

Η συλλογή της Βιβλιοθήκης εμπλουτίστηκε και

1. Αναγνωστοπούλου Μαρία. Προετοιμασία, διεξαγω-

είναι διαθέσιμο το παρακάτω έντυπο υλικό.

γή και αξιολόγηση προγραμμάτων κατάρτισης για την εκτίμηση περιβαλλοντικών επιπτώσεων έργων που επηρεάζουν υγροτόπους. Θεσσαλονίκη: Ελληνικό Κέντρο Βιοτόπων-Υγροτόπων, 1995. Ταξ. αρ.: 574.526325 ANA Ар. ею.: 4553 2. Αναγνωστοπούλου Μαρία, κ.α., επιμ. Εκτίμηση των αναγκών κατάρτισης για συνετή διαχείριση υγροτόπων στην Ελλάδα. Θεσσαλονίκη: Ελληνικό Κέντρο Βιοτόπων-Υγροτόπων, 1995. Αρ. εισ.: Φ 132 Ταξ. αρ.: 574.52632509495 ΕΚΤ 3. Αριστοτέλειο Πανεπιστήμιο Θεσσαλονίκης, Πολυτεχνική Σχολή. Αφιέρωμα στο Δημήτριο Βαλαλά. Θεσσαλονίκη: Βερβερίδη-Πολυχρονίδης 1995. Ар. ею.: 4658 Ταξ. αρ.: 62005 ΑΦΙ Τμήμα Πολιτικών Μηχανικών. Αφιέρωμα στον Δημήτριο Βαλαλά. Θεσσαλονίκη: Βερβερίδης-Πολυχρονίδης, 1995. Ταξ. αρ.: 620.005 ΑΦΙ Ар. ею.: 465В 4. Βόγκας Παναγιώτης. Ανακύκλωση και καθαρότερη παραγωγή. Αθήνα: Διεθνής οργάνωση βιοπολιτιкής, 1995. Αρ. εισ.: 4655 Ταξ, αρ.: 628.4458 ΒΟΓ 5. Γεωργιάδης Νικόλαος. Θεσσαλία. Επιμ. Αλέξανδρος Ζούκας. Λάρισα: Περιφερειακές εκδόσεις Έλλα, 1995 Αρ. εισ.: 4656 Ταξ. αρ.: 949.5 ΓΕΩ. 6. Γεωτεχνικό Επιμελητήριο Ελλάδας. Παράρτημα Κεντρικής Μακεδονίας. <mark>Ορυκτός πλούτος Ν. Χαλκιδι-</mark> κής - περιβάλλον: Πρακτικά ημερίδας. 13 Μαΐου 1994. Γερακινή Χαλκιδικής. Θεσσαλονίκη: χ.ο. 1994. Αρ. εισ.: 4535 Ταξ. αρ.: 622.09495 OPY 7. Δήμος Θεσσαλονίκης. Οι Χρυσικοί της Νεβέσκας. Η έκθεση διήρκεσε από 24 Οκτωβρίου έως 30 Νοεμβρίου 1995 στο Βαφοπούλειο Πνευματικό Κέντρο. Θεσσαλονίκη: χ.ο., 1996, Ταξ. αρ.: 949.5 XPY Αρ. εισ.: 4645 8. Ζαλίδης Γ.Χ., Δημητριάδης Ξ.Π., Χατζηγιαννάκης Σ.Λ., επιμ. Ο ιδεότυπος της τέως λίμνης Κάρλας ως βάση αξιολόγησης των προταθεισών λύσεων κατασκευής του ομώνυμου ταμιευτήρα. Θεσσαλονίκη: Ελληνικό Κέντρο Βιοτόπων-Υγροτόπων, 1995. Αρ. εισ.: 4654 Ταξ. αρ.: 574.52632509495 ΙΔΕ 9. Μπαμπαλώνας Δημήτριος, Εύα Παπαστεργιάδου και Βίκη Μαζουλούζη. Φυτοκοινωνιολογική-οικολογική μελέτη της λιμνοθάλασσας του Αγίου Μάμα Χαλκιδικής και προτάσεις διαχείρισης: Φάση 2: 1993-1994.

Θεσσαλονίκη: Ελληνικό Κέντρο Βιοτόπων-Υγροτόπων, 1994

Αρ. εισ.: 4556 Ταξ. αρ.: 574.52632509495 ΜΠΑ 10. Μπίρης Κώστας, Αι Αθήναι: από το 19ον εις τον 20ον αιώνα. Αθήνα: Μέλισσα, 1996.

Ар. ею.: 4657 Ταξ. αρ. 349.5 ΜΠΙ 11. Νικολάου Κώστας, κ.α. Περιβαλλοντικά προγράμματα και δημοσιεύματα. Θεσσαλονίκη: Οργανισμός Θεσσαλονίκης, 1995

Ταξ. αρ.: 363.70016 ΠΕΡ Ар. єю: Ф 130 12. Παπαστεργιάδου Εύα, κ.α. Χρησιμοποίηση των υδροβίων μακροφύτων στον έλεγχο της ρύπανσης του νερού. Εκτίμηση ενός φυσικού υγροτόπου που δέχεται εισροές αποβλήτων. Θεσσαλονίκη: Ελληνικό Κέντρο Βιοτόπων-Υγροτόπων, 1995, Ар. ею.: 4653

3. Σκορδάς Κυριάκος, Μαρία Αναγνωστοπούλου, επιμ. Αειφορική διαχείριση του νερού της λίμνης Κερκίνης: Πρακτικά προγράμματος κατάρτισης. Σέρρες, 25-29 Σεπ. 1995. Θεσσαλονίκη: Ελληνικό Κέντρο Βιοτόπων-Υγροτόπων, 1995. Ap. EIO.: 4652 Tak. ap.: 574.526325068 AEI 14. Στυλιανίδης Αντώνης, Βαγγέλης Στυλιανίδης. Αρχιτεκτονική, 1972-1993. Ηράκλειο Κρήτης: Πανεπιστημιακές εκδόσεις Κρήτης, 1995. Αρ. εισ.: 4646 Ταξ. αρ.: 720.92 ΣΤΥ 15. Τρύφων Ελένη, Εύα Παπαστεργιάδου, Επισκόπηση της έρευνας για την ποιότητα των επιφανειακών **νερών της Ελλάδας.** Θεσσαλονίκη: Ελληνικό Κέντρο-Βιοτόπων-Υγροτόπων, 1995. Αρ. εισ.: Φ 131 Ταξ. αρ.: 574.52632509495 ΤΡΥ 16. Τσουγκράκης Ι. Η βάσκηση αγροτικών ζώων στους υγρότοπους και οι επιδράσεις της στην ορνιθοπανίδα. Θεσσαλονίκη: Ελληνικό Κέντρο Βιοτόπων-Υ-

### **TEXNOFPA@HMA** 1 Ιουλίου 1996

Ωστόσο, ο - συνεχώς αυξανόμενος αριθμός των μαθητών του ανάγκασε τη διεύθυνση του Idadie να ζητήσει, το 1908. με έγγραφό της προς το υπουργείο Παιδείας, την επέκταση του κτιρίου. Τότε πρέπει να έγινε και η προσθήκη των δύο διώροφων, παράπλευρων πτερύγων.

Κατά την απελευθέρωση της Θεσσαλονίκης, το 1912, το κτίριο ήταν ακόμη πολύ καινούριο. Μόνο το 1913 έπαθε μερικές ζημιές από επεισόδια με τους Βουλγάρους. Εν συνεχεία, στεγάστηκε εκεί το Β΄ Στρατιωτικό Νοσοκομείο (χειρουργικό). Με τη μεταφορά του πανεπιστημίου από τη Βίλα Αλλατίνι, το νοσοκομείο μεταφέρθηκε στη Βίλα. Στο κτίριο της Φιλοσοφικής Σχολής πλέον, άρχισαν συνεχείς διασκευές και επεκτάσεις. Προσετέθη τρίτος όροφος στις παράπλευρες πτέρυγές του και πίσω πτέρυγα (Αίθουσα Τελετών - ΑμΠεριγραφή

Τριώροφο κτίριο, ορθογωνικής κάτοψης, με εμβαδόν 1197 μ2, μέγιστο ύψος 23 μ. και μήκος στην πρόσοψη 65 μ.

Υπάρχει ένα κεντρικό αίθριο με περιμετρικό διάδρομο και συμμετρικά ως προς το αίθριο διατεταγμένους τους υπόλοιπους χώρους. Έχει κλιμακοστάσια με δύο σκέλη το καθένα· συμμετρικά ως προς τον άξονα της εισόδου, τοποθετημένα απέναντι από τις στενές πλευρές του αιθρίου.

Στην πρόσοψη κυριαρχούν οι ελαφριές προεξοχές των πλαϊνών τμημάτων και ο κεντρικός άξονας που σχηματίζουν το προστώο της εισόδου, οι εξώστες του Β' και Γ΄ ορόφου και η αετωματική απόληξη. Η οριζόντια διάσταση τονίζεται με διακοσμητικές ταινίες, οι οποίες διατρέχουν κατά ορόφους όλο το κτίριο. Τα ανοίγμα-

- 15-16 Σεπτεμβρίου: Κλαδικές επισκέψεις με δύο επιλογές:

α) Μονοήμερη επίσκεψη, Βουκουρέστι

- Σινάια, που περιλαμβάνει την επίσκεψη και στο Πέλες Κάστλ, γεύμα στο Πρεντεάλ, επιστροφή στο Βουκουρέστι (περίπου 65 δολλάρια).

β) Διήμερη επίσκεψη Βουκουρέστι -Ταργκοβίστε, Κούρτεα Βέτσε - Βράν Κάστλ, Μοϊσίου, με γεύμα ρουστίκ στο Μπρασόβ, Μπιζέρικα Νεάγκρα, Ποϊάνα Βρασόβ, Σινάια, Πέλε και Κάστλ, Βουκουρέστι (περίπου 160 δολλάρια).

Κρατήσεις, περισσότερες πληροφορίες, τα έξοδα συμμετοχής και οι γραπτές οδηγίες μπορούν να παραλαμβάνονται από την AGIR, RO 70179 Bucharest Cal. Vicroriei nr. 118, τηλέφωνο 0040 1 6594160, 0040 1 6592395 Kai Fax: 0040 1 3125531".

γροτόπων, 1995.

Αρ. εισ.: Φ 133 Ταξ. αρ.: 574.5264309495 ΤΣΟ

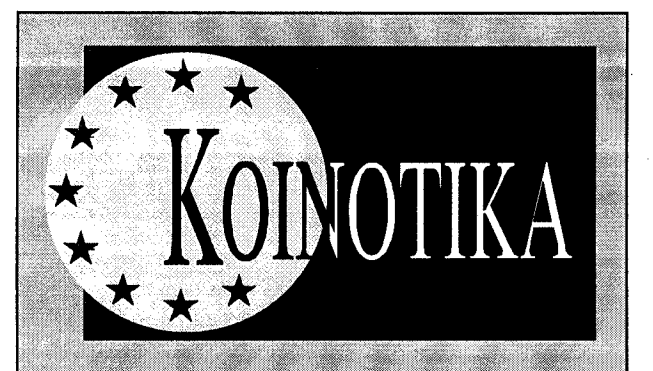

# Μέτρα για περιοχές με καθυστερημένη ανάπτυξη

Ο κοινοτικός προϋπολογισμός προβλέπει για τις κοινοτικές πρωτοβουλίες στο χρονικό διάστημα 1994 -1999 το συνολικό ποσόν 13,45 δισ. ECU για τα 12 κράτη μέλη και περίπου 427 εκατ. ECU για τα τρία νέα κράτη μέλη. Με τα ποσά αυτά θα χρηματοδοτηθούν 13 κοινοτικές πρωτοβουλίες, με στόχο την ενίσχυση της οικονομικής και κοινωνικής συνοχής. Από το παραπάνω ποσόν, η Επιτροπή έθεσε στο αποθεματικό 1,6 δισ. ECU Με τον τρόπο αυτό επεδίωκε από τη μια πλευρά να παρέχει επιπλέον υποστήριξη σε ορισμένες πρωτοβουλίες ενόσω θα κρινόταν αναγκαίο, και από την άλλη, να έχει τη δυνατότητα αντίδρασης εν όψει απρόβλεπτων εξελίξεων. Με την αναθεώρηση των Διαρθρωτικών Ταμείων το 1993 υιοθετήθηκε ένας κώδικας συμπεριφοράς που προβλέπει ότι η Επιτροπή οφείλει να υποβάλει στο Ευρωπαϊκό Κοινοβούλιο τα σχέδια των κοινοτικών πρωτοβουλιών συμπεριλαμβανομένων και των αποθεματικών.

Με βάση τα ανωτέρω, η Επιτροπή υπέβαλε στο Euρωπαϊκό Κοινοβούλιο προτάσεις για κατανομή του αποθεματικού αυτού μεταξύ διαφόρων πρωτοβουλιών, στις οποίες περιλαμβάνονται προγράμματα που καλύπτουν τη βιομηχανική μετατροπή (Konver, Rechar, Retex, Resider), την ανάπτυξη της απασχόλησης και των ανθρώπινων πόρων (Emploi, Adapt), τη μετατροπή των αλιευτικών δραστηριοτήτων (Pesca) και την οικονομική ανάπτυξη περιοχών (Interreg II, Urban και Leader II). Η φάση εφαρμογής των προγραμμάτων αυτών θα επικεντρωθεί στο διάστημα 1997 - 1999. Σύμφωνα με την ισχύουσα διαδικασία, τα κράτη μέλη ορίζουν τις αρχές που είναι αρμόδιες για κάθε κοινοτική πρωτοβουλία, οι οποίες με τη σειρά τους θα πρέπει να προβαίνουν σε διαβουλεύσεις με τις περιφερειακές αρχές και τους κοινωνικούς εταίρους σχετικά με τα εφαρμοστέα μέτρα. Τα μέτρα αυτά εφαρμόζονται σε ολόκληρη την Ένωση, αν και επικεντρώνονται στις περιοχές που παρουσιάζουν καθυστερημένη ανάπτυξη.

Με την υιοθέτηση των εκθέσεων Speciale (ΕΣΚ/Ι) έγγρ. Α4-67/96, και Pronk (ΕΛΚ/ΝL), έγγρ. Α4-57/96, το Κοινοβούλιο εκτιμά ότι κοινοτικές πρωτοβουλίες θα πρέπει να χρησιμοποιούνται για δράσεις ιδιαίτερου ενδιαφέροντος για την Κοινότητα. Θα πρέπει να δίδεται προτεραιότητα σε προτάσεις που γίνονται σε συνεργασία με τις τοπικές και περιφερειακές αρχές των κρατών μελών, έτσι ώστε να διασφαλίζεται η ενεργότερη συμμετοχή των τοπικών και περιφερειακών αρχών στο σχεδιασμό των κοινοτικών πρωτοβουλιών. Σε σχέση με την εφαρμογή του προγράμματος URBAN ζητείται η χρηματοδότηση προγραμμάτων και σε πόλεις των οποίων ο πληθυσμός είναι μικρότερος των 100.000. Ως προς τις δράσεις του προγράμματος Interreg, που αφορούν τη διεθνή συνεργασία, ζητείται η διευκόλυνση της συμπερίληψης τρίτων χωρών, έτσι ώστε να μπορούν να συμμετέχουν στα προγράμματα και κράτη μέλη της Ένωσης που δεν έχουν χερσαία σύνορα με κανένα από τα άλλα κρά**TEXNOFPA@HMA** 1 loukíou 1996

# ΔΗΜΟΚΡΑΤΙΚΗ ΚΙΝΗΣΗ ΜΗΧΑΝΙΚΩΝ: Ολόκληρη η αλήθεια για τα πράγματα στο ΤΕΕ/ΤΚΜ

Συνάδελφοι Μηχανικοί της Κεντρικής Μακεδονίας.

Μην ανησυχείτε.

Οι περιπέτειες του ΤΕΕ/ΤΚΜ παίρνουν τέλος! Έρχεται ο "Μεσσίας" για να το σώσει!

Άλλωστε 32 εβδομάδες μείνανε. Τόσες εβδομάδες απομένουν για να επιστρέψουν η ΕΛΠΙΔΑ και το ΟΡΑΜΑ στο Επιμελητήριο. Τόσες για να δούμε λίγη ΑΠΟΤΕ-ΛΕΣΜΑΤΙΚΟΤΗΤΑ -μωρ, αδελφέ- λίγη ΑΞΙΟ-ΚΡΑΤΙΑ και επιτέλους λίγη ΔΙΑΦΑΝΕΙΑ (ειδικά αυτή...) με πολλές και ποικίλες παρεμβάσεις μεγάλου βεληνεκούς, γεμάτες πολιτική διάσταση! Με εκδηλώσεις και τεύχη που άσχετα αν κοστίζουν κάτι παραπάνω θα έχουν αποτελέσματα ευνοϊκά όχι μόνο στην προσωπική προβολή, αλλά και στο σύνολο των μηχανικών!

Γιατί τα πράγματα του ΤΕΕ συνάδελφοι μη φανταστείτε ότι είναι μια συλλογική προσπάθεια. Μη θεωρήσετε ότι είναι ζήτημα προγραμματισμού και συνεργασίας παρατάξεων ή λειτουργίας της Αντιπροσωπείας και της Διοικούσας Επιτροπής. Τίποτε από όλα αυτά. Θέμα ενός Προέδρου και μιας παράταξης "Θεόπεμπτης και ελιτίστικης" είναι που θα το καταστήσει ευυπόληπτο και ικανό να ανταποκριθεί στο ρόλο TOU.

Τώρα πια όλες οι παρατάξεις έχουν συνειδητοποιήσει το τραγικό της κατάστασης και σε 32 εβδομάδες όταν θα ξαναγίνουν εκλογές θα ομονοήσουν ότι: ΤΕΕ/ΤΚΜ που δεν θα διαθέτει τουλάχιστον Πρόεδρο από την επιτυχημένη δοκιμασμένη και "φωτισμένη" παράταξη της Ενότητας δεν είναι δυνατόν να υπάρξει και να λειτουργήσει.

θα πέσουν λοιπόν στα γόνατα και θα την παρακαλέσουν να αναλάβει να ανατρέψει την παρακμιακή αυτή κατάσταση και τελικά να σώσει το Επιμελητήριο. Γιατί, τόσο πια, πειστικό λόγο και μαχητικότητα σε συλλογικό φορέα σκεπτομένων επιστημόνων - πολιτών και με τόσο τεκμηριωμένες προτάσεις δεν πρόκειται να ξαναβρούν.

Συνάδελφοι,

Δεν θα ακολουθήσουμε την παράταξη της ΕΝΟΤΗΤΑΣ σε ολισθήματα ανυπόστατων χαρακτηρισμών.

Πρέπει όμως να σας υπενθυμίσουμε και να σας γνωρίσουμε την υπεύθυνη άποψη της μεγαλύτερης παράταξης στο ΤΕ-Ε, της ΔΗΜΟΚΡΑΤΙΚΗΣ ΚΙΝΗΣΗΣ ΜΗΧΑ-ΝΙΚΩΝ, για τα πράγματα στο τμήμα της Κεντρικής Μακεδονίας.

1. Το θεσμικό πλαίσιο του ΤΕΕ αλλά και ο συσχετισμός των δυνάμεων δεν επιτρέπει την αυτοδύναμη δράση ενός Προέδρου και μιας παράταξης.

Η ομαλότερη λοιπόν λειτουργία των οργάνων του και η ευρύτερη αποδοχή των αποφάσεών του προς όφελος του συνόλου των συναδέλφων προϋποθέτει τη συνεργασία των παρατάξεων.

Η ΔΚΜ σέβεται τις παρατάξεις, αλλά κυρίως το πρόσωπο για την εργασία και την προσφορά τους στις πολλές και σημαντικές δράσεις του ΤΕΕ. Πρέπει να επισημάνει ακόμη ότι η παρούσα θητεία του ΤΕΕ δεν μπορεί να χαρακτηριστεί η καλύτερη σε ότι αφορά σχέσεις καλής συνεργασίας μεταξύ των παρατάξεων στην Αντιπροσωπεία και τη Δ.Ε. του τμήματος. Μεγάλη ευθύνη για το θέμα αυτό βαρύνει την ΕΝΟ-ΤΗΤΑ η οποία στο πρώτο μισό της θητείας λειτούργησε περίπου με ένα μόνο μέλος στη Δ.Ε. και το δεύτερο μονίμως απόν. Στην πρόσφατη δε ανασυγκρότηση αφού δεν μπόρεσε να εκλέξει το συνάδελφο Κουράκη στη θέση του Προέδρου άρνήθηκε όλες τις θέσεις στο Προεδρείο δείχνοντας έμπρακτα τις προθέσεις για συνεργασία και παραγωγή έργου.

2. Κάνοντας ίσως και αυτοκριτική θέλουμε να επισημάνουμε ότι στην προηγούμενη θητεία του ΤΕΕ/ΤΚΜ η παράταξή μας συνεργάστηκε με την Ενότητα. Ήταν μια συνεργασία που πέρα από το θετικό έργο που αναμφισβήτητα υπήρξε, έδωσε προς τα έξω -παρά τις δικές μας επιφυλάξεις και αντιρρήσεις- την εικόνα "φλύαρου" αγορευτή επί "παντός επιστητού", χάνοντας έτσι το κύρος του και την αποτελεσματικότητά του, στις παρεμβάσεις του, προς τους άλλους κοινωνικούς φορείς και την Πολιτεία.

3. Η Δημοκρατική Κίνηση Μηχανικών στην παρούσα θητεία έδωσε τόσο στο πρόγραμμα δράσης όσο και στην πρακτική της, τη διάσταση ότι το ΤΕΕ πέρα από θεσμοθετημένος σύμβουλος της Πολιτείας πρέπει να βρίσκεται κοντά στα επαγγελματικά προβλήματα των μηχανικών και να αγωνίζεται για την επίλυσή τους.

Το διπλό αυτό ρόλο χαρακτήρισε, η Υπευθυνότητα, η Αντικειμενικότητα και η Ανιδιοτέλεια. Χαρακτηρισμοί που ήταν επιτακτική ανάγκη να επανέλθουν και να σημαδέψουν τη ζωή και τις ενέργειες του ΤΕ-Ε, για να επανακτήσει ισχύ ο λόγος του.

Σε αυτό συνέβαλε η συνεργασία με την ΠΑΣΚ αλλά και όσων παρατάξεων αποδέχθηκαν και στήριξαν τα συμφέροντα του ΤΕ-Ε/ΤΚΜ. αρνούμενοι τη λογική που θέλει το ΤΕΕ ως μόνο βήμα προσωπικής προβολής και κυβερνητικής αντιπολίτευσης.

Θεσσαλονίκη 12.6.1996 Η Παράταξη ΔΗΜΟΚΡΑΤΙΚΗ ΚΙΝΗΣΗ ΜΗΧΑΝΙΚΩΝ =

# **ZHTEITAI**

## A. MHXANIKOZ

ΜΗΧΑΝΟΛΟΓΟΣ ως προϊστάμενος συντήρησης, μέχρι 35 ετών, 3ετή προϋπηρεσία σε αντίστοιχη θέση, Αγγλική, από κλωστοϋφαντουργική βιομηχανική μονάδα. Βιογραφικό "ΤΑ ΝΕ-Α" δια 2Γ 1360.

ΜΗΧΑΝΟΛΟΓΟΣ, πολυετή προϋπηρεσία σε θέματα κλιματισμού, Αγγλική, χειρισμός Η/Υ, με μεταφορικό μέσο, για την προώθηση προϊόντων κλιματισμού. Βιογραφικό SANYO ΕΛΛΑΣ, fax 680.51.17

ΜΗΧΑΝΟΛΟΓΟΙ / ΗΛΕΚΤΡΟΛΟΓΟΙ, εμπειρία σε θερμοηλεκτρικές μονάδες ή εγκαταστάσεις ατμοστροβίλων πλοίων, με γνώσεις λειτουργίας, συντήρησης, σύστημα του ελέγχου, αυτοματισμού, Αγγλική. Επικοινωνείστε με (01) 412.38.44, 422.00.12.

XHMIKOI MHXANIKOI yia

1) Senior Formulation Scientist (code FN) 2) Senior Analytical Chemist (code AN) 3) Regulatory Affairs Specialist (code RN) 3-8ετή εμπειρία σε βιομηχανική έρευνα, επιθυμητή φαρμακευτικού κλάδου. Αγγλική. Βιογραφικό Human Resources Manager, Lavipharm S.A., P.O. Box 59, Peania Attica 190 02.

ΜΕΤΑΛΛΕΙΟΛΟΓΟΣ ή ΧΗΜΙΚΟΣ ΜΗΧΑΝΙΚΟΣ ή ΜΗΧΑΝΟΛΟΓΟΣ ως βοηθός διευθυντού παραγωγής, εμπειρία σε Project Manager, Αγγλική, επιθυμητή Γερμανική ή Γαλλική ή Ιταλική, μέχρι 30 ετών, γνώση Η/Υ, από ΑΕΕ Αργυρομεταλλευμάτων και Βαρύτινες. Βιογραφικό: ΑRAD ΔΙΑΦΗΜΙΣΤΙΚΗ ΕΠΕ, Πανεπιστημίου 59, 105 64, Αθήνα για Αγγελία 50.

ΜΗΧΑΝΟΛΟΓΟΣ ως στέλεχος στις πωλήσεις στον τομέα βιομηχανικών βαλβίδων και οργάνων Αυτοματισμού, Αγγλική, επιθυμητή εμπειρία στο βιομηχανικό αυτοματισμό. Βιογραφικό και πρόσφατη φωτογραφία: ΓΙΟΞΑΣ ΑΕΕ, κ. Μαυρομιχάλη 7, 185 45 Πειραιάς, υπόψη Γ. Χρυσανθάκη.

ΠΟΛΙΤΙΚΟΣ ΜΗΧΑΝΙΚΟΣ με επιθυμητή επιμόρφωση σε θέματα Management, 6 ετή εμπειρία σε Δημόσια έργα, Αγγλική, χρήση μικροϋπολογιστών. Βιογραφικό: MK - 151, PRIAMOS AE, 170 05, Κολωνάκι, Αθήνα 100 24.

ΜΗΧΑΝΟΛΟΓΟΣ για τις πωλήσεις προϊόντων κεντρικής θέρμανσης κλιματισμού, ξένη γλώσσα (προτιμάται Αγγλική ή Γερμανική), επιθυμητή προϋπηρεσία στις πωλήσεις. Βιογραφικό: ΤΘ. 4022, 101 10 Αθήνα.

ΜΗΧΑΝΙΚΟΣ για βοηθός εργοταξιάρχη, γνώση Н/Ү, тл. 314.862, 305.507.

ΜΗΧΑΝΙΚΟΣ για το τμήμα ειδικών συμβάσεων, μέχρι 35 ετών, κάτοχος ΙΧ, τηλ. 457.257.

ΜΗΧΑΝΟΛΟΓΟΣ για το τμήμα πωλήσεων εταιρίας κλιματισμού, δίπλωμα οδήγησης, Αγγλική, επιθυμητή προϋπηρεσία, βιογραφικό: Klimart ΑΕ, Λάκης Ιωαννίδης. Κηφισιάς 119, 151 24, Μαρούσι.

ΜΗΧΑΝΙΚΟΣ ΠΑΡΑΓΩΓΗΣ, επιχειρησιακός ερευνητής. 3ετή προϋπηρεσία στη βιομηχανία και ιδιαίτερα στον προγραμματισμό και έλεγχο παραγωγής και στις μελέτες μεθόδων εργασίας για εργοστάσιο κλωστοϋφαντουργίας στην Κομοτηνή. Βιογραφικό: FANCO AE, Ελ. Βενιζέλου 271 - 175 63 Π. Φάληρο, υπόψη κ. Λαμπίδου

APXITEKTΩN, γνώσεις Autocad, Word, Excel, βιογραφικό: Τ.Θ. 102 81, 541 10 Θεσσαλονίκη.

τη μέλη

Έλληνες ευρωβουλευτές ζήτησαν την ενίσχυση της κλωστούφαντουργίας μας μέσω του προγράμματος RETEX, ενώ σε σχέση με το Interreg υποστήριξαν ότι θα πρέπει να δοθεί ιδιαίτερη προτεραιότητα σε δράσεις που συμβάλλουν σε μία διασυνοριακή πολιτική σταθεροποίησης. Η συνοριακή περιοχή Ελλάδας - Fyrom είναι ένας ειδικός χώρος, που χρειάζεται τέτοιες πρωτοβουλίες. Χαρακτήρισαν ως ιδιαίτερα θετική τη δημιουργία της νέας πτυχής Γ, στο INTERREG, σχετικά με την αντιμετώπιση των πλημμυρών και της ξηρασίας, καθώς και τη διακρατική συνεργασία για τη χωροταξία.

Τέλος αναφέρθηκαν στην ανάγκη να ληφθεί υπόψη η νησιωτική διάσταση της χωροταξίας, προκειμένου να δοθεί η δυνατότητα σε δράσεις που αφορούν τη συνεργασία μεταξύ των νησιών της Ευρώπης, έτσι ώστε αυτά να επωφελούνται από τις πιστώσεις του INTERREG.

(Από την Εφημερίδα "Ευρωπαϊκό Κοινοβούλιο")

# τη μεταφορά του συντελεστή δόμησης

Προβλήματα από το νέο νόμο για

Μετέωρες είναι οι μεταβατικές διατάξεις του νέου νόμου 2300/ 1995 για τη μεταφορά του συντελεστή δόμησης, που αναβιώνουν το παλιό νομοθετικό καθεστώς, το οποίο είχε κριθεί αντισυνταγματικό στο σύνολό του από το Συμβούλιο της Επικρατείας το 1994.

Στην ανατροπή της φιλοσοφίας του θεσμού της μεταφοράς συντελεστή δόμησης οδηγεί η απόφαση του Ε΄ Τμήματος του Συμβουλίου της Επικρατείας, η οποία προσβάλλει τις βασικές κατευθύνσεις νόμου τις οποίες κρίνει αντισυνταγματικές. Και δέχεται ότι η μεταφορά του συντελεστή δόμησης μπορεί να εφαρμοσθεί μόνον εντός του

ίδιου οικισμού ή δήμου ή σε όμορο δήμο. Η απόφαση αυτή δημιούργησε αναταραχή στο ΥΠΕΧΩΔΕ και προκάλεσε την έκρηξη του υπουργού, Κώστα Λαλιώτη, ο οποίος υπογράμμισε ότι ο θεσμός της μεταφοράς του συντελεστή δόμησης κατοχυρώνει τη φυσιογνωμία των πόλεων, την ανάπλαση των δήμων και των οικισμών και προστατεύει το δομημένο περιβάλλον. Στην περίπτωση της Αθήνας και της Θεσσαλονίκης, προς τα πολεοδομικά συγκροτήματα των οποίων δεν επιτρέπεται μεταφορά συντελεστή δόμησης από άλλο σημείο της χώρας, ο νόμος καθίσταται ανενεργός με την απόφαση του ΣτΕ. Ο κ. Λαλιώτης τόνισε ότι η πολιτική ηγεσία του υπουργείου έχει την ευαισθησία για την προστασία του περιβάλλοντος, έχει δώσει δείγματα γραφής στον τομέα αυτόν και (συνέχεια στη σελ. 11)

### ΜΗΧΑΝΟΛΟΓΟΣ, τηλ. 684.210, fax 684.211. *NOAITIKOI MHXANIKOI,*

1) Δομοστατικός με 5ετή εμπειρία, 2) για εργοτάξια στην Αττική, 3) για εργοτάξια στη Βόρεια Ελλάδα, από Τεχνική Εταιρεία. Βιογραφιко: Fax 646.86.48.

ΜΗΧΑΝΟΛΟΓΟΣ, εμπειρία σε ενεργειακά θέματα, Γερμανική, επαγγελματική εμπειρία, τηλ. 796671-4 κ. Σιταρίδη.

# Β. ΣΥΝΕΡΓΑΣΙΑ

ΑΡΧΙΤΕΚΤΩΝ αναλαμβάνει μελέτες, επιβλέψεις, κατασκευές στην ευρύτερη περιοχή Νομού Θεσσαλονίκης, τηλ. 815.178, 832.783. ΠΟΛΙΤΙΚΟΣ ΜΗΧΑΝΙΚΟΣ αναλαμβάνει σχεδίαση με Η/Υ (Autocad 12-13) οποιασδήποτε αρχιτεκτονικής εφαρμογής από σκαρίφημα. Παραλαβή - παράδοση στα γραφεία. Τηλ. 741.566  $-756.074$ .

Αναλυτικότερα στον πίνακα "Εύρεση Εργασίας" 7ος όροφος γραφεία ΤΕΕ/ΤΚΜ.

Πιστεύουμε πως, ένας δειγματοληπτι-

Η διερεύνηση του αντικειμένου των Ε-

κός έλεγχος μικρού αριθμού μελετών από

τις ΕΠΑΕ, θα συμβάλλει στην καλύτερη α-

ΠΑΕ σε όλους τους τομείς που προδιαγρά-

για την προστασία της αρχιτεκτονικής κλη

για έργα επί εθνικών - επαρχιακών οδών,

για έργα σε ζώνες ιδιαίτερης σημασίας,

για έργα διαμόρφωσης υπαίθριων χώρων

μπορεί να πραγματοποιηθεί μόνο με την ου-

σιαστική ενασχόληση των Υπηρεσιών της

Ο έλεγχος των κατασκευών, η αποφυ-

γή αυθαιρεσιών, η βελτίωση της εικόνας

της πόλης και ιδιαίτερα του ιστορικού - ε-

μπορικού κέντρου, η άμεση ενασχόληση με

επεμβάσεις που προσβάλλουν το περιβάλ-

λον και την πολιτιστική κληρονομιά, είναι

στη διακριτική ευχέρεια των υπηρεσιών του

του - αρχιτεκτόνων, είναι πρόθυμος να υ-

καθημερινότητας και παραγωγή τεχνικού

έργου για την δημιουργία ενός περιβάλλο-

ντος, που θεωρείται υποβαθμισμένο και α-

νεπαρκές, πρέπει να απομακρύνονται από

τη λογική των φορέων που υπηρετούν το

μένες στη λογική αυτή θα συρρικνωθούν,

θα παίξουν διεκπεραιωτικό ρόλο και θα α-

να συμβάλλουν στη βελτίωση του παραγό-

μενου αρχιτεκτονικού έργου και στην υλο-

κή "θεσμοθετημένη λειτουργία" για την αρ-

χιτεκτονική και επιζητούν την συνεργασία -

συμπόρευση των καθ' ύλην αρμόδιων φο-

ρέων για την υπηρέτηση των σκοπών αυ-

τεινε με επιστολή του στον κ. Νομάρχη, την

καθιέρωση ειδικού τέλους για τη βελτίωση

των παρεχομένων υπηρεσιών από τις ΕΠΑΕ.

λες τις υπηρεσίες των πολεοδομικών γρα-

φείων για την αναβάθμιση του ρόλου των

Ελπίζουμε, στη συνεργασία μας με ό-

Προς αυτή την κατεύθυνση το Δ.Σ. πρό-

ποίηση των παραπάνω στόχων.

Ειδάλλως και οι ίδιες οι ΕΠΑΕ μπλεγ-

Οι αρχιτέκτονες, αντίθετα, επιθυμούν

Επιθυμούν να ενισχύσουν την μοναδι-

πηρετήσει τους σκοπούς αυτούς.

Ο Σύλλογός μας δια των εκπροσώπων

Η μικροδιαχείριση, η διεκπεραίωση της

και στοιχείων αστικού εξοπλισμού,

Πολεοδομικής Υπηρεσίας.

φουν οι Νόμοι και οι Εγκύκλιοι, ήτοι:

πόδοση του θεσμού.

ρονομιάς,

Δημοσίου.

Δημόσιο Συμφέρον.

φομοιωθούν.

τών.

 $E\cap AE$ ".

# Η λειτουργία των ΕΠΑΕ

Στο θέμα της λειτουργίας των ΕΠΑΕ αναφέρεται ο σύλλογος με έγγραφά του προς το νομάρχη Θεσσαλονίκης, Κώστα Παπαδόπουλο και προς

τη Διεύθυνση Πολεοδομίας.

### Η επιστολή προς το νομάρχη:

"Όπως γνωρίζετε, η στάθμη των εξοπλιστικών μέσων, του περιβάλλοντος, των εργασιακών συνθηκών και κοινόχρηστων εξυπηρετήσεων, τόσο στο κτίριο της Διεύθυνσης Πολεοδομίας, όσο και των άλλων Πολεοδομικών Γραφείων, δε βρίσκονται σε καλό επίπεδο.

Σας έχουμε επισημάνει και στο παρελθόν πως η "εικόνα" των Υπηρεσιών του Δημόσιου Τομέα πρέπει να βελτιωθεί. Τώρα μάλιστα που υπόκεινται οι Υπηρεσίες αυτές στην αρμοδιότητα της αιρετής Νομαρχιακής Αυτοδιοίκησης, πρέπει ο βηματισμός να επιταχυνθεί σε πολλά επίπεδα.

Ειδικότερα η λειτουργία των ΕΠΑΕ συντελείται κάτω από απαράδεκτες συνθήκες.

Πέραν των θεμάτων ουσίας, για τα οποία γίνεται ιδιαίτερη παρέμβαση του Συλλόγου, η βελτίωση των συνθηκών λειτουργίας και του περιβάλλοντος εργασίας των ΕΠΑΕ και η παροχή πλήρους γραμματειακής υποστήριξης από πλευράς Πολεοδομικών Γραφείων πρέπει να αποτελέσουν άμεση προτεραιότητα.

Η εξυπηρέτηση των πολιτών και μελετητών, το περιβάλλον εργασίας, η τήρηση πρακτικών και πλήρους αρχείου, η τήρηση ποσοτικών και ποιοτικών στοιχείων που αναφέρονται στη διαδικασία κρίσης των Ε-

# Μεταφορά Σ.Δ.

(συνέχεια από σελ. 10)

δεν δέχεται μαθήματα από κανέναν.

Η τελική κρίση του όλου θέματος, που αφορά περίπου 1.000 περιπτώσεις πολιτών, παραπέμφθηκε στον ολομέλεια του Συμβουλίου της Επικρατείας όπου το ΥΠΕΧΩΔΕ θα υποβάλει τεκμηριωμένα τις απόψεις του.

Σε σχετική συζήτηση στο Συμβούλιο της Επικρατείας, ο εισηγητής κ. Μενουδάκης πρότεινε να κριθούν αντισυνταγματικές οι μεταβατικές διατάξεις και ν' ακυρωθούν η απόφαση του ΥΠΕΧΩΔΕ που χαρακτήρισε ως δήμο ζώνη υποδοχής συντελεστή δόμησης στη Θεσσαλονίκη και η οικονομική άδεια με την οποία η εταιρεία "Διεθνής τεχνική α.ε. - Μπ. Βωβός ο.ε.", έχτισε το γνωστό επταόροφο κτίριο επί της λεωφόρου Κηφισίας.

Η αντιδικία για το κτίριο αυτό, που έχει ξεκινήσει από το 1990 μεταξύ του δήμου Ν. Ψυχικού, του ΥΠΕΧΩΔΕ και της κατασκευάστριας εταιρίας, συνεχίστηκε στο Συμβούλιο της Επικρατείας μετά από νέα προσφυγή του δήμου, με την οποία ζητείται να κηρυχθεί αντισυνταγματική η διάταξη του νέου νόμου 2300, που επέτρεψε στην εταιρία να κατασκευάσει τους δύο τε-

### σχυθεί. Ταυτόχρονα ο έλεγχος των κατα-

σκευών, που σήμερα ουσιαστικά δεν υ-ΠΑΕ αποτελούν προτεραιότητα του ΣΑΘ και φίσταται, αρχής γενομένης από έργα που πέραν των άλλων, θα τεθούν στις Υπηρεέχουν ελεχθεί από τις ΕΠΑΕ, πρέπει να σίες και από τους εκπροσώπους του ΣΑΘ εφαρμοστεί με ευθύνη των Υπηρεσιών σας και όλα τα μέλη μας, αρχιτέκτονες. και την συνδρομή των ιδίων των ΕΠΑΕ, εφόσον κριθεί αναγκαίο.

→ Ταυτόχρονα ο έλεγχος των κατασκευών, που σήμερα ουσιαστικά δεν υφίσταται, αρχής γενομένης από έργα που έχουν ελεχθεί από τις ΕΠΑΕ, πρέπει να εφαρμοστεί με ευθύνη των Υπηρεσιών σας και τη συνδρομή των ιδίων των ΕΠΑΕ, εφόσον κριθεί αναγκαίο.

Για την άμεση βελτίωση των παραπάνω συντελεστών προτείνουμε την επιβολή "ειδικού τέλους" ανά μελέτη, που ελέγχεται από τις ΕΠΑΕ, το οποίο θα αποτελέσει την οικονομική βάση, τόσο για τη βελτίωση των παρεχομένων υπηρεσιών, όσο και για τη σηματοδότηση του γεγονότος, πως οι ΕΠΑΕ συνιστούν ένα θεσμικό όργανο με οντότητα, δικαιώματα και υποχρεώσεις.

Το Διοικητικό Συμβούλιο προτείνει την υιοθέτηση της πρότασης αυτής και την έκδοση της σχετικής δικής σας απόφασης.

Ταυτόχρονα θεωρεί πως και η Νομαρχία πρέπει να παρέμβει προς το ΥΠΕΧΩΔΕ για την επίλυση του προβλήματος της αποζημίωσης των μελών των ΕΠΑΕ, με την πρόβλεψη ειδικής πίστωσης από το ΕΤΕΡΠΣ".

Η επιστολή προς την πολεοδομία:

"Το Δ.Σ. του ΣΑΘ, σε επανειλημμένες συσκέψεις εκπροσώπων - μελών των ΕΠΑ-Ε, με αφορμή την ανανέωση των επιτροπών αυτών, ολοκλήρωσε την επεξεργασία ενός πλαισίου, το οποίο πρέπει να τηρείται απαρέγκλιτα από τους αρχιτέκτονες, ώστε οι ΕΠΑΕ να διαδραματίσουν ένα ουσιαστικό ρόλο στη βελτίωση του παραγόμενου τεχνικού έργου και των κατασκευών.

Παρά ταύτα η αναβάθμιση του ρόλου των ΕΠΑΕ συναρτάται άμεσα με την ουσιαστική υιοθέτηση του θεσμικού ρόλου που καλούνται να υπηρετήσουν. Τόσο η διεκπεραιωτική λογική, όσο και η απομάκρυνσή τους από τις σημερινές πραγματικότητες πρέπει να αποκλειστούν.

Πρέπει όμως, οι στοιχειώδεις κανόνες άσκησης της αρχιτεκτονικής και της τήρησης των νόμιμων και επιβαλλομένων διαδικασιών, να τηρούνται από όλους τους συντελεστές που παρεμβαίνουν στο έργο των Enae.

Κατ' αυτή την έννοια η τήρηση των Πολεοδομικών διατάξεων, ο έλεγχος πληρότητας των μελετών, ο έλεγχος των διάφορων μελετών των δημόσιων φορέων και οργανισμών, πρέπει να αποτελέσουν μόνιμο μέλημα των Υπηρεσιών της Πολεοδομίας.

Από την άλλη πλευρά, οι ρόλος των Ε-ΠΑΕ ως Επιτροπών αρχιτεκτονικού, αλλά και πολεοδομικού ελέγχου πρέπει να ενι-

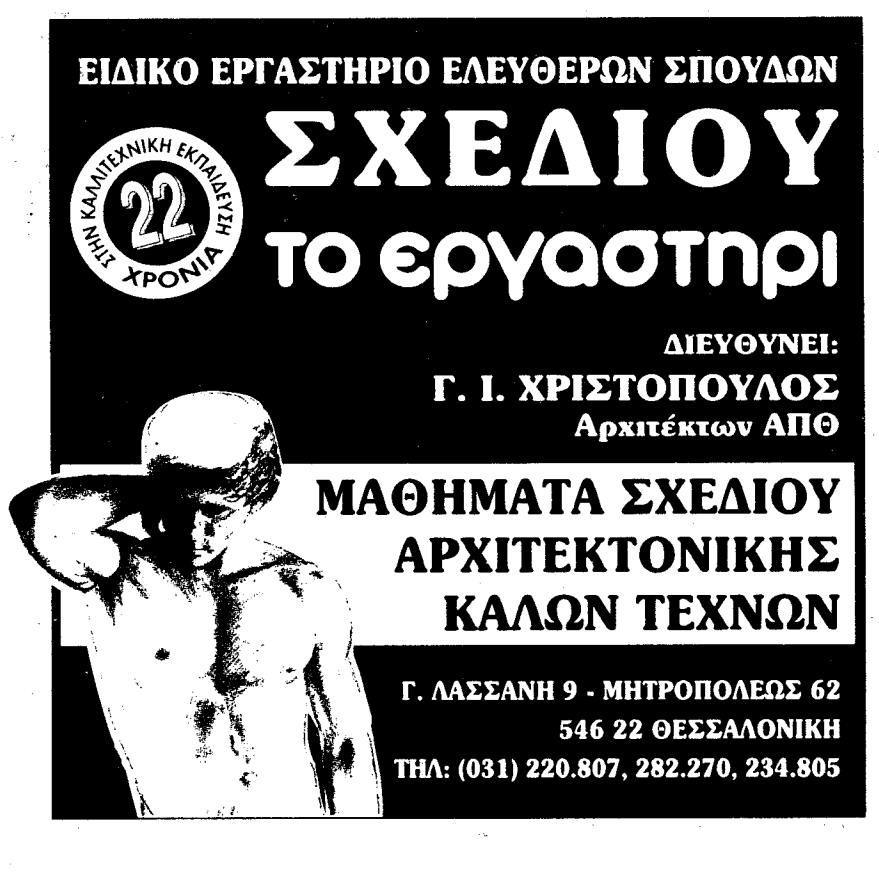

Dinovina

# • ΕΜΔΥΔΑΣ-ΚΜ

Απαντώντας σε επιστολή του διευθύνοντος συμβούλου του Οργανισμού Πολιτιστικής Πρωτεύουσας "Θ΄97", Κώστα Λοίζου, η ΕΜΔΥΔΑΣ-ΚΜ τον συγχαίρει για την ανάληψη των καθηκόντων του, του εύχεται κάθε δυνατή επιτυχία στο δύσκολο έργο του και αναφέρεται στην "εκφρασμένη επιθυμία" της Ένωσης για συνεργασία με τον οργανισμό, σημειώνοντας τα εξής

'1) Η Ένωσή μας, όπως γνωρίζετε σαν μέλος της, έχει διατυπώσει τεκμηριωμένα εδώ και πολύ καιρό, την αντίθεσή της στην παραγωγή κάθε τεχνικού έργου που χρηματοδοτείται από το Δημόσιο, μέσω "Ανωνύμων Εταιρειών", οι οποίες διοικούνται από διορισμένα με πολιτικά κριτήρια, ανομοιογενή και αμφισβητούμενης σε αρκετές περιπτώσεις εμπειρίας, διοικητικά συμβούλια.

Δυστυχώς πολύ γρήγορα επιβεβαιώθηκαν οι προβλέψεις μας, με αποκορύφωμα την πανθομολογούμενη θλιβερή πορεία των έργων που προγραμματίστηκαν για τη Θεσσαλονίκη, στα πλαίσια της Πολιτιστικής Πρωτεύουσας της Ευρώπης για το 1997. Εξάλλου και μόνο το γεγονός της δικής σας ι καιλογής "μπροστά στο αδιεξοδο" για τη θέση του Διευθύ-<br>νοντος Συμβούλου μιας "Α.Ε.", δηλαδή ενός στελέχους από τη Δημόσια Διοίκηση, αποδεικνύει με τον καλύτερο τρόπο ότι το συγκεκριμένο έργο θα έπρεπε να το αναλάβει μια Ειδική Υπηρεσία του Δημοσίου, με τη συνδρομή συμβούλων (μεμονωμένων ή γραφείων), που η χρησιμοποίησή τους προβλέπεται από τη νομοθεσία των δημόσιων έργων.

2) Παρ' όλα αυτά όμως, τα μέλη της Δ.Ε. της ΕΜΔΥΔΑΣ Κεντρ. Μακεδονίας, πολίτες αυτής της πόλης, δεν επιχαίρονται για τη δικαίωση των απόψεών τους, καθώς είναι άδικο να πληρώσει η Θεσσαλονίκη λαθεμένες πολιτικές επιλογές. Έται δεν έχουμε αντίορηση, με τις προϋποθέσεις που αναφέρουμε παρακάτω, για τη χρησιμοποίηση από πλευράς σας μηχανικών του δημοσίου, έστω και την ύστατη ώρα, προκειμένου να γίνει το δυνατόν καλύτερο, αν και δεν αισιοδοξούμε ότι μπορεί να αναστραφεί πλέον η πορεία των πραγμάτων. Συγκεκριμένα:

α) Να νομιμοποιηθεί η μετακίνησή τους με τη μορφή της απόσπασης ή διάθεσης.

β) Η πλήρωση των απαιτούμενων θέσεων να γίνει με πρόσκληση ενδιαφέροντος που θα σταλεί στις τεχνικές υπηρεσίες της περιοχής, για να λάβουν γνώση όλοι οι μηχανικοί. γ) Να διασαφηνισθούν οι προϋποθέσεις, οι απαιτήσεις και τα οικονομικά κίνητρα.

δ) Να καθοριστούν τα κριτήρια, με βάση τα οποία θα γίνει η επιλογή (προϋπηρεσία, εμπειρία, εξειδίκευση, αυξημένα τυπικά προσόντα κ.λ.π.) και να αποφασίσετε με αντικειμενικότητα και διαφάνεια, χωρίς πολιτικά ή άλλου είδους κριτήρια.

3) Τέλος, θέλουμε να σας τονίσουμε ότι οποιαδήποτε προσπάθεια για να αποδώσει έστω και λίγο, πρέπει να βασισθεί σε μια στοιχειώδη οργάνωση τεχνικής υπηρεσίας, μέσα από τη διάρθρωση της οποίας θα επιμερίζονται αρμοδιό-<br>τητες και ευθύνες, καθώς απ' ό,τι φαίνεται το υφιστάμενο "τμήμα έργων" λειτουργεί μάλλον αδιευκρίνιστα".

# . XHMIKOI MHXANIKOI

Την Πέμπτη 6 Ιουνίου 1996 συγκροτήθηκε σε σώμα το Δ.Σ. του Πανελληνίου Συλλόγου Χημικών Μηχανικών Τ.Β.Ε. που προέκυψε από τις εκλογές της 19 Μαίου 1996, η míniAnan tau attoinu c

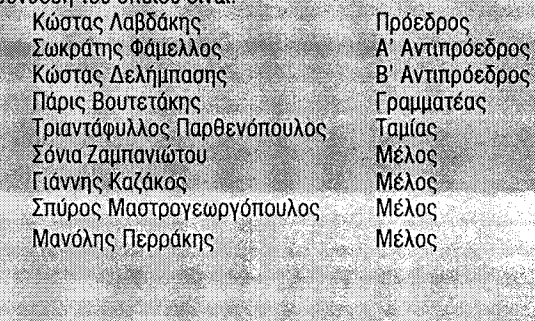

# • APXITEKTONEΣ

λευταίους ορόφους του κτιρίου με μεταφορά συντελεστή δόμησης.

Η κατασκευή των δύο αυτών ορόφων είχε χαρακτηριστεί παράνομη από το 1994 με απόφαση του Συμβουλίου της Επικρατείας, που είχε κρίνει αντισυνταγματικό το νόμο 880/79 για τη μεταφορά του συντελεστή δόμησης. Ο νόμος αυτός αντικαταστάθηκε από τον 2300/95, αλλά με μεταβατική διάταξη που προώθησε το ΥΠΕΧΩ-ΔΕ η εταιρία του Μπ. Βωβού κατάφερε να συνεχίσει τις εργασίες ανέγερσής τους.

Η διάταξη αυτή προβλέπει ότι όσα κτίρια κατασκευάζονταν με άδεια που είχε εκδοθεί βάσει του παλαιού (αντισυνταγματικού) καθεστώτος, εφόσον είχε ολοκληρωθεί η κατασκευή του σκελετού τους έως το Μάιο του 1994 και δε βρίσκονταν σε παραδοσιακές περιοχές, μπορούσαν ν' αποπερατωθούν με μεταφορά συντελεστή δόμησης.

Με αφορμή την πειθαρχική δίωξη νέας συναδέλφου, ο σύλλογος ανακοινώνει τα εξής:

"Το Διοικητικό Συμβούλιο του ΣΑΘ, με αφορμή την πειθαρχική δίωξη νέας αρχιτεκτόνισσας και την επικείμενη ενασχόληση του Πειθαρχικού Συμβουλίου στο ΤΕΕ/ΤΚΜ, εκφράζει την έντονη αντίθεσή του στην ενέργεια αυτή και θεωρεί πως:

Η προσφυγή στο Πειθαρχικό δεν πρέπει να "χρησιμοποιείται" παρά σαν έσχατη λύση και υπό την προϋπόθεση σαφούς και αποδεδειγμένου πειθαρχικού παραπτώματος, πλήρως αιτιολογημένου - ιδιαίτερα μεταξύ συναδέλφων και κατά συναδέλφων και μάλιστα νέων. Οι δυσμενείς συνθήκες στην αγορά εργασίας, οι μη κατοχυρωμένες διαδικασίες και όροι πρόσληψης ή συμμετοχής των νέων συναδέλφων σε<br>οργανωμένα γραφεία ή επιχειρήσεις, είναι πιθανό να δημιουργήσουν προβλήματα συνεργασίας.

Απαιτείται γι αυτό, ευαισθησία και κατανόηση, και συμβολή των εμπειρότερων συναδέλφων, στη διαμόρφωση παραδεκτών συνθηκών εργασίας και συνεργασίας.

Τέλος, ο ΣΑΘ καλεί το ΤΕΕ/ΤΚΜ και τον ΣΑΔΑΣ / ΠΕΑ να εκφράσουν την αντίθεσή τους σε πιθανή δίωξη και επιβεβαιώνει την αντίθεση του συλλόγου Αρχιτεκτόνων σε τέτοιες μεθοδεύσεις".

# **12 TEXNOFPA¢HMA**<br>I2 1 Iouλíou 1996

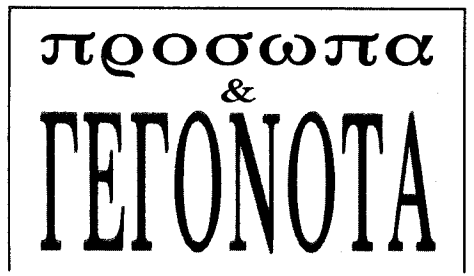

Lista de la contrata de la contrata de **Story of Contract in Chinese Story** m en handels de la partie de la **TION SALONIQUE DE LA** Matharita Montane Arranthis vástura Mokregogyaivs

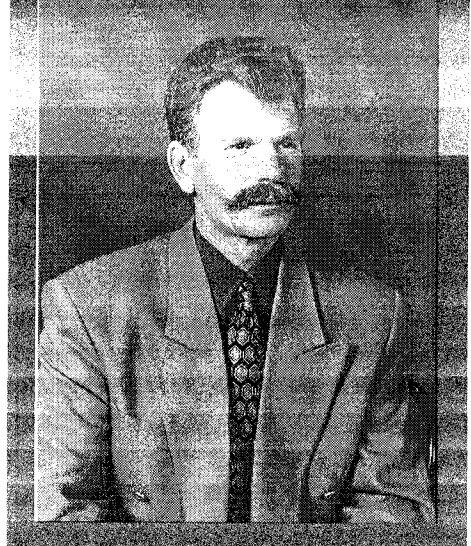

και τις ελλειψεις που υπάρχουν στην ευρυτερη περιοχή. Ως θέμα πρώτης

προτεραιότητας για τον Νομό ο κ. Βλαζάκης θεωρεί την κατασκευή ενός Διοικητηρίου, καθώς και ενός Αρχαιολογικού Моивеѓои, прокение иои να στεγάσει τους θησαυρούς

της Βεργίνας.

Ακόμη ο Νομάρχης Ημαθίας χαρακτηρίζει άψογη και άριστη τη συνεργασία του με τον τεχνικό κόσμο.

• Πώς εκτιμάτε την αναπτυξιακή πορεία του Νομού με βάση τα συγκριτικά πλεονεκτήματα; Σε ποιούς τομείς εξελίσσεται, πού υστερεί και γιατί;

Τα κύρια χαρακτηριστικά του Νομού μας είναι το εύφορο έδαφος και οι πολλοί και σημαντικοί αρχαιολογικοί χώροι.

Σε ό,τι αφορά τον αγροτικό τομέα, ο μονοσήμαντος προσανατολισμός της συνολικής ανάπτυξης του Νομού δια την ανόδου του αγροτικού εισοδήματος, σήμερα μετά την εφαρμογή των γενικών μέτρων για την αγροτική παραγωγή αλλά και την εμπορία, είναι ορατός ο κίνδυνος της οικονομικής κατάρρευσης.

Την ίδια στιγμή μια σειρά από παραδοσιακές βιομηχανίες στην περιοχή της ΝάΠολιτισμού, Θάνος Μικρούτσικος ήταν θετικός για την υλοποίηση του έργου αυτού.

## **I** Πώς βλέπετε την παρουσία του (Νομού) μέσα στην Κεντρική Μακεδονία. Υπάρχουν αντιθέσεις με άλλους Νομούς;

Η μέχρι σήμερα πορεία των "Νομών" είχε το χαρακτηριστικό της "παραλληλίας" και των διαφορετικών ταχυτήτων ανάπτυξης. Θεωρώ ότι σήμερα, στη σύγχρονη εποχή, επιβάλλεται σε θέματα διανομαρχιακού ενδιαφέροντος η συνεργασία μεταξύ των Νομαρχιακών Συμβουλίων. Αντιθέσεις βεβαίως σε ό,τι αφορά την διαδικασία επίλυσης των προβλημάτων είναι πιθανές και επιθυμητές. Στείρες αντιθέσεις απολί-

σης.

Εάν βέβαια, συνεχιστεί αυτό το απαράδεκτο καθεστώς, της θεωρητικής στήριξης και της διαρκούς περικοπής αρμοδιοτήτων, είναι φυσικό ότι ο θεσμός θα αποτύχει.

Στο συνέδριο που έγινε στον Έβρο αρχές Απρίλη, το κύριο θέμα ήταν η πορεία του θεσμού, και η πίεση προς την πολιτεία να αποσαφηνίσει τις πραγματικές της προθέσεις και να στηρίξει τον θεσμό.

### $\implies$  Tn συνερνασία σας με το Τεχνικό Δυναμικό του Νομού και με το ΤΕΕ/ΤΚΜ πώς θα τη χαρακτηρίζατε;

Η συνεργασία μου με τον τεχνικό κόσμο είναι άψογη τόσο για το έργο της περιφερειακής αγοράς Κουλούρη (ύψους 1 δισ. δρχ),

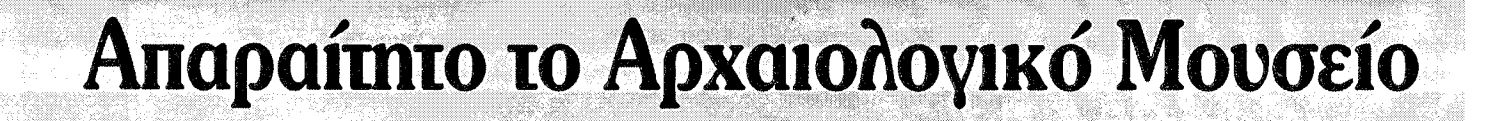

ουσας κλείνουν ή μεταφέρουν την δραστηριότητά τους σε περιοχές με ισχυρότερα κίνητρα, επιδεινώνοντας ακόμη περισσότερο την κατάσταση.

Σε ό,τι αφορά την ανάπτυξη του αρχαιολογικού και θρησκευτικού τουρισμού, η μεταφορά των ευρημάτων των τάφων της Βεργίνας στην Θεσ/νίκη, η έλλειψη υποδομών, παρά τις συνεχείς εξαγγελίες όλων των Κυβερνήσεων, δεν επιτρέπει την ανάπτυξη του ιδιωτικού τομέα με σχετικές επενδύσεις, με αποτέλεσμα ο Νομός μας να αποτελεί το "δίωρο" επίσκεψης τουριστών άλλης περιοχής.

θα ήθελα να κάνω ιδιαίτερη αναφορά σε ένα θέμα που εδώ και δεκαεπτά χρόνια απασχολεί όλο το Νομό. Πρόκειται για το Αρχαιολογικό Μουσείο η κατασκευή του οποίου είναι αναγκαία και επιτακτική αφού θα "στεγάσει" όλα τα ευρήματα της Βεργίνας που βρίσκονται τώρα στο Αρχαιολογικό Μουσείο Θεσσαλονίκης.

Το 1986 επί θητείας των αείμνηστων Μανόλη Ανδρόνικου και Μελίνας Μερκούρη, αποφασίσθηκε ομόφωνα από το Κεντρικό Αρχαιολογικό Συμβούλιο (ΚΑΣ) η μελέτη και κατασκευή ενός μουσείου 4.000 τ.μ.

Δυστυχώς όμως από τότε μέχρι και σήμερα δεν έχει "προχωρήσει" το θέμα αυτό παρ' όλο που ο πρώην υπουργός

τικες δεν πρέπει να υπάρξουν.

### ि Ποιά θεωρείτε ως θέματα άμεσης προτεραιότητας για το Νομό σήμερα, γενικά και ειδικότερα στον τεχνικό τομέα;

Ο Νομός μας στερείται ενός Διοικητήριου και αυτό αποτελεί την προτεραιότητα. Οι δημόσιες υπηρεσίες είναι διάσπαρτες στην πόλη, με προφανές αποτέλεσμα, αφ' ενός μεν να μην υπάρχει η αμεσότητα στη συνεργασία των υπηρεσιών, αφ' ετέρου δε να ταλαιπωρείται ο πολίτης λόγω της διασποράς των υπηρεσιών.

Για την αποδοτικότητα της δημόσιας υπηρεσίας και για την εξυπηρέτηση του πολίτη, πρέπει άμεσα να αποκτήσουμε διοικητήριο και βέβαια στην κατεύθυνση αυτή έχουν γίνει ήδη βήματα και υπάρχει μια σχετική κινητικότητα στις κεντρικές υπηρεσίες.

▒ Πόσο αποτελεσματικός αποδεικνύεται στην πράξη ο θεσμός της αιρετής Νομαρχιακής Αυτοδιοίκησης;

Ο θεσμός της Νομαρχιακής Αυτοδιοίκησης, εάν αφεθεί να λειτουργήσει με τις αρμοδιότητες που περιγράφονται στον 2218/94, θα είναι αποτελεσματικός. Άλλωστε είναι κοινή παραδοχή ότι ο μόνος δρόμος προς την ανάπτυξη του τόπου, είναι ο δρόμος της ουσιαστικής αποκέντρω-

όσο και για το Συγκρότημα της πρώην Μαθητικής Εστίας Νάουσας συγκροτήθηκαν ομάδες εργασίες από μηχανικούς και Αρχιτέκτονες, οι οποίες σε σύντομο χρονικό διάστημα παρουσίασαν σημαντικό έργο. Σε γενικές γραμμές η συνεργασία μου με το τεχνικό δυναμικό και κατ' επέκταση με το τμήμα Κεντρικής Μακεδονίας του Τεχνικού Επιμελητηρίου είναι άψογη. <sub>■</sub>

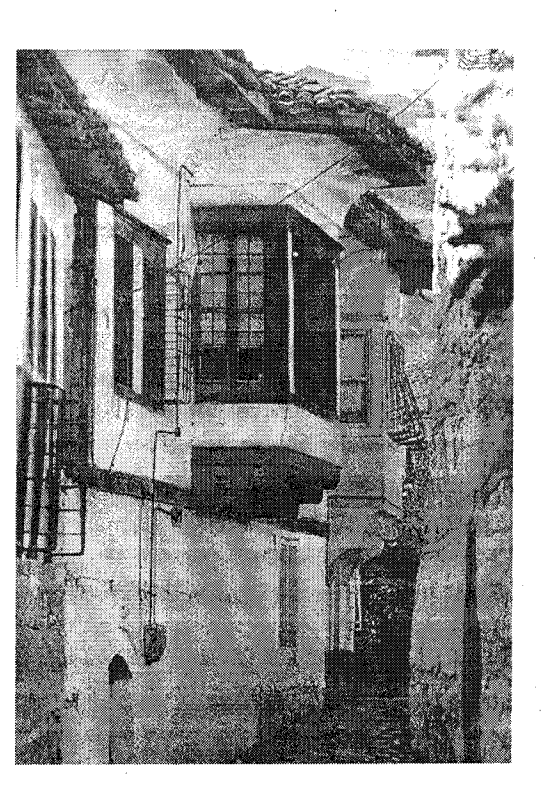

# **Διαφημίzεστε**

### Silicon 4Μ - ΟΙΚΟΔΟΜΙΚΑ

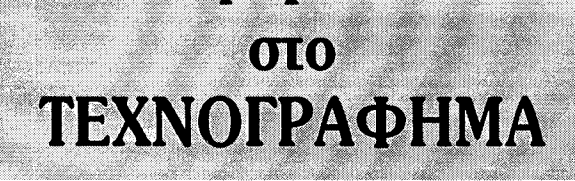

# INSTANT

Το Πρώτο Λογισμικό για Μεταλλικές Κατασκευές

Ευρωκώδικας 3

ΠΕΤΡΙΔΗΣ ΠΑΣΧΑΛΗΣ, ΠΛΟΥΤΑΡΧΟΥ 4 - 54623 - ΘΕΣ/ΝΙΚΗ

Φ (031) 229 040, 287 745 FAX: (031) 229 040

# Ολοκληρωμένες Λύσεις για Μηχανικούς

Τα "Οικοδομικά" είναι το μοναδικό πακέτο για μηχανικούς που ενοποιεί Αρχιτεκτονικά, Στατικά, Μηχανολογικά, Τεύχη, Μελέτες Άδειας, σε ένα περιβάλλον..

**I.AutoFINE** 

Ολοκληρωμένο Πακέτο Η/Μ Εγκαταστάσεων. (Θέρμανση, Κλιματισμός, Θερμομόνωση, Υδραυλικά, Ηλεκτρολογικά, Πυροπροστασία, Καύσιμα Αέρια, Ανελκυστήρες, Φωτοτεχνία, Βιολογικός, Ψυγεία, Ηλιακά, Πισίνες, Εξιδεικευμένα Δίκτυα υγρών & αερίων κ. ά.)

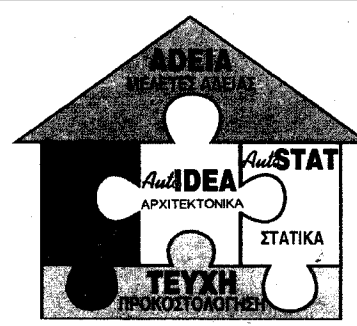

### 3.AutoSTAT Πλήρες Στατικό Πακέτο Προηγμένο σχεδιαστικό δοκιμασμένο Αξιόπιστο υπολογιστικό, σύμφωνα Προκοστολόγηση Έργων με τους τελευταίους κανονισμούς.

# 2.AutoIDEA

Ολοκληρωμένο Αρχιτεκτονικό Πακέτο

(Προηγμένο 3D Σχεδιαστικό & Φωτορεαλιστικό Περιβάλλον

# 4.ΑΔΕΙΑ

Πακέτο Υπολογισμών για την Εκδοση Οκοδομικής Αδειας. (Αμοιβές, Ελάχιστο Κόστος Οικοδομών, Κατανομή Χιλιοστών, Πρόστιμα, Χρονικός Προγ/σμός, Θερμομόνωση, Θέρμανση).

# 5.TEYXH

Οικονομικά Τεύχη

**Silican** - 4M Consulting Engineers Δωδεκανήσου ΙΟΑ 546 26 Θεσ/νίκη Τηλ. Ο31-520.968, 545.070 Fax. 545.070